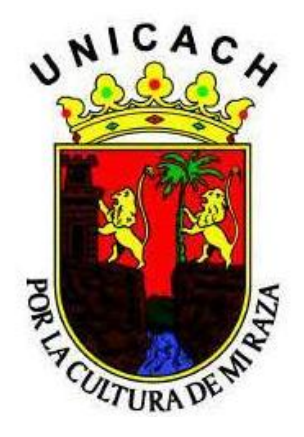

# **UNIVERSIDAD DE CIENCIAS Y ARTES DE CHIAPAS**

**FACULTAD DE INGENIERIA**

# **T E S I S**

# **SIMULACIÓN Y EVALUACIÓN EXPERIMENTAL DE UNA CELDA SOLAR DE CdTe/CdS**

TESIS PRESENTADA PARA OBTENER EL GRADO DE:

**MAESTRO EN CIENCIAS EN DESARROLLO SUSTENTABLE**

PRESENTA:

**ING. LUIS ALBERTO HERNÁNDEZ DOMÍNGUEZ**

DIRECTOR(ES) DE TESIS:

**DR. JOEL PANTOJA ENRÍQUEZ DR. GUILLERMO ROGELIO IBÁÑEZ DUHARTE**

TUXTLA GUTIÉRREZ, CHIAPAS, NOVIEMBRE 2012.

#### **AGRADECIMIENTOS**

A la memoria de mi madre **Ángela Gómez,** que permanece en mi mente y corazón.

A mi padre **José Hernández Domínguez**, a mi abuelita **María del C. Domínguez**, a mis hermanos **Alejandra I.**, **M. Gilberto** y **Floriberto Hernández Domínguez**, por el apoyo moral que día a día me brindan y por ser los motivos principales de todo el esfuerzo realizado.

A mis cuñados **Yael Sonia Salas** y **Apolonio Rubén Navarro** por su valioso apoyo incondicional en situaciones personales.

A mis sobrinos **A. Shayuri** y **José A. Hernández**, **Zareth J.** e **Ixchel O. Hernández Salas**, y **Ángeles J. Hernández** quienes forman parte importante de mi vida y por ser la alegría de la familia.

A mis directores de tesis el **Dr. Joel Pantoja** y **Dr. Enríquez Guillermo Rogelio Ibáñez Duhate** por darme la oportunidad de trabajar bajo su dirección y por su importante apoyo para finalizar este trabajo.

A los doctores **Joel Moreira Acosta** y **Juan Andrés Reyes Nava** por su valioso apoyo durante este proceso.

I

Al **Dr. Xavier Mathew** y al Centro de Investigaciones de Energía de la Universidad Autónoma de México (**CIE-UNAM**) por permitir realizar las prácticas requeridas en este trabajo.

Al **Dr. Eduardo E. Espinosa Medinilla** por el apoyo económico dado para realizar las prácticas requeridas en este trabajo.

A la **Universidad de Ciencias y Artes de Chiapas** (UNICACH) por darme la oportunidad de realizar mis estudios de posgrado.

A mis amigos **Manuel Alejandro Vázquez Morales**, **Cesar Alberto Camacho Fernández**, **José Daniel Martínez Salas**, **Jorge Andres López Gómez** y **Eduardo Lara Morales**, por el acompañamiento y apoyo en diversas situaciones.

# **I N D I C E**

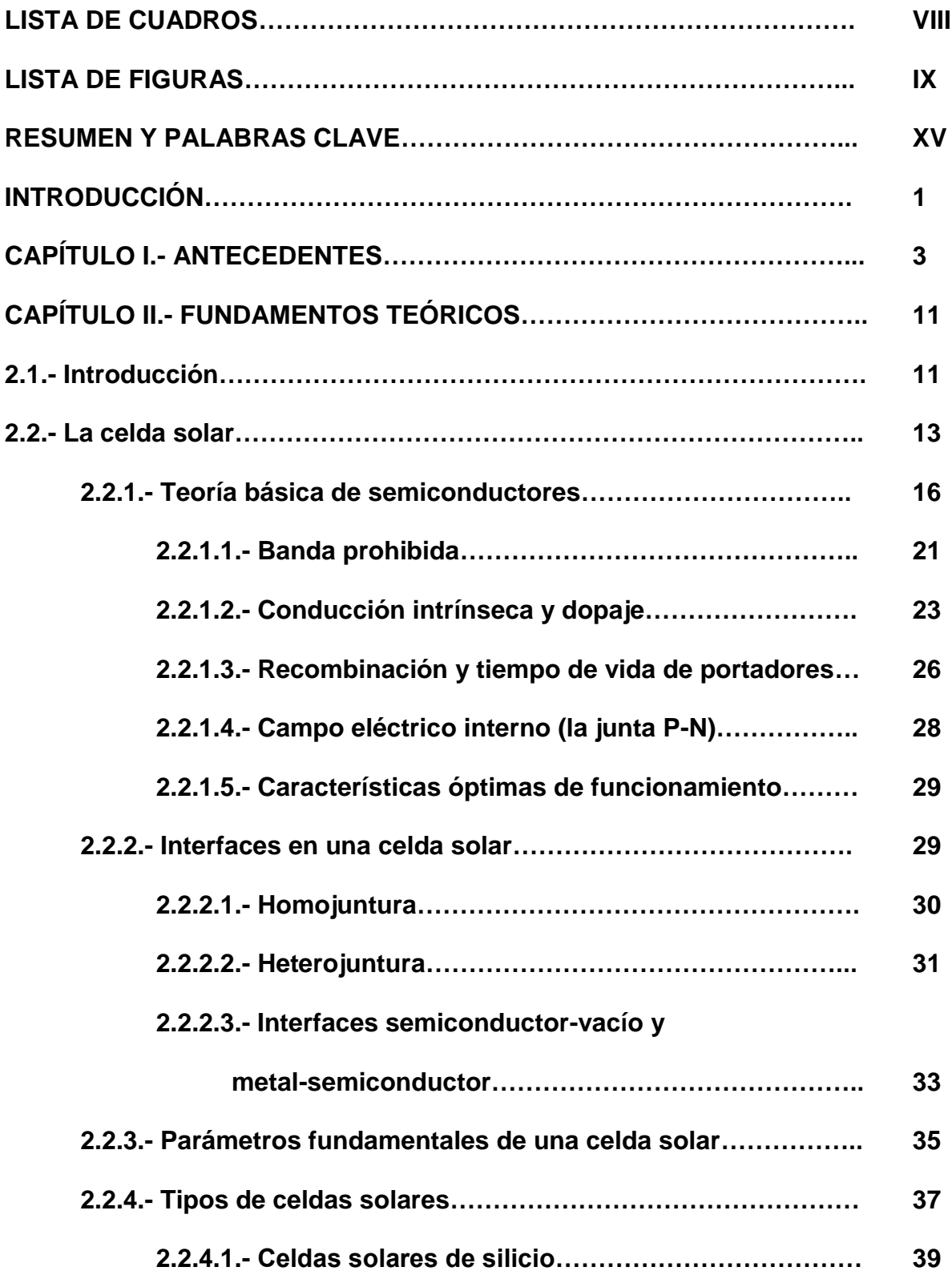

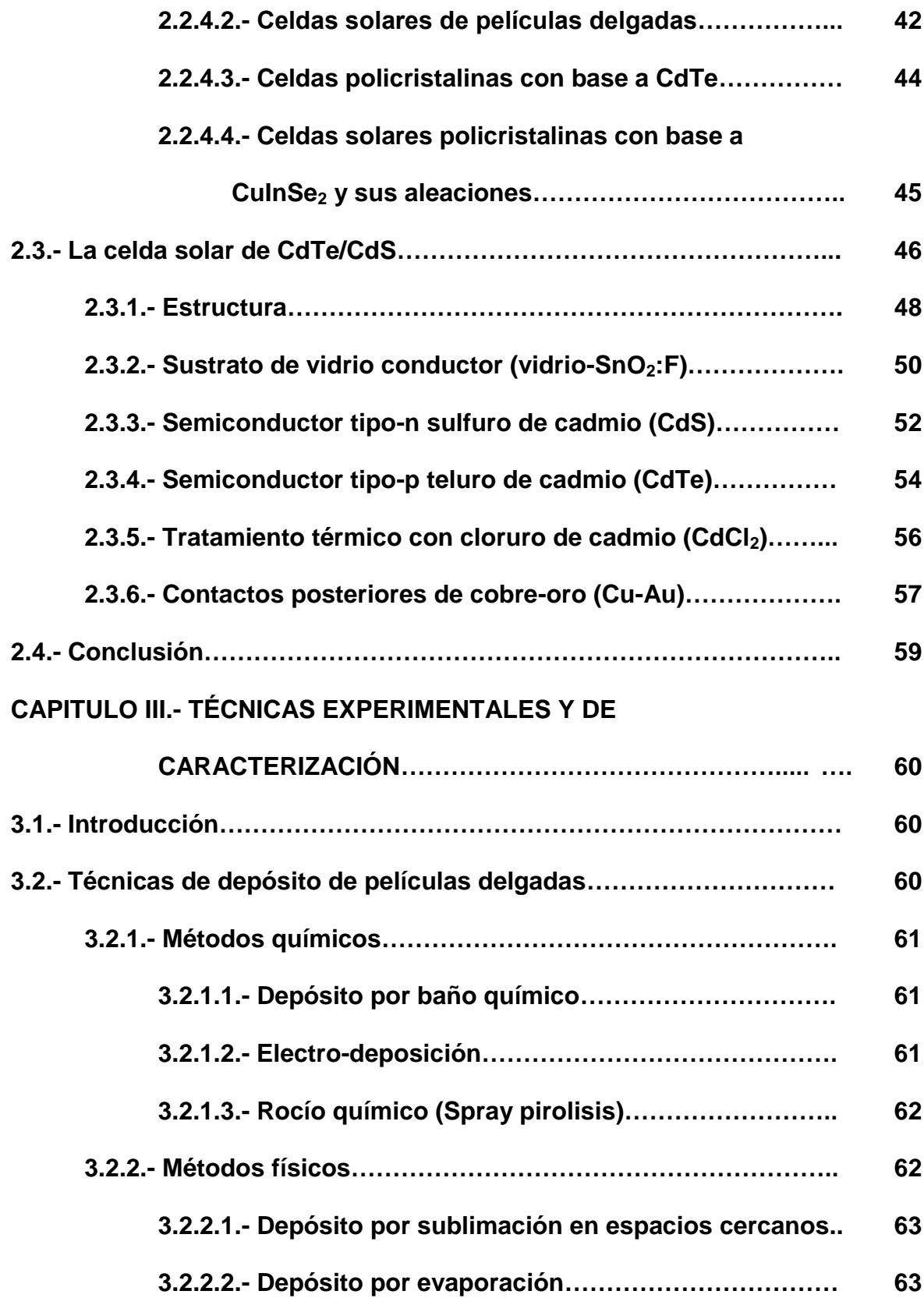

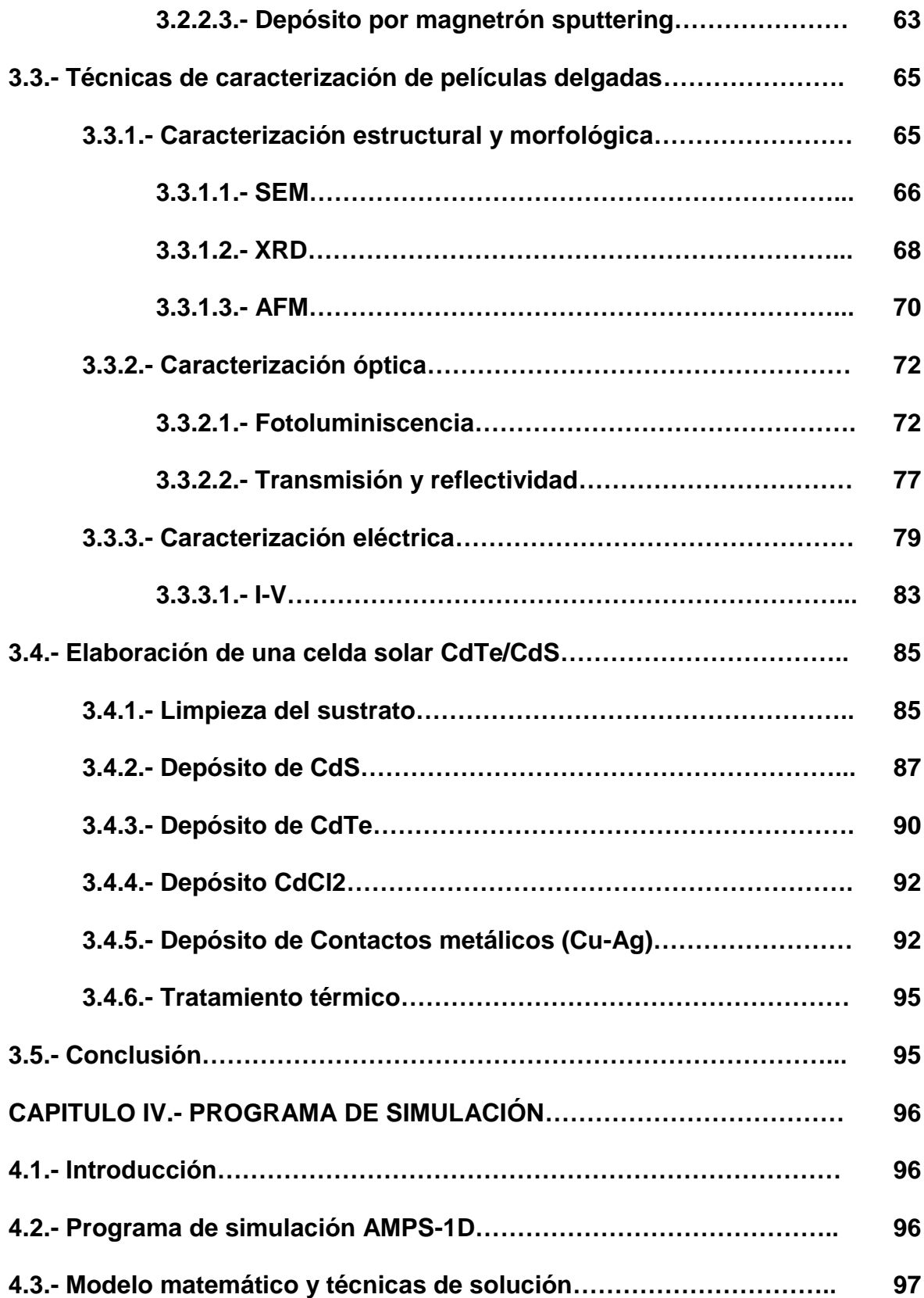

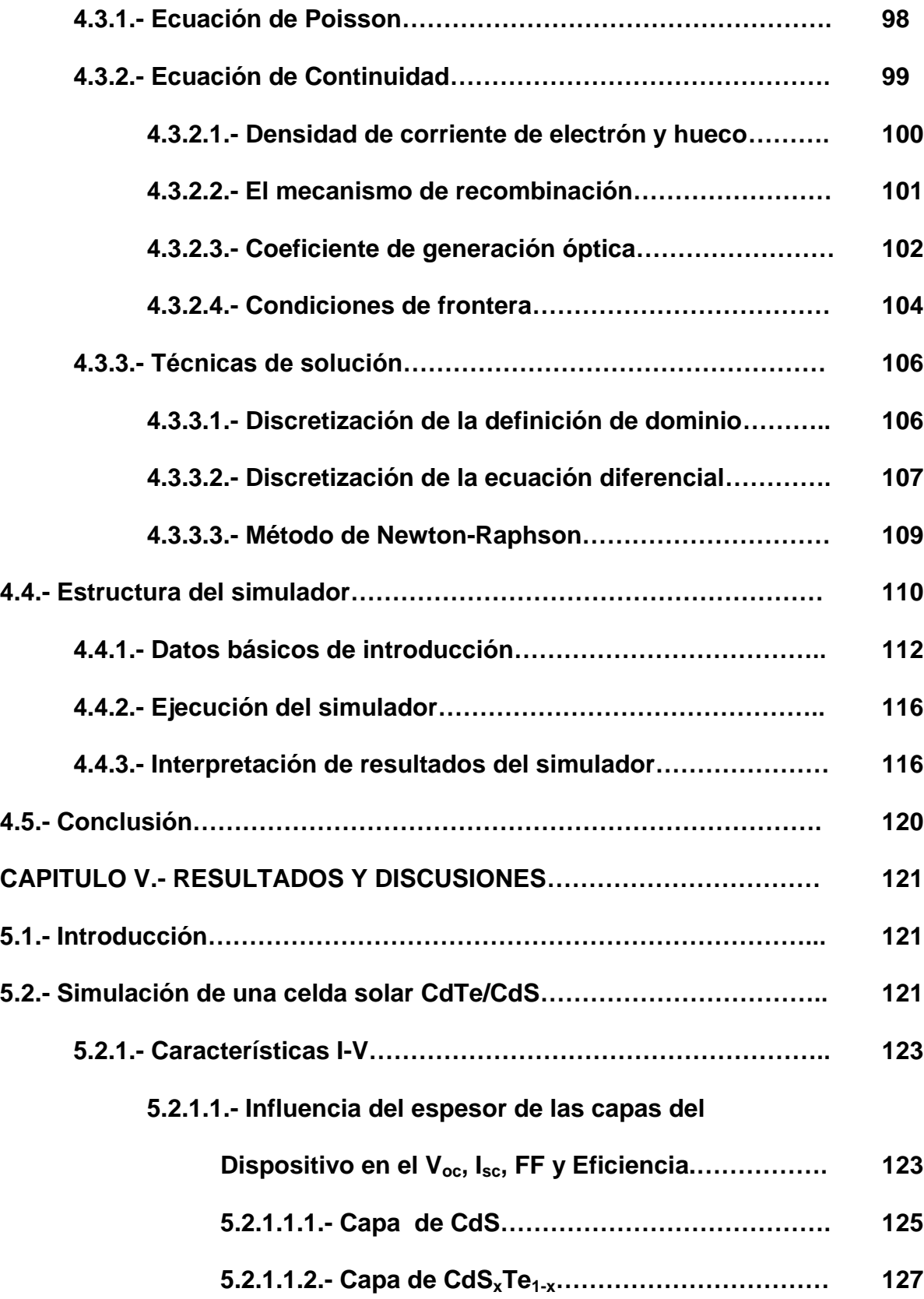

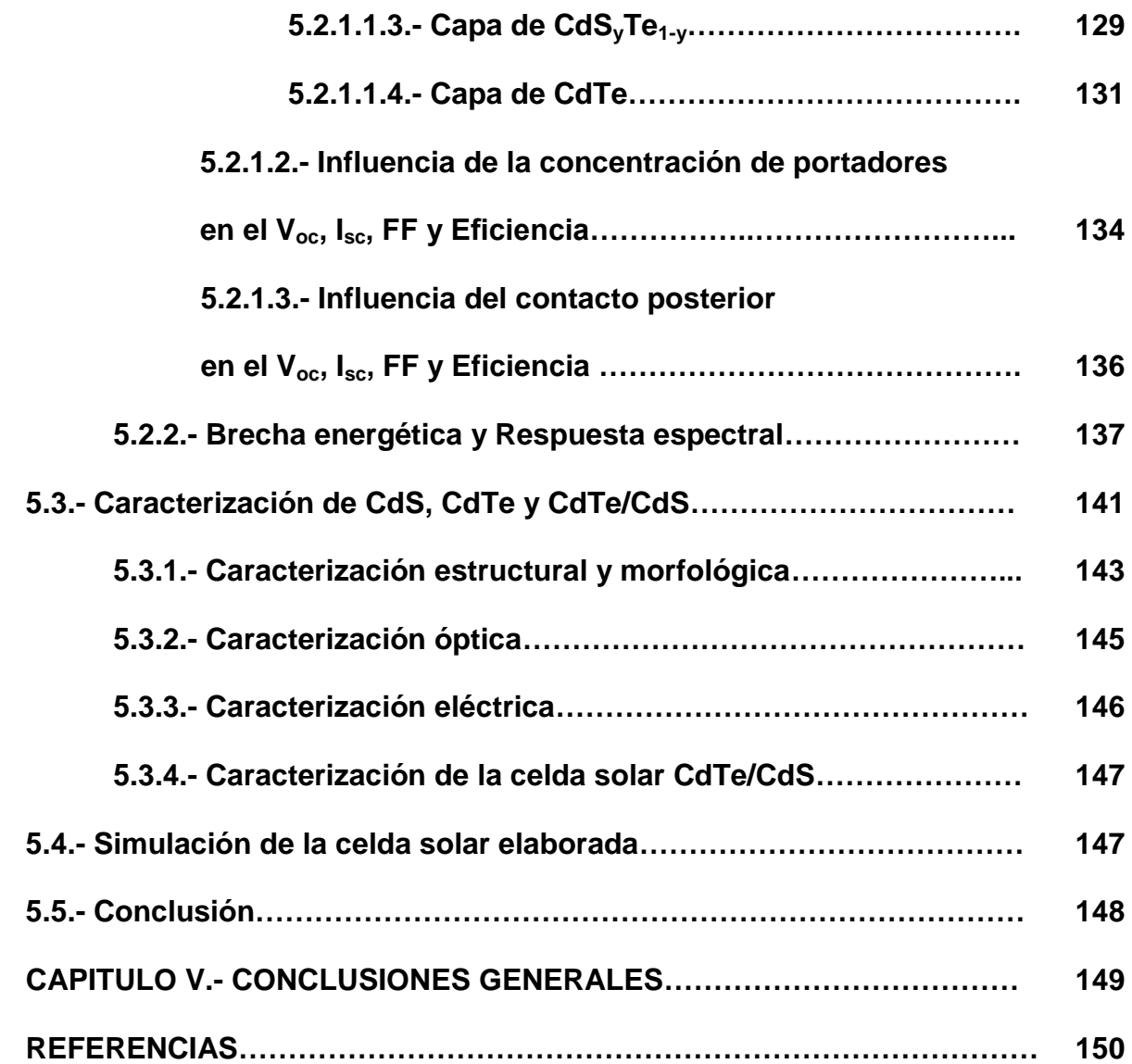

## **LISTA DE CUADROS**

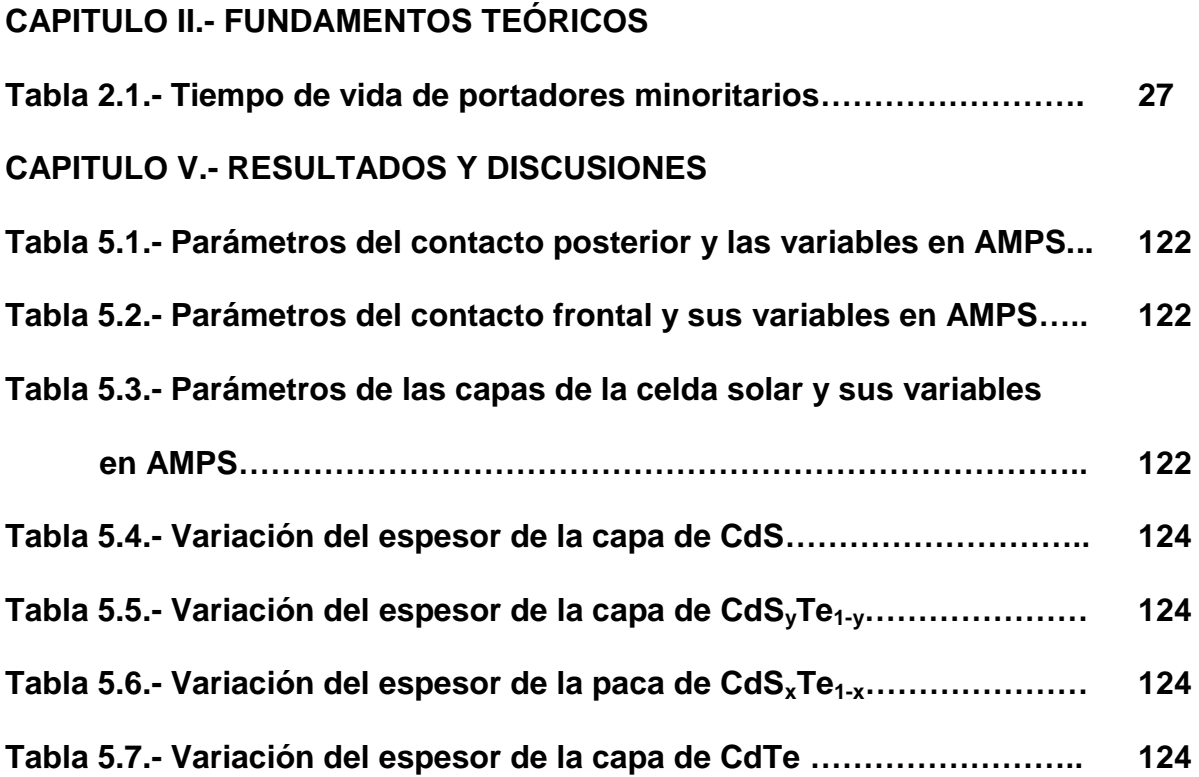

## **LISTA DE FIGURAS**

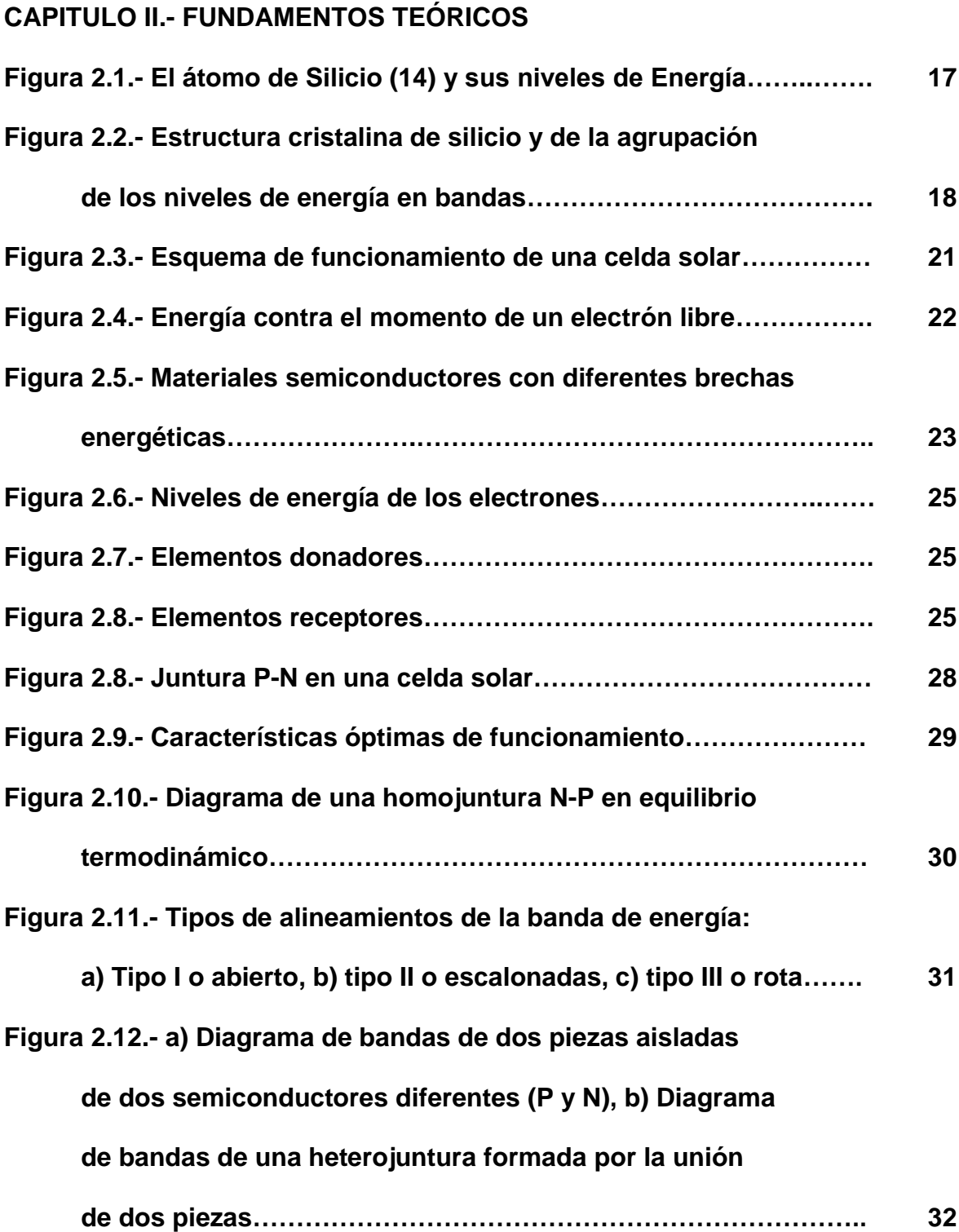

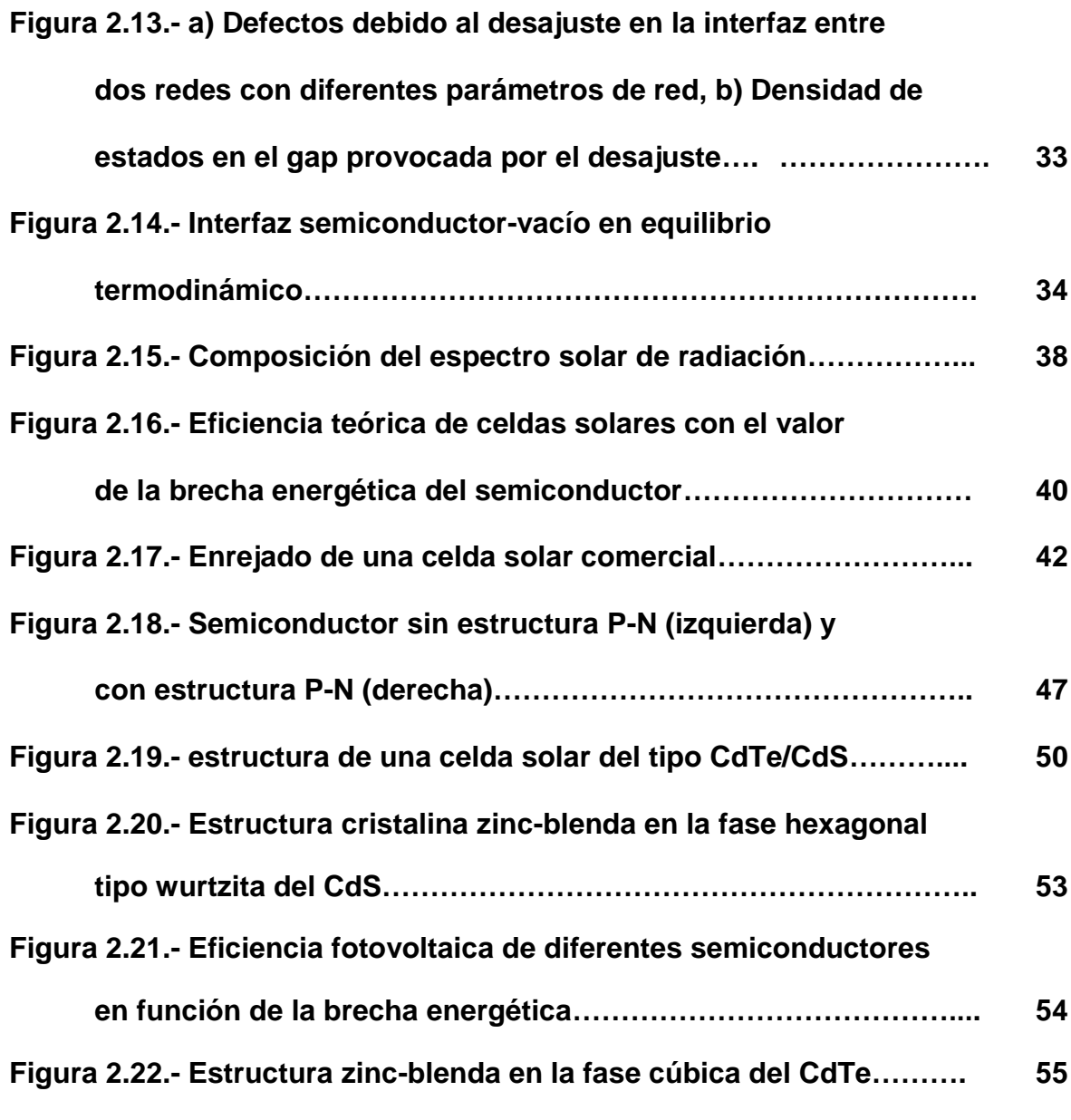

# **CAPITULO III.- TÉCNICAS EXPERIMENTALES Y DE CARACTERIZACIÓN**

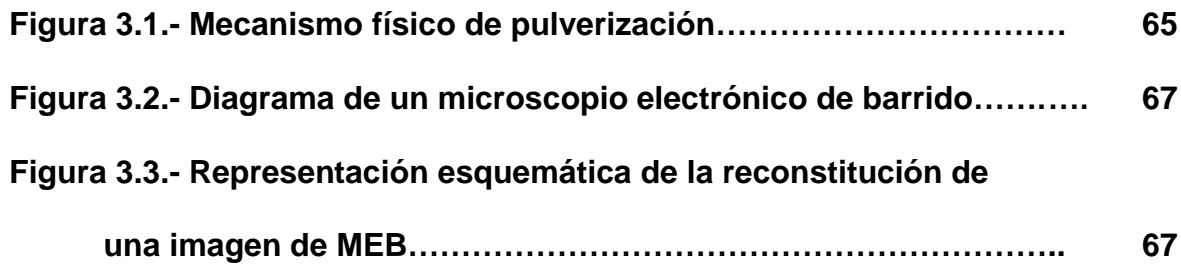

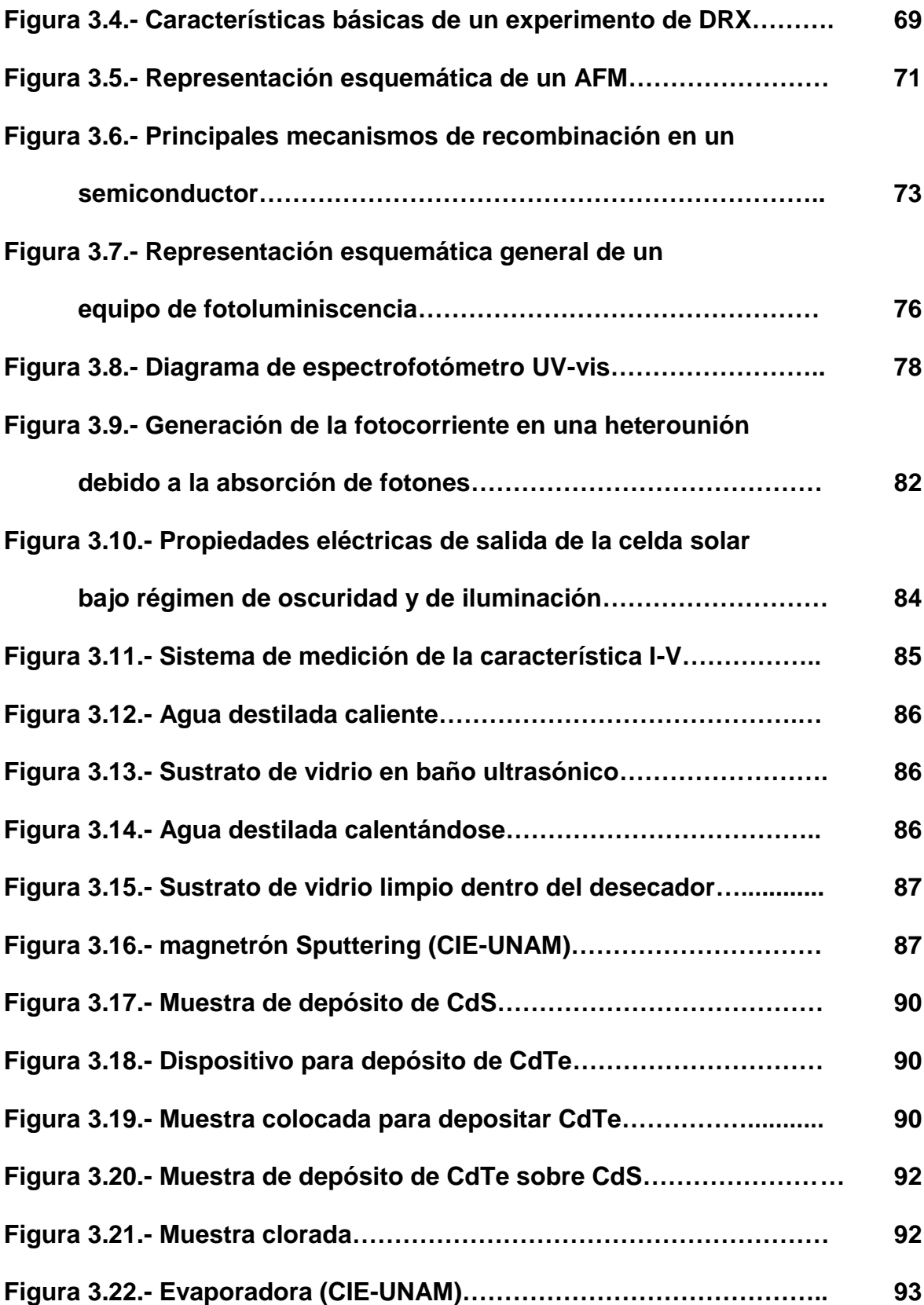

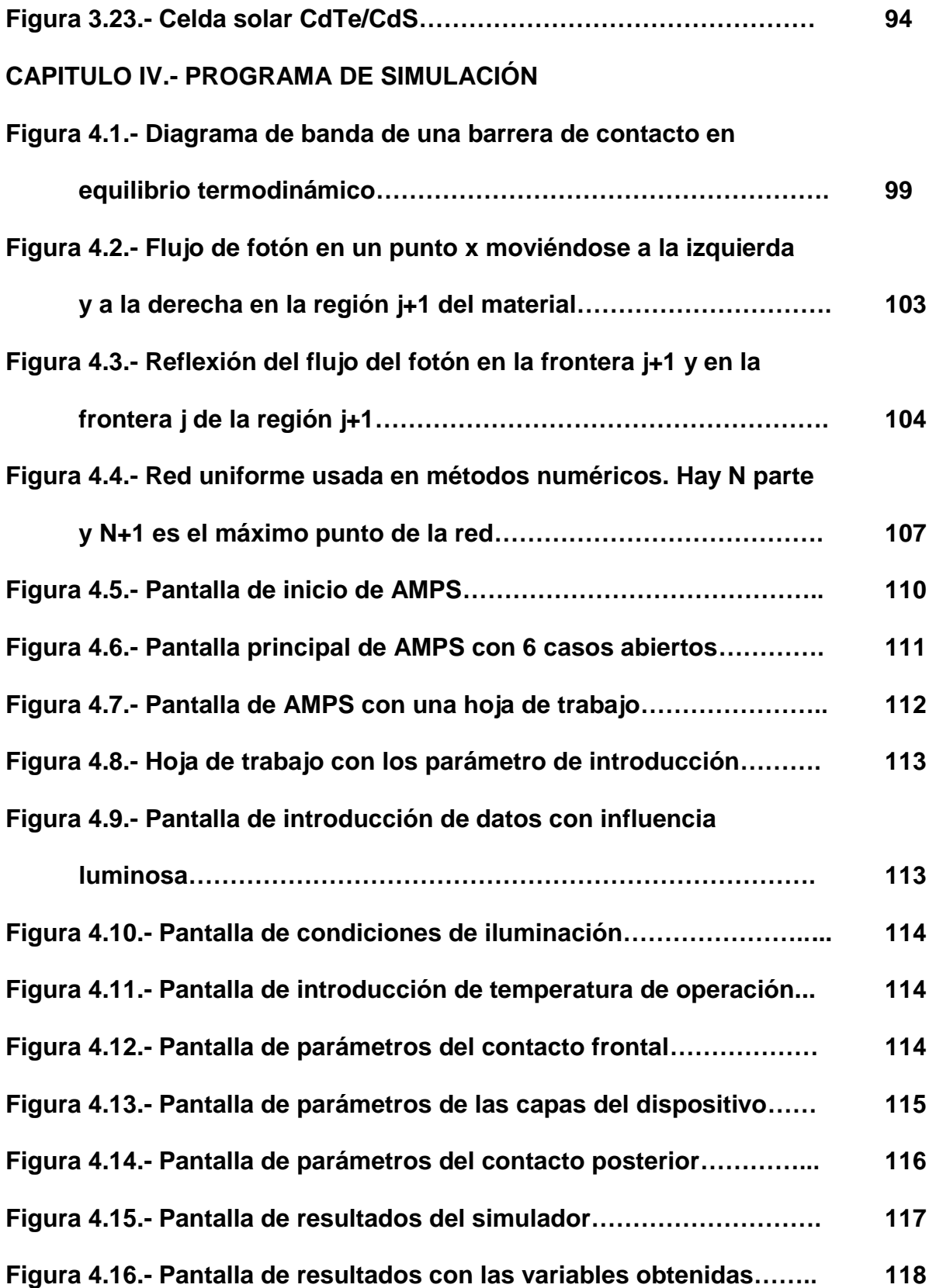

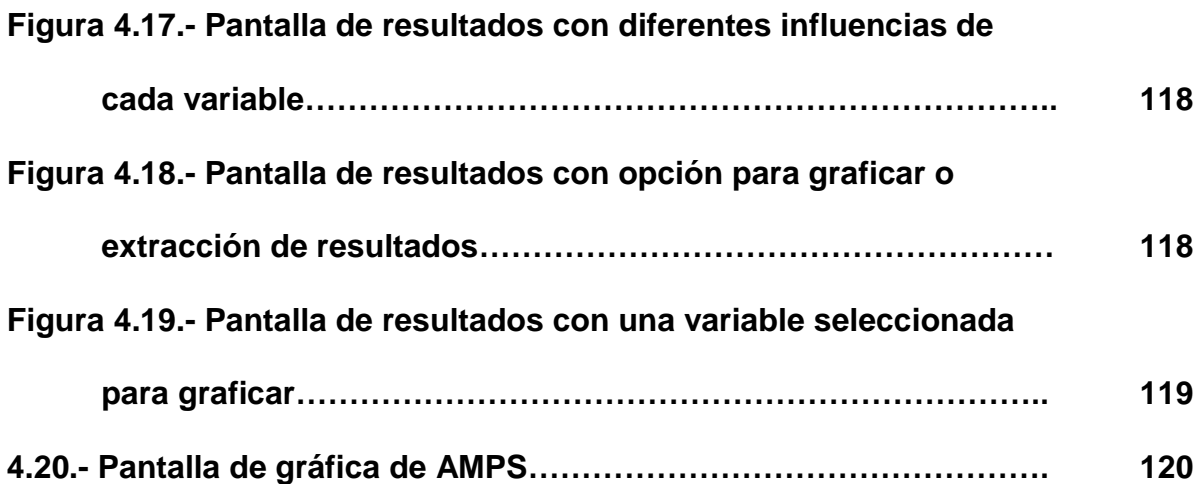

## **CAPITULO V.- RESULTADOS Y DISCUSIONES**

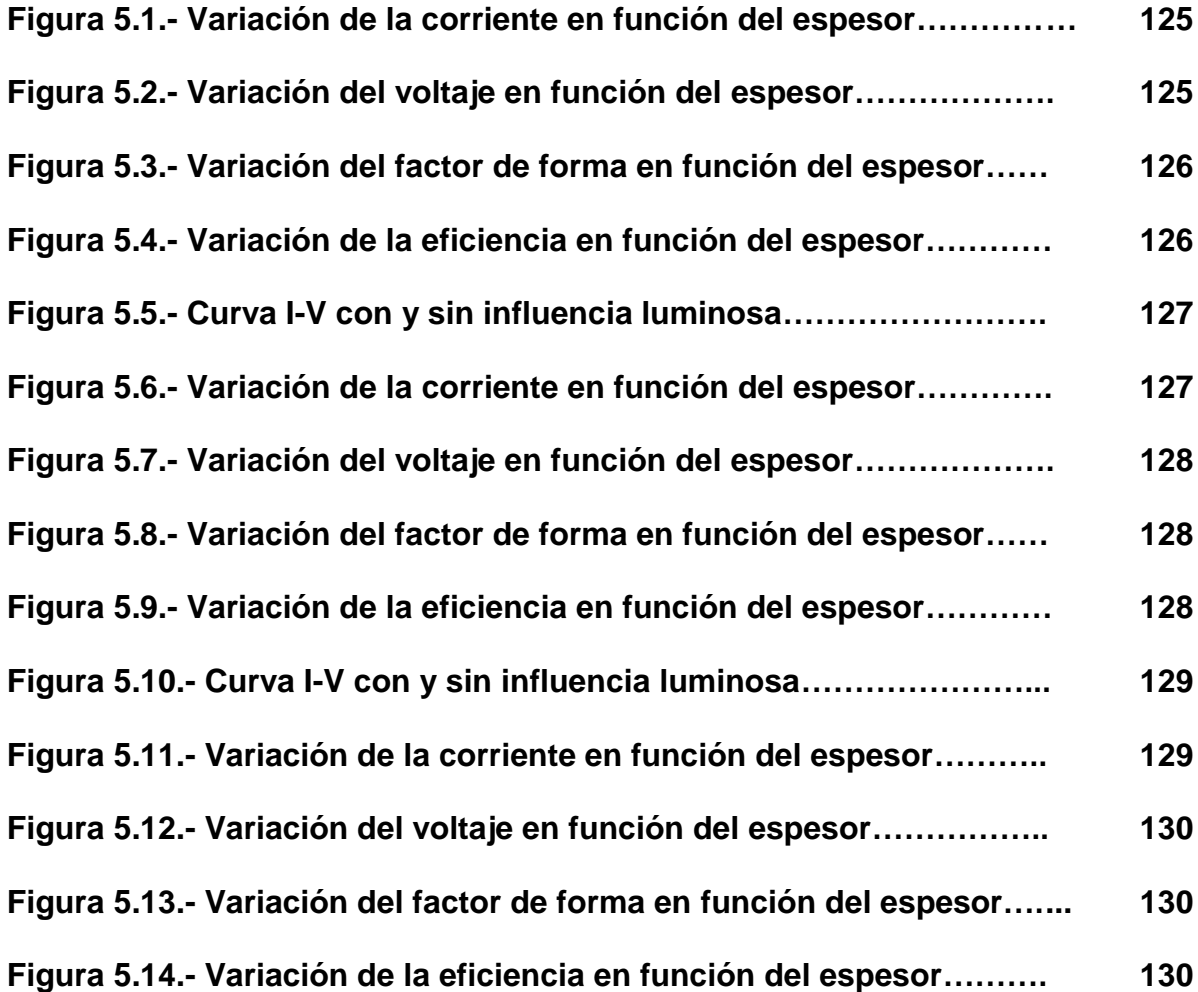

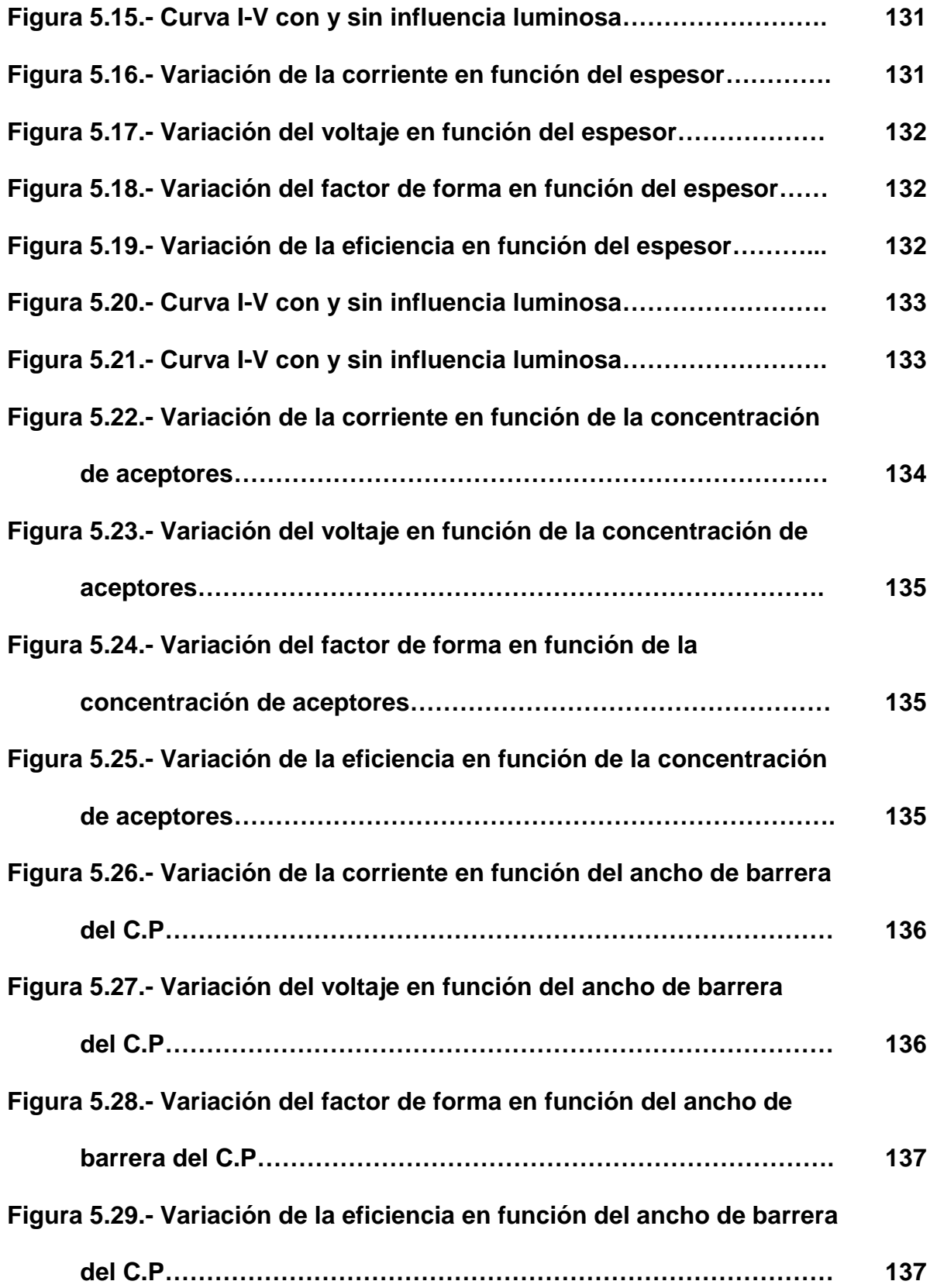

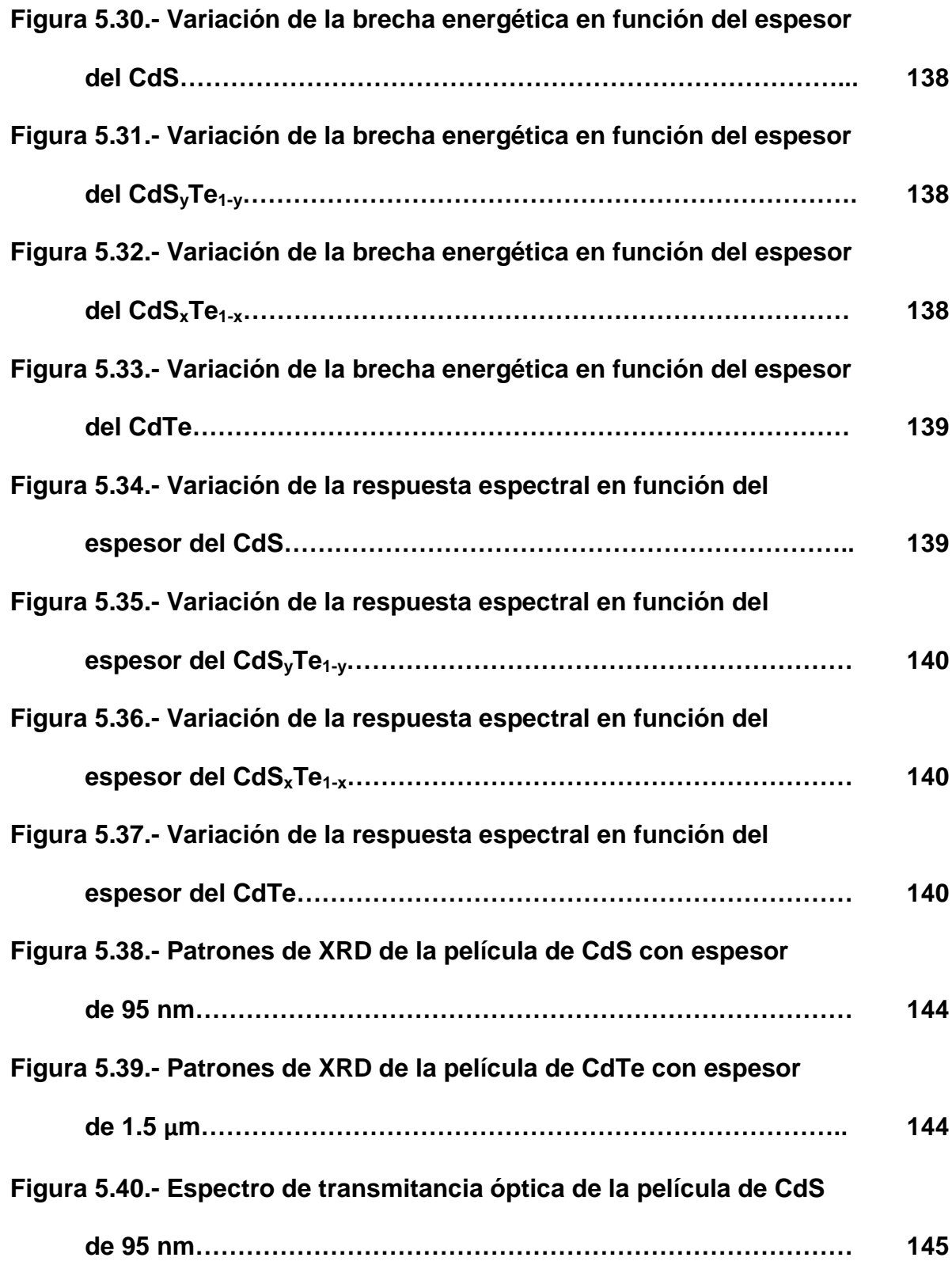

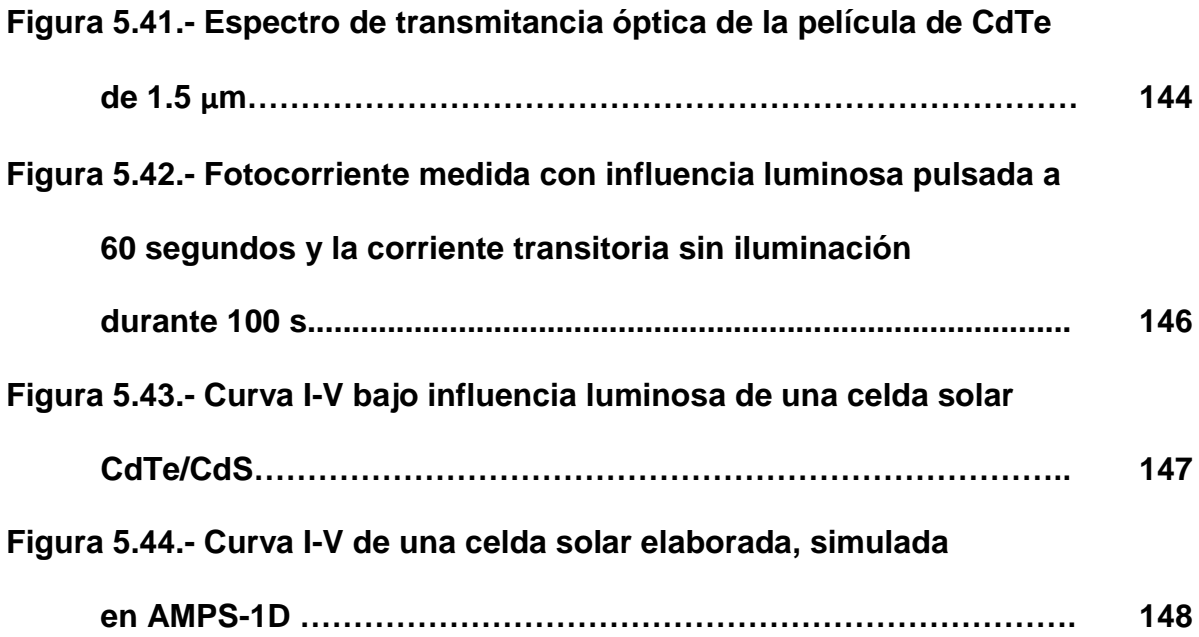

#### **RESUMEN**

En el presente trabajo, se muestra la simulación computacional y la evaluación experimental de una celda solar de tipo CdTe/CdS. El simulador empleado es el programa de simulación de dispositivo unidimensional AMPS-1D (Analysis of Microelectronic and Photonic Structures). En ella se usan parámetros como propiedades eléctricas, ópticas, químicas, mecánicas y térmicas del material, y características físicas, tales como el espesor de la película.

Este trabajo se conforma de dos partes importantes: Primeramente se elabora una celda solar con la finalidad de caracterizarlo y posteriormente evaluarlo en un simulador. Por otra parte, se simulan datos teóricos variando diferentes parámetros (espesor de cada capa del dispositivo, la concentración de portadores y el contacto posterior) con la finalidad de encontrar la eficiencia máxima teórica, y así compararla con la eficiencia del dispositivo real. Esto nos permitirá conocer los parámetros que influyen de manera importante en la eficiencia de conversión de energía en un dispositivo fotovoltaico, tomando en cuenta cuales son las técnicas adecuadas de depósito y las cantidades adecuadas de material para obtener el espesor de cada capa deseado, dando como resultado la reducción de los costos de producción de dichos dispositivos.

**Palabras Claves:** *Simulación Computacional, AMPS-1D, Sulfuro de Cadmio, Teluro de Cadmio, Película Delgada, Comportamiento electrónico, Eficiencia, Caracterización, Costos de producción.*

XVII

#### **INTRODUCCIÓN**

En la cumbre de Rio de Janeiro, celebrada en 1987 por la Comisión Mundial sobre Medio Ambiento y Desarrollo (CMMAD), define al Desarrollo Sustentable como el desarrollo que tiene en cuenta las necesidades del presente sin comprometer las posibilidades de las generaciones futuras en atender sus propias necesidades, en el cual se establece el vínculo entre la economía, el Medio Ambiente y la Sociedad (Pierri 2001). Por ello, para que exista un desarrollo económico es necesario establecer nuevas estrategias que permitan el avance tecnológico sin degradar el Medio Ambiente, además de que los beneficios generados sean distribuidos de manera equitativa entre los seres, logrando de este modo la buena relación entre estos tres enfoques (Manzini y Macías 2004).

Dentro de las tecnologías de mayor importancia destacan: medios de información, medios de transporte y la producción de energía. El Sector energético es sin duda de las más importantes para el desarrollo de otros sectores de producción, razón por el cual se han realizado esfuerzos por optimizarla, abaratando los costos de generación y disminuyendo la contaminación al Medio Ambiente.

Los sistemas de energías renovables son muy importantes para llevar a cabo el vínculo entre energía, medio ambiente y desarrollo socioeconómico (Manzini y Macías 2004). Los sistemas de energías renovables de mayor aplicación son: La Fotovoltaica, Térmica, Eólica, Biomasa, Hidráulica y Geotérmica.

En la actualidad, la tecnología fotovoltaica (junto a otras tecnologías de energías renovables) es considerada la tecnología del futuro, los cuales sustituirán a los sistemas de energías tradicionales (derivados del Petróleo, biomasa seca como la

leña, y la Energía Nuclear) (Manzini y Macías 2004). Aunado a esto, se han propuesto varios trabajos relacionados a la energía Fotovoltaica, entre los más significativos están los diferentes procesos de depósitos de materiales, caracterización de combinaciones de semiconductores y los modelos computacionales para el pre-análisis de depósito de películas delgadas para elaboración de dispositivos solares, los cuales han permitido el avance en la tecnología fotovoltaica.

El avance en esta tecnología radica en el incremento de la eficiencia de los dispositivos (celdas solares), las cuales deben ser comparables con la eficiencia teórica máxima (30%), (Garín 2003). Dicha eficiencia puede ser predicha mediante modelos matemáticos computacionales que permitan simular el comportamiento electrónico de las celdas solares, a partir de diversos parámetros de la misma (Martínez *et al*. 2008). Esto se realiza con la finalidad de encontrar los mejores materiales que cuenten con las características necesarias para aprovechar la radiación solar en un porcentaje considerable, sin olvidar que estos materiales deben de ser baratos a comparación de otras ya existentes.

A pesar de los trabajos realizados por los expertos en la materia, no ha sido posible lograr tal objetivo, que sin duda alguna permitiría que la tecnología de las celdas solares sea competente con los sistemas de energía tradicionales (Garín 2003). Sin embargo, una herramienta muy importante para lograrlo es la modelación computacional de las propiedades electrónicas de los materiales de la celda solar y es evidente que esto nos permitirá seleccionar los materiales y procesos más adecuados para la elaboración del dispositivo.

#### **CAPÍTULO I.- ANTECEDENTES**

La conversión fotovoltaica de energía solar es una de las alternativas más atractivas para la generación de energía. Varios esfuerzos han sido realizados en busca de obtener celdas solares de alto rendimiento y bajo costo, un sistema interesado para lograrlo es basado en la heteroestructura CdTe/CdS (Zapata *et al*. 2003).

Dentro de los temas más interesantes relacionados con la elaboración de Celdas Solares se encuentran: Las técnicas de depósito, la caracterización, costos de producción, cuidados ambientales y eficiencia de conversión. Poniendo énfasis en cuanto a la eficiencia de conversión de energía de una celda solar de un solo gap, en teoría, se plantea una eficiencia máxima de 25 % para las celdas en unión P-N, y de un 30 % como límite fundamental para las celdas basadas en Silicio cristalino, dichas eficiencias son consideradas con iluminación de AM1.5G. Por otra parte, para las celdas multigap con las mismas condiciones de iluminación, la eficiencia límite fundamental suele incrementar hasta un 85% (Garín 2003).

Las celdas solares elaboradas con semiconductores de Teluro de Cadmio (CdTe) y Sulfuro de Cadmio (CdS), conocidos como sistemas CdTe/CdS, poseen un potencial muy elevado de eficiencia a comparación de otros sistemas. Dentro de las limitaciones encontradas para aumentar la eficiencia de dichos sistemas es la diferencia de la estructura cristalográfica, esto es, que en el caso del CdS tiene una estructura hexagonal y el CdTe una estructura cúbica, además, existe la presencia de una región con composición gradual en la interfaz CdTe/CdS que limita la uniformidad del campo eléctrico interfacial, que es de suma importancia para tener una separación de carga eficiente (Zapata *et al*. 2005).

De acuerdo a lo anterior, se pueden plantear varias formas generales para incrementar la eficiencia de las celdas de CdTe/CdS. Una forma es por medio del incremento neto de la carga negativa en el CdTe por "dopado tipo p". Otra forma es mediante el incremento del tiempo de vida del transportador, por ejemplo el control de las impurezas, reduciendo el coeficiente de crecimiento, y/o cambiando la microestequiometria. Una tercera forma es mediante la reducción de la barrera de contacto y la recombinación en ese espacio, ambas propiedades de las interfaces (Cánovas 2009).

Ha habido una activa investigación teórica y experimental para improvisar los rendimientos de esos equipos. Muchos modelos teóricos han sido propuestos para describir las características J-V en las celdas solares de CdTe. Crandall desarrolló un modelo para calcular la fotocorriente generación de transporte cerca del electrodo receptor de radiación y utilizando la formula de coeficiente de eficiencia de Hecht.

Los métodos de cálculos computacionales presentan una enorme importancia en el estudio y predicción de propiedades estructurales, eléctricas, ópticas, termodinámicas y estructuras de bandas. Las propiedades de los nuevos materiales semiconductores determinan sus aplicaciones industriales. Comprender el comportamiento de los materiales a nivel atómico, facilita el diseño y elaboración de los métodos de fabricación de dichas aplicaciones (Martínez *et al*. 2003).

Podemos decir que estos cálculos permiten una comprensión única sobre el comportamiento de los materiales a nivel atómico, con ellos podemos examinar las razones que pueden explicar las correlaciones entre propiedades de distintos materiales.

En la actualidad se han escrito trabajos relacionados con el tema, tales como: The optical and photoelectrochemical properties of electrodeposited CdS and SnS thin films, en ella se realiza el estudio de las propiedades fotoelectroquímicas y ópticas de películas delgadas de CdS y SnS, los cuales fueron depositados mediante la técnica de electrodeposición (Adachi *et al*. 1995); Determinación de constantes ópticas y simulación teórica del espectro de transmitancia de películas delgadas de CdS, CdTe y Cd(S,Te) depositadas por evaporación, en este trabajo se realiza la caracterización óptica y la simulación teórica de la película delgada a través de medidas de transmitancia espectral (Cediel *et al*. 2002); Simulación computacional de las propiedades electrónicas del CdS y ZnTe, en este artículo se presenta la simulación computacional del comportamiento electrónico de las celdas solares de CdTe y CdS, el cual fue elaborado a partir de la teoría funcional de la densidad (DFT), dentro de la aproximación de densidad local, utilizando el método Full Potential Linearized Augmented Plane Wave (FP-LAPW) (Martínez *et al*. 2003); Caracterización por difracción de rayos X de películas delgadas de CdS<sub>x</sub> Te<sub>1-x</sub>, M., en ella reseñan el depósito de películas delgadas de CdS y CdTe, en dicha película delgada fue evaluada la estructura cristalográfica por medio de difracción de rayos X para conocer la formación de las diferentes composiciones(Zapata *et al*. 2003); Modeling thin-film PV devices, Realizan estudios sobre la operación física, planteando un modelo matemático que muestra el análisis de potencia y voltaje de la película delgada (CdTe y CIGS) (Burgelman *et al*. 2003); Numerical modeling of CIGS and CdTe solar cells: Setting the baseline, donde se describe un modelo matemático para celdas solares de películas delgadas policristalinas, así como la comparación de

los datos experimentales con los datos teóricos obtenidos, con ello se proponen parámetros de línea de base CIGS y CdTe (Gloeckler 2004); Electronic properties of CdS, CdSe and CdTe semiconductor binary alloys, en este artículo realizan el cálculo teórico de la energía total de los módulos de CdS, CdSe y CdTe, los cuales fueron validados con los datos experimentales (Jivani *et al*. 2005); Structural and optical parameters of  $Cd_{1-x}Zn_x$  Te Sintered films, en este trabajo se presenta el estudio de los parámetros ópticos y estructurales de una película ternaria compuestos por Cadmio, Zinc y Teluro, en el que el depósito fue realizado mediante la técnica de Sputtering y los análisis se realizaron mediante XRD, SEM y EDS (Kumar *et al*. 2009). Así también, se han escrito un sin número de tesis para obtener grados de maestría o doctorado, las más destacadas sobre el tema son: Numerical simulation of the performance characteristics, instability, and effects band gap grading in cadmium telluride based photovoltaic devices (Petersen, 2001), en esta tesis se realiza el estudio del rendimiento de celdas solares de teluro de cadmio basados en dispositivos fotovoltaicos, analizadas mediante un programa de simulación llamado AMPS-1D, en el que se realizan variaciones en la estructura de dicho dispositivo con el objeto de observar las variaciones en la banda gap; Numerical modeling of CdS/CdTe thin film solar cell using MEDICI (Muthuswamy, 2005), en ella se realiza la modelación mediante el simulador MEDICI, analizando el comportamiento eléctrico del sistema, por ejemplo la influencia del espesor y la de concentración de portadores en la generación de corriente-voltaje y capacitancia-voltaje; Theoretical modeling of polycrystalline thin-film photovoltaics (Muthuthanthrige, 2008), se presenta el trabajo de simulación teórica de una celda solar CdTe y CIGS,

analizando los aspectos físicos y tecnológicos que no son adecuados en la elaboración de una celda solar de dichos materiales. Entre otros trabajos también se encuentra el de Atmospheric pressure chemical vapor deposition and jet vapor deposition of CdTe for high efficiency thin film PV device (Woods and meyers, 2000), en este reporte se presenta el depósito de una celda solar de teluro de cadmio basado en la técnica de vapor químico a presión atmosférica, además presenta la simulación de dicho dispositivo en el simulador AMPS-1D.

#### **OBJETIVOS**

#### GENERAL:

1.- Simular el comportamiento electrónico de una celda solar elaborada de CdS/CdTe que genere datos confiables para el pre-análisis de la eficiencia del mismo.

#### PARTICULARES:

1.- Preparación y caracterización de una película de CdTe

2.- Preparación y caracterización de una película de CdS

3.-Formación y caracterización de una unión CdTe/CdS.

4.- Modelar matemáticamente en un programa computacional la influencia del espesor en las propiedades electrónicas de la celda solar de CdTe/CdS.

5.- Modelar matemáticamente en un programa computacional la influencia de la concentración de aceptores en el voltaje a circuito de la celda solar de CdTe/CdS.

6.- Modelar matemáticamente en un programa computacional la influencia del contacto posterior en función del ancho de barrera de la celda solar de CdTe/CdS.

## **HIPÓTESIS**

Es evidente que en la simulación computacional de la celda solar de CdS/CdTe, los datos generados sobre las propiedades electrónicas del mismo, serán de utilidad para realizar pruebas que permitan incrementar la eficiencia de conversión de energía en una celda solar real y así, disminuir los costos de producción mediante el ahorro de materiales.

#### **METODOLOGÍA**

Para realizar el proyecto primeramente se depositarán las películas delgadas de Sulfuro de Cadmio y Teluro de Cadmio para obtener la celda fotovoltaica, mediante el siguiente proceso:

- a) Se lava el sustrato elegido (en este proyecto se utiliza el sustrato de vidrio).
- b) Se realiza el depósito de Sulfuro de Cadmio mediante la técnica de Sputtering.
- c) Se deposita el Teluro de Cadmio sobre la capa de Sulfuro de Cadmio mediante la técnica de depósito por espacios cercanos.
- d) Después de colocar las dos capas de películas delgadas se clora la película completa.
- e) En caso de que quede exceso de cloro sobre la superficie de la película, se lava con agua desionizada caliente para quitar dicho exceso.
- f) Una vez que la película esté libre de exceso de cloro, se depositan los contactos metálicos (de oro y cobre) sobre la película clorada anteriormente, esto se realiza utilizando de técnica de vaporización.
- g) Finalmente se le realiza el tratamiento térmico para dar mayor fijación a los compuestos depositados.

Una vez elaborada la celda solar, se analizan las características eléctricas, ópticas y de estructura del dispositivo con la finalidad de obtener y registrar dichos datos.

Se elige un lenguaje de programación para simular los datos registrados de la celda elaborada y evaluar la eficiencia del mismo.

#### **CAPITULO II.- FUNDAMENTOS TEÓRICOS**

#### **2.1.- Introducción**

Durante la historia de la humanidad, los sistemas energéticos han sido un factor importante para el desarrollo de la misma. Este desarrollo radica en la estructuración de nuevos procesos para la transformación de la energía según sea la necesidad y el uso a la cual sea destinado.

La energía permite generar calor y trabajo a través de transformaciones apropiadas, es uno de los elementos más importantes para satisfacer las necesidades básicas de la humanidad. Su utilización va desde la cocción de alimentos hasta el procesamiento de insumos industriales.

Modernamente, la energía proviene de hidrocarburos, es decir, de derivados del petróleo: gasolina, diesel, Fuel oíl pesado, etc. Sin embargo, las crisis energéticas contemporáneas, en particular la de 1973, cambia la perspectiva mundial sobre el consumo dispendioso de energía barata (hasta esa época). Se empezó a apreciar el agotamiento de los recursos energéticos (principales fósiles) y las Fuentes alternas de Energía recibieron un apoyo importante en su desarrollo, si bien proporcionalmente su porcentaje de aplicación es todavía limitado (Manzini Y Macías 2004).

Por otra parte, la conciencia mundial sobre el uso de recursos y la creciente preocupación sobre los impactos ambientales, está aumentando el protagonismo de las Fuentes Renovables de Energía. Sin embargo, esta misma sensibilización ocasiona que los nuevos proyectos de energización con Fuentes Renovables, en este caso, sean analizados con una perspectiva más estricta en todos sus impactos.

Se denomina energía renovable, a aquella que en un período determinado natural, vuelve a estar disponible en una cantidad similar a la que se ha gastado; el lapso de tiempo es breve en un orden de magnitud a escala humana. Ello depende de la cantidad de energía que se consuma por unidad de tiempo. Por el mismo hecho de ser renovable, es un recurso inagotable que asegura el suministro energético, no sólo ahora sino en el futuro: por tanto es un recurso sustentable en el tiempo (Hermosillo *et al*. 1995). También posibilita una mejor planificación energética a todos los niveles: local, regional, nacional y mundial, así como un programa de ahorro y eficiencia en el uso de la energía.

Las energías renovables generan menos impactos ambientales que las energías convencionales, porque están integradas al entorno, dentro del gran ciclo natural de la energía que existe en el planeta.

Algunos ejemplos de Energías Renovables son: Solar térmica (se refiere a la captación de energía radiante del sol en forma de calor), Solar fotovoltaica (consiste en convertir la radiación solar en energía eléctrica directamente, mediante el efecto fotovoltaico), Eólica (convierte la energía contenida en el viento, en energía eléctrica o mecánica), Minihidráulica (consiste en aprovechar la energía potencial que contiene un curso de agua y transformarla en energía eléctrica; se consideran minihidráulicas a aquellas instalaciones que tiene una potencia igual o menor a 5 MW), Biomasa (convierte la energía química de las masas vegetales, obtenida por fotosíntesis, en energía calorífica, eléctrica o mecánica), Olas (se trata de convertir la energía de movimiento contenida en las olas para obtener electricidad), Residuos sólidos urbanos (RSU) (consiste en obtener energía calorífica o eléctrica a partir de

la contenida en los residuos domésticos, industriales o agrarios), Geotérmica (se trata de aprovechar la energía calorífica que existe en el interior de la Tierra para obtener calor o electricidad), Mareas (convierte la energía potencial que contienen las mareas, en electricidad) (Manzini y Macías 2004).

#### **2.2.- La Celda Solar**

Una celda solar es un dispositivo que convierte la energía de la luz del sol en energía eléctrica en forma directa, sin la necesidad de piezas móviles o algún tipo de combustión (Poggi *et al*. 2009). El efecto fotovoltaico, es decir, convertir la luz solar en electricidad se produce en materiales conocidos como semiconductores, las cuales son materiales cuya conductividad puede ser modificada, y además generar una corriente eléctrica con cargas negativas, positivas o ambas. Al incidir los rayos del sol en un semiconductor, algunos de los electrones de la banda de valencia absorben energía de los fotones y pasan a la banda de conducción donde pueden ser llevados fácilmente a un circuito externo generando por tanto una corriente electrónica. Al dejar su lugar los electrones, provocan en el material "huecos", considerados como una partícula de signo positivo, los cuales también se "mueven" como una corriente en sentido opuesto a la electrónica. Este movimiento se asemeja al desplazamiento de una burbuja en el agua. Para que los electrones y huecos generados por la luz solar no se recombinen dentro del semiconductor se debe contar con un campo eléctrico interno, en cuyo sentido se moverán los electrones. Este campo eléctrico es producido en general por una juntura similar a la del diodo semiconductor.

En 1839 el físico experimental francés Edmund Becquerel, descubrió el efecto fotovoltaico mientras efectuaba experimentos con una pila electrolítica de dos electrodos sumergidos en una sustancia electrolítica. Esta pila aumentó su generación de electricidad al ser expuesta a la luz. A fines del siglo XIX científicos tales como W. Smith, W. Adas y R. Day descubren la fotoconductividad del selenio y construyen la primera celda experimental hecha de una oblea de selenio. En 1904 Albert Einstein publica su paper acerca del efecto fotovoltaico (junto con su paper de la teoría de la relatividad), por este documento es galardonado en 1921 con el Premio Nobel. Recién en 1941 se construye un dispositivo que puede ser llamado "celda solar", fue fabricada de selenio y tenía una eficiencia del 1 %. La compañía Western Electric fue la primera en comercializar las celdas solares en 1955.

Mientras tanto científicos de diversas partes del mundo realizaban experimentos en combinaciones como el cobre y óxido cuproso, en Silicio Monocristalino, en Cadmio – Silicio, Germanio Monocristalino. En ese mismo año a la U.S. Signal Corps le fue asignada la tarea de construir fuentes de poder para satélites espaciales. Los estudios de esta compañía comenzaron con celdas de una eficiencia de un 4,5 %, y en tres años lograron que esta eficiencia subiera hasta un 9 %. Fue entonces cuando en 1958 fue lanzado al espacio el primer satélite que utilizaba celdas fotovoltaicas, el Vanguard I. Éste tenía un sistema de poder de 0.1 W, en aproximadamente 100 cm<sup>2</sup> y estuvo operativo por 8 años. Ese mismo año se lanzaron 3 satélites con esta misma tecnología, el Explorer III, el Vanguard II y el Sputnik-3. Desde este año las celdas solares aumentaron su utilización en naves espaciales, y el aumento de eficiencia seguía subiendo a pasos agigantados. Fue así como en 1960 Hoffman

Electronics conseguía fabricar una celda con un 14 % de eficiencia. Aun cuando para la NASA fuese más importante la seguridad que el costo en sus naves espaciales, y por ende utilizaba celdas solares, en la tierra la energía fotovoltaica era 50 veces más cara que cualquier fuente convencional de generación, por lo que fue excluida para el uso terrestre. En la década de los sesenta, la potencia instalada de las celdas solares de las naves espaciales y satélites alcanzaba a 1 KW. En 1973 se produce el embargo de petróleo impuesto por la OPEC, con lo cual se inicia una política de investigación del uso de celdas solares en la Tierra, se destinan fondos por sobre los 300 millones de dólares por año, y se comienza a investigar nuevos materiales para la construcción de las celdas, tales como el silicio policristalino, las celdas de película delgada, combinaciones  $CdS/Cu<sub>2</sub>$  y Silicio amorfo, con el fin de abaratar los costos de éstas. En esta misma década comienza la NASA a instalar sistemas de generación fotovoltaica por todo E.E.U.U. para fines de refrigeración, iluminación de calles, iluminación clínica y aparatos de televisión, bombeo de agua, etc. A principios de los años 80´s, la compañía ARCO Solar fabricaba más de 1 MW de celdas solares por año. Es el comienzo de la masificación de módulos de 1,4 a 6 KW en torres de departamentos, áreas apartadas del tendido eléctrico, centros comerciales y prototipos de automóviles. La producción mundial de celdas en el año 1982 era de 9,3 MW y en 1983 de 21,3 MW, haciendo que se duplique la producción en sólo un año, y alcanzando ventas de alrededor de US\$250 millones. En 1985 se alcanzaba un 20 % de eficiencia en celdas fotovoltaicas, y existían módulos en todas partes del mundo: E.E.U.U., Australia, España, Kenya, Alemania, Ecuador, Japón por nombrar algunos. En Chile se instalaron los primeros módulos en la década de los setenta,

principalmente en lugares rurales con módulos de 50W y baterías de 150 Ah suministrando energía a artefactos de 12 V. Ya en los noventa ARCO Solar es comprada por Siemens, formando Siemens Solar Industries, una da las firmas de mayor producción de celdas solares a nivel mundial. A principios de esta década se instala en la Antártica un sistema de 0.5 KW con baterías de 2,4 KWh para suministrar energía a equipos de un laboratorio. En 1996 comienzan estudios para la utilización de cobre-indio-diselenio en celdas, y de celdas super-eficientes. A fines del siglo pasado en Grecia se aprueba la instalación de una planta de 5 MW en Creta, de un proyecto de 50 MW de la empresa Enron Solar. Aun cuando este proyecto era magno, ya estaba en funcionamiento en California una planta de 6,5 MW produciendo alrededor de 12 millones de kWh por año, suministrando energía a cerca de 2,500 hogares como promedio. Hoy en día las celdas fotovoltaicas son utilizadas en prácticamente todo el mundo, generan el 2,1 % de la energía necesaria para mover al mundo, una industria que en 25 años pasó de producir casi nada a fabricar 70 - 80 MW anuales y con un costo por W que bajó desde los US\$50 hasta los 5 US\$/W, con alrededor de 40 MW conectados a la red eléctrica (Pereda 2005).

#### *2.2.1.- Teoría básica de Semiconductores*

Las células fotovoltaicas modernas están fabricadas de unos materiales con propiedades electrónicas específicas que denominaremos semiconductores. Las células fotovoltaicas funcionan gracias a algunas de esas propiedades que es necesario conocer para adquirir una buena comprensión del funcionamiento de una célula solar.

Aunque la teoría atómica es complicada, sabemos que los electrones que se encuentran orbitando alrededor del núcleo atómico no pueden tener cualquier energía sino solamente unos valores determinados, que denominaremos niveles energéticos, a los que se le pone nombre: 1s, 2s, 2p, 3s, etc. En el caso del Silicio, la última capa, la número 3, posee cuatro electrones y faltan también cuatro electrones para completarla. Cuando los átomos de Silicio se unen unos a otros comparten los electrones de las últimas capas con los átomos vecinos formando lo que se denomina enlaces covalentes, muy estables y fuertes. Estas agrupaciones se llevan a cabo de forma ordenada dando lugar a un sólido de estructura cristalina. De la misma forma que los electrones en un átomo no pueden tener cualquier energía, los electrones en un cristal tampoco pueden tomar cualquier energía. Sin embargo lo que antes, en el átomo, era un único nivel, ahora, son agrupaciones de niveles llamadas bandas de energía. Y de la misma forma que los últimos niveles energéticos en un átomo definen las propiedades químicas del átomo, las últimas bandas de energía definen las propiedades electrónicas de un cristal. Las dos últimas bandas ocupadas (total o parcialmente por electrones) reciben el nombre de banda de conducción (para la mas energética) y banda de valencia.

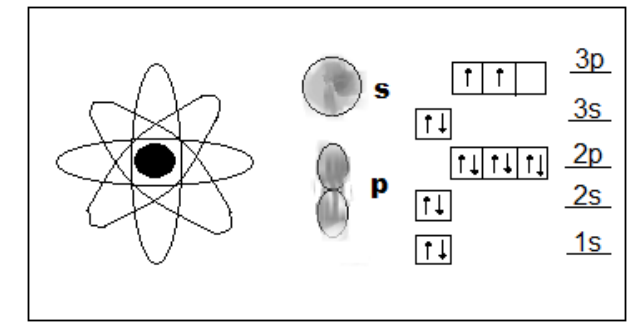

Figura 2.1.- El átomo de silicio (14) y sus niveles de energía

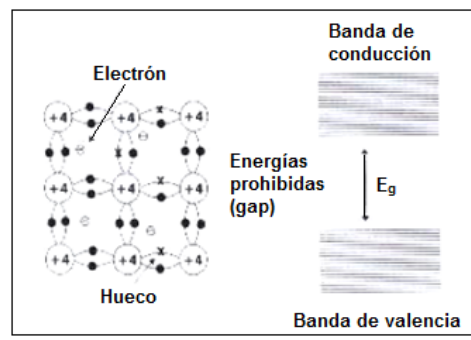

Figura 2.2.- Representación esquemática de la estructura cristalina de silicio y de la agrupación de los niveles de energía en bandas

Estas bandas están separadas por una energía  $E<sub>g</sub>$  denominada energía del gap, que desempeña un papel principal en la teoría de los semiconductores. En general, a una temperatura dada, algunos electrones tendrán energía suficiente para desligarse de los átomos. A esos electrones libres se les denomina electrones propiamente. A los enlaces que han dejado vacíos se les denomina huecos.

Reciben un nombre especial debido a que se comportan como si se tratase de partículas con cargas positivas. A los electrones que todavía permanecen ligados a los átomos se les asocia con los niveles energéticos correspondientes a la banda de valencia. En un semiconductor como el que estamos explicando, el número de electrones es igual al de huecos.

#### **Semiconductores tipo p y tipo n.**

Mediante tecnología algunos átomos de los que constituyen la red cristalina del semiconductor se pueden cambiar por otros, llamados impurezas, que pueden ser de dos tipos:

- donadoras, si en su última capa tienen un electrón más que los átomos que constituyen la red.
- aceptoras, si tienen un electrón menos.
Cuando en un semiconductor introducimos impurezas donadoras estas pueden perder el electrón fácilmente. Si introducimos un número de impurezas adecuado es posible conseguir que el número de electrones en el semiconductor (tipo n) venga determinado por el número de impurezas.

De forma análoga, cuando en el semiconductor introducimos impurezas aceptoras, estas capturan un electrón fácilmente lo que origina la aparición de un hueco en la red. De nuevo, introduciendo el número de impurezas adecuado puede conseguirse que el número de huecos en el semiconductor (tipo p) venga determinado por el número de impurezas. En ambos casos se dice que el semiconductor tiene carácter extrínseco, debido a que ahora la conductividad del semiconductor no está determinada por una propiedad característica del mismo (o intrínseca) sino por algo ajeno (o extrínseco) que se ha introducido (impurezas).

## **Mecanismos de generación y recombinación.**

Al describir el concepto de electrón y hueco en los apartados anteriores ligamos su existencia al hecho por el cual un electrón gana energía suficiente para liberarse del átomo al que estaba ligado. Precisando un poco mas se dice que un electrón gana energía suficiente para promocionarse de la banda de valencia a la banda de conducción, y de forma más breve aun, se ha generado un par electrón-hueco (par eh). El proceso inverso también existe y un electrón libre puede ser capturado por un hueco (enlace vacío) de la red. Se dice entonces que se ha producido una recombinación de un par e-h. Estos procesos ocurren continuamente de forma dinámica en un semiconductor. Pero si un semiconductor se encuentra en equilibrio (aislado del exterior) el número de procesos de generación por unidad de tiempo

tiene que ser igual al número de procesos de recombinación. O sea, que la población de electrones y huecos permanece constante.

Existen varios procesos de recombinación/generación (procesos en los que un electrón puede ganar o perder energía para intercambiarse entre la banda de valencia y conducción). Nosotros vamos a analizar el proceso de generación llamado radiactivo en el cual, el electrón gana su energía gracias a un fotón. En una célula solar es necesario absorber fotones, por lo cual ahora entendemos por qué la conductividad de un semiconductor aumenta cuando se ilumina con fotones de energía mayor que la energía del gap, ya que solo fotones con esa energía son capaces de aumentar la población de partículas capaces de conducir. Otros aspectos sobre los procesos de recombinación radiactiva son:

-Si admitimos que un semiconductor puede generar pares e-h a partir de un fotón debemos admitir también que puede perder (recombinar) pares e-h mediante la emisión de un fotón. En consecuencia, si admitimos que la célula genera pares de eh, también debemos admitir que recombina pares e-h, es decir, que tiene un mínimo volumen de pérdidas. Esta dualidad es la teoría que está detrás de los cálculos de los límites de la eficiencia de conversión fotovoltaica.

-A nivel de célula solar existen varios fenómenos (de emisión estimulada y de reciclaje de fotones) que son los responsables de que la tensión máxima teórica que podemos obtener de una célula solar fotovoltaica coincida con el valor del gap del semiconductor expresado en eV.

Cuando una célula solar se expone al Sol la luz genera (g) pares e-h. Cada uno de estos pares constituye un potencial electrón circulando por el circuito exterior.

Asociado a este proceso tenemos los procesos de recombinación (r). Cada proceso de recombinación aniquilara uno de los pares e-h generados y, por lo tanto, tendremos un electrón menos disponible para circular por el circuito exterior. De ahí que se hable del mecanismo de recombinación como un mecanismo de pérdidas para la célula.

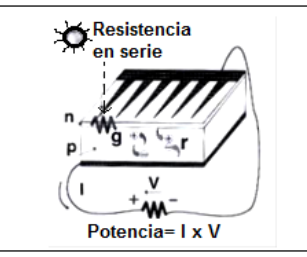

Figura 2.3.- Esquema de funcionamiento de una celda solar

Para simplificar se representa en la Figura 2.3 el circuito exterior por una resistencia R que representa la carga de la célula. Si admitimos que hemos hecho circular una corriente I por el circuito exterior, esta corriente provocara una caída de tensión en la resistencia, que se traslada a los bornes de la resistencia, lo que significa que la célula debe operar a una tensión  $V = R * I$ . Esta tensión afecta a la recombinación, debido a que esta depende de V de manera exponencial. Entonces si la carga es muy elevada, también lo será la tensión y en consecuencia la recombinación aniquilara todos los procesos de generación impedirá la circulación de la corriente.

#### **2.2.1.1.- Banda prohibida**

Para que se produzca un movimiento de electrones dentro del semiconductor, éstos deben absorber energía para poder acceder a una banda de energía capaz de provocar este flujo. En la figura 2.4 está graficada la energía versus el momentum de un electrón libre. Se puede apreciar que la diferencia de energía entre el punto más alto del conjunto de curvas de energía de valencia y el punto más bajo del conjunto

de curvas de conducción es definida como E<sub>g</sub> (banda prohibida o Band gap). La banda de valencia y los electrones que en ella se alojan, determinan las características químicas del semiconductor (Pereda 2005).

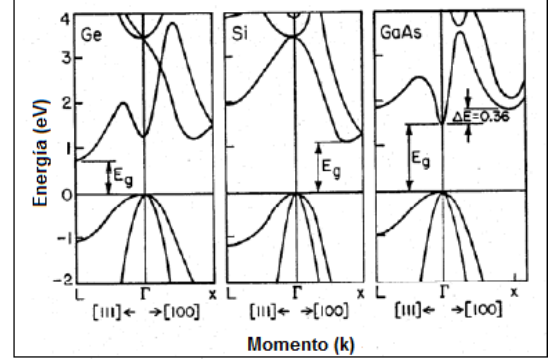

Figura 2.4.- Energía contra el momento de un electrón libre

Tal como se dijo anteriormente la banda prohibida es la cantidad de energía requerida para desalojar un electrón de su enlace covalente y permitir que se convierta en parte de un circuito eléctrico. Para liberar un electrón, la energía de un fotón debe ser por lo menos tan grande como la energía de la banda prohibida. Sin embargo, los fotones con más energía que la de la banda prohibida liberarán esa energía adicional como calor al liberar electrones. Luego, es importante que una celda solar sea ajustada, a través de modificaciones a nivel de estructura molecular del silicio, para optimizan la energía del fotón. La clave para obtener una celda solar eficiente es convertir tanta luz del sol como sea posible en electricidad.

El silicio cristalino tiene una banda prohibida de 1.1 electronvoltios (eV). (un electrónvoltio es igual a la energía ganada por un electrón cuando pasa con un potencial de 1 voltio en vacío.) Las energías de banda prohibida de otros semiconductores eficientes están entre 1.0 a 1.6 eV. En este rango, los electrones pueden ser liberados sin crear calor adicional.

La energía del fotón varía según las diversas longitudes de onda de la luz. El espectro entero de la luz del sol, de infrarrojo al ultravioleta, cubre un rango entre 0.5 eV a 2.9 eV. Por ejemplo, la luz roja tiene una energía de alrededor de 1.7 eV, mientras que la luz azul tiene una energía del eV cerca de 2.7. La mayoría de las celdas solares no pueden utilizar más allá del 55% de la energía de la luz del sol, porque esta energía está debajo de la banda prohibida del material o lleva exceso de energía.

En la figura 2.5 se pueden apreciar diversos materiales utilizados en la construcción de celdas solares, los cuales tienen diferentes energías de banda prohibida. Los fotones con la energía igual a la energía la banda prohibida se absorben para crear electrones libres, mientras que los fotones con menos energía que dicha banda pasan a través del material.

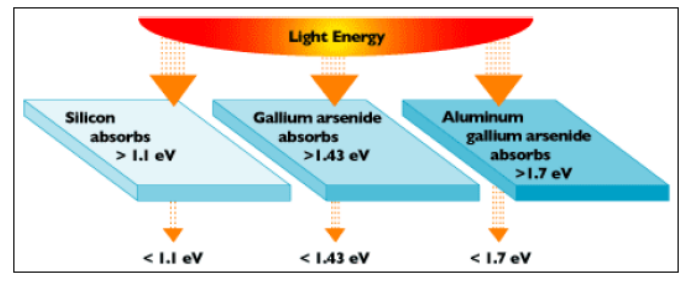

Figura 2.5.- Materiales semiconductores con diferentes brechas energéticas

## **2.2.1.2.- Conducción Intrínseca y Dopaje**

Al aumentar la temperatura de un cristal semiconductor, algunos de los electrones recibirán suficiente energía térmica (vía colisiones con la red de átomos) como para alcanzar la banda de conducción, en donde pueden formar parte de un flujo de electrones o corriente. Al perder un electrón la banda de valencia se produce un espacio, con carga positiva, conocido como hueco. La banda de valencia al no estar completa también sirve como vehículo para el trasporte de corriente.

En un semiconductor puro (intrínseco) y alrededor del cero absoluto (0 K), el número de huecos en la banda de valencia es igual al número de electrones en la banda de conducción. En condiciones normales la más probable distribución es que los electrones estén en la banda de conducción y los huecos en la de valencia, que es donde se minimiza la energía del cristal.

La alteración de conducción vía temperatura, es decir conducción intrínseca es muy pequeña, casi despreciable, por lo que se aprovecha la capacidad de los semiconductores de alterar su conductividad con pequeñas cantidades de ciertos átomos llamados impurezas, este proceso es también conocido como dopaje. Dichas impurezas, dependiendo del átomo usado entrega electrones o huecos adicionales, provocando que el material quede con portadores de carga negativa o positiva.

Si la impureza deriva en electrones adicionales, la impureza es conocida como donante, y si el efecto es una adición de huecos la impureza se conoce como receptor. Esta nomenclatura deriva de la acción de la impureza. Para un átomo donante, la energía de los electrones (E $_{\rm c}$ ) está ligeramente por debajo de la banda de conducción (ver figura 2.6) por lo que el electrón puede alcanzar fácilmente energía para excitarse y entrar en la banda de conducción, donde actúa como portador de carga. En un átomo receptor el nivel de energía de los electrones que lo orbitan E $_{_{\mathrm{v}}}$ está ligeramente por encima de la banda de valencia, en esta situación los electrones de la banda de valencia puede ser fácilmente excitados por los átomos receptores.

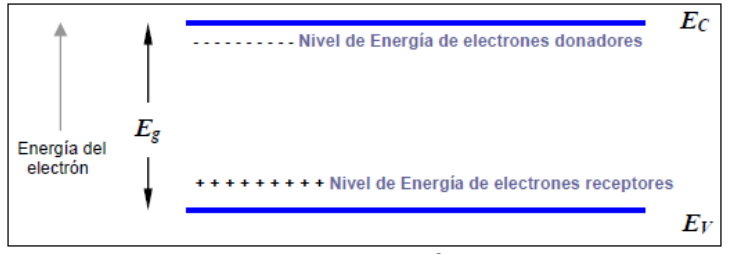

Figura 2.6.- Niveles de energía de los electrones

Para el grupo IV de semiconductores (referido a la tabla periódica de elementos) tales como el silicio o el germanio, tienen en su banda de valencia 4 electrones, que están unidos con sus vecinos en forma de enlaces covalentes. La adición de impurezas del grupo V tales como el Arsénico o el Fósforo a átomos del grupo IV resulta en un exceso de electrones, luego son donadores, ver figura 2.7. Por otro lado con elementos del grupo III, tales como el Boro o el Indio, conlleva a una pérdida de un electrón por parte del cristal, ver figura 2.8. Algunos de los semiconductores empleados para la construcción de celdas solares son: Germanio (Ge), Silicio (Si) del grupo IV, Indio Fósforo (InP), Galio Arsénico (GaAs), Aluminio Antimonio (AlSb), Galio fósforo (GaP) son semiconductores de grupos III y V. Cadmio Telurio (CdTe), Cadmio Selenio (CdSe) son del grupo II y VI.

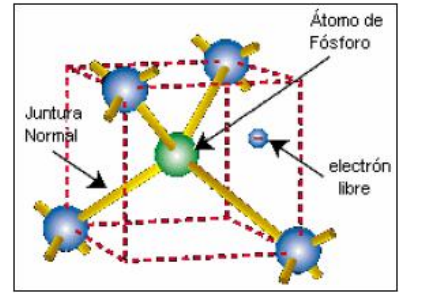

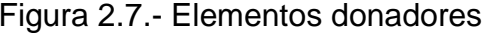

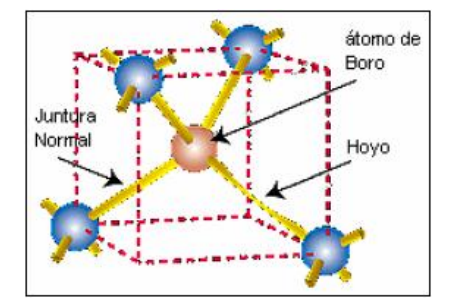

Figura 2.7.- Elementos donadores Figura 2.8.- Elementos receptores

Existen muchos métodos para introducir impurezas, o cebar, a un semiconductor: se puede insertar cuando el cristal ya está formado y purificado, cubriendo una lámina del semiconductor con el donante y luego calentar la superficie, esto permite que los

átomos del donante se difundan al semiconductor, luego la alta temperatura se disminuye para disminuir la tasa de difusión a cero. Otro método incluye la difusión gaseosa, en el proceso se utiliza un líquido para rociar el semiconductor, y una técnica en la cual los iones de la impureza se introducen de forma muy precisa directamente en la superficie del semiconductor a cebar. El cebado también se puede hacer en el proceso de purificado del cristal, tal como es el caso de las impurezas receptoras, o bien mediante implantación de iones a altas velocidades, estos iones impactan al cristal del semiconductor y lo penetran, a una distancia que depende de la aceleración, del semiconductor y del ión.

#### **2.2.1.3.- Recombinación y tiempo de vida de portadores**

Para luz con longitud de onda lo suficientemente cortas, es posible estimular a los electrones de la banda de valencia para que estos pasen a la banda de conducción. Este proceso crea un par electrón-hueco. No todos esos pares electrón – hueco pueden ser recogidos y separados para formar una corriente, una fracción de ellos se recombinará dentro del semiconductor. Hay dos regiones en donde ocurre dicha recombinación, la primera, en el volumen interno del cristal, caracterizado por una estructura de red cristalina regular y periódica en donde están unidos los átomos, junto con un pequeño porcentaje de receptores (y, o donadores), y un pequeño número de defectos, que son irregularidades en la periodicidad del cristal. La otra región en la cual ocurre la recombinación es la superficie del cristal, caracterizado por el abrupto término de la estructura cristalina del semiconductor y la presencia de átomos foráneos sobre la superficie, en una región de alrededor de 20 a 100 amstrongs de grueso. La recombinación en la superficie depende también de

factores que no dependen del cristal, por ejemplo en una típica celda solar de silicio, se produce una oxidación en la superficie provocando (SiO<sub>2</sub>), las cargas de las impurezas son atrapadas en este óxido. Esta recombinación es explicada por la teoría de Shockley-Read-Hall de recombinación de huecos y electrones dentro de un semiconductor. La recombinación ocurre en niveles defectuosos de la banda prohibida o band gap, es decir desde la banda de valencia hasta la banda de conducción, debido a la energía que produce un fotón (recombinación radiactiva), o de un portador energético de carga (recombinación de "taladro").

En la construcción de celdas solares es de gran importancia que el tiempo de vida sea lo más alto posible, para preservar la generación óptica de pares electrón-hueco. En semiconductores tales como el germanio y el silicio es mucho mayor que en otros materiales, lo que puede ser apreciado en la tabla 2.1. En tales diferencias de tiempo de vida de los portadores es en donde se pueden desarrollar tecnologías a corto plazo (unas pocas décadas), ya que el tiempo de vida de estos portadores depende del semiconductor utilizado y de la manufactura del cristal del semiconductor.

| <b>SEMICONDUCTOR</b> | <b>TIEMPO DE VIDA</b><br><b>DEL ELECTRON</b> | <b>TIEMPO DE VIDA</b><br><b>DEL HUCO</b> |  |
|----------------------|----------------------------------------------|------------------------------------------|--|
| Ge                   | $0.5 \times 10^{-4}$                         | $0.5 \times 10^{-4}$                     |  |
| Si                   | $0.8 \times 10^{-4}$                         | $0.8 \times 10^{-4}$                     |  |
| InP                  | $6 \times 10^{-8}$                           | $3 \times 10^{-8}$                       |  |
| GaAs                 | $6 \times 10^{-8}$                           | $3 \times 10^{-8}$                       |  |
| CdTe                 | $2 \times 10^{-6}$                           | $1 \times 10^{-6}$                       |  |
| AISb                 | $1 \times 10^{-7}$                           | $0.9 \times 10^{-7}$                     |  |
| CdSe                 | $1.5 \times 10^{-8}$                         | $1.5 \times 10^{-8}$                     |  |
| GaP                  | $7 \times 10^{-8}$                           | $4 \times 10^{-8}$                       |  |

Tabla 2.1.- Tiempo de vida de portadores minoritarios

## **2.2.1.4.- Campo eléctrico Interno (la junta P-N)**

El hecho de iluminar el silicio cristalino puede liberar electrones dentro del enrejado cristalino, pero para que estos electrones sean útiles se deben separar y dirigir a un circuito eléctrico. Para separar las cargas eléctricas, la celda solar debe tener un campo eléctrico interno incorporado. Uno de los métodos más utilizados para producir este campo eléctrico interno es la presencia de una juntura dentro de un semiconductor. Por lo general esta juntura puede ser el resultado de un semiconductor de cristal simple con una región tipo P y una región tipo N, resultantes del dopaje de un semiconductor con distintos elementos semejante a la juntura P-N de un diodo. La celda de Silicio, el tipo más común de celdas solares, tiene dos regiones dentro del semiconductor, una región tipo P dopada con Boro, el cual tiene tres electrones de valencia (uno menos que el Silicio) provocando una región con alta concentración de huecos. La otra región tipo N se obtiene al dopar el Silicio con Fósforo, el cual tiene cinco electrones de valencia (uno más que el Silicio) provocando una región con alta concentración de electrones. La diferencia de concentración entre electrones y huecos, entre ambas regiones provoca un campo eléctrico permanente que se encarga de separar los electrones y huecos adicionales que aparecen cuando la celda es iluminada con la luz del sol.

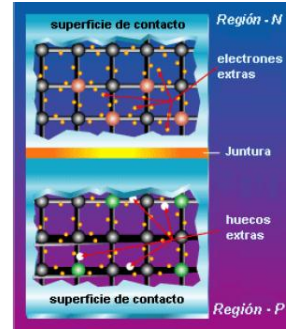

Figura 2.8.- Juntura P-N en una celda solar

## **2.2.1.5.- Características óptimas de funcionamiento**

En una celda solar los fotones son absorbidos por el lado de la región P, por lo que es muy importante ajustar esta capa a las características de los fotones entrantes para absorber tantos como sea posible, y así, liberar la mayor cantidad de electrones. Otro desafío es guardar los electrones para que se reúnan con los huecos y se recombinen con ellos antes de que puedan escaparse de la celda. Para hacer todo el esto, se diseña el material para liberar los electrones tan cerca como se pueda de la juntura, de modo que el campo eléctrico pueda ayudar a enviar los electrones libres a través de la capa de conducción (región N) y hacia fuera en el circuito eléctrico. Optimizando todas estas características, mejoramos la eficiencia de conversión de la celda, que es cuánto de la energía de la luz es convertida en energía eléctrica por la celda.

En resumen se persigue maximizar la absorción, reducir al mínimo la reflexión y la recombinación, y por tanto maximizar de esta manera la conducción, la figura 2.9 grafica lo descrito anteriormente.

| <i><b>MINIMMZAR</b></i><br>Reflexión Recombinación Absorción Conducción |                                                              | <i><b>MAXIMIZAR</b></i>                          |                                            |
|-------------------------------------------------------------------------|--------------------------------------------------------------|--------------------------------------------------|--------------------------------------------|
| Contact J                                                               |                                                              |                                                  |                                            |
| Región N <b>a</b> a cra<br>KNO KI KI<br>Juntura                         | xaa<br><b>COD</b>                                            | a an a<br>日中口口                                   | PE PRIPY PR<br><b>EMPER</b>                |
| ca ke ca (ca<br><b>ET ZE ETAS</b><br>Región P<br>Contact                | on passa ba<br>had back had that<br><b>CERTIC</b><br>a'a ata | <b>COLLA</b> SOLICI<br>ENCE SE EE<br><b>DECE</b> | erka erka<br><b>CSTREWARD RES</b><br>ia wa |

Figura 2.9.- Características óptimas de funcionamiento

## *2.2.2.- Interface en una celda solar*

De todas las interfaces posibles que puede presentarse en un dispositivo fotovoltaico, las más importantes utilizadas en celdas son: homojuntura (semiconductor-semiconductor) y heterojuntura (semiconductor A- semiconductor B), semiconductor vacío y metal-semiconductor (Barrera 2009).

## **2.2.2.1.- Homojuntura**

Las celdas solares convencionales, como la de Si, está formado por una homojuntura, la que consiste en la unión de dos regiones: una región frontal, el emisor y una región posterior, la base. Entre estas dos regiones neutrales, existe una región de transición, conocida como juntura, que presenta un vaciamiento de carga volumétrica espacial, formándose una barrera de potencial que da lugar a un campo eléctrico importante  $(>10^4$  V/cm).

Los detalles típicos del diagrama de bandas se muestra en la figura 2.10: el nivel de vacío, la banda de conducción  $E_c$ , el nivel de Fermi  $E_f$ , la banda de valencia  $E_v$ , el band gap  $E_q$ .

Físicamente se puede pensar que el potencial de difusión resulta de la transferencia mediante la difusión de electrones (huecos) de la zona n (p) a la zona p (n), es decir desde una zona donde son mayoritarios a otra donde son minoritarios. El equilibrio se alcanza cuando el nivel de Fermi resulta constante.

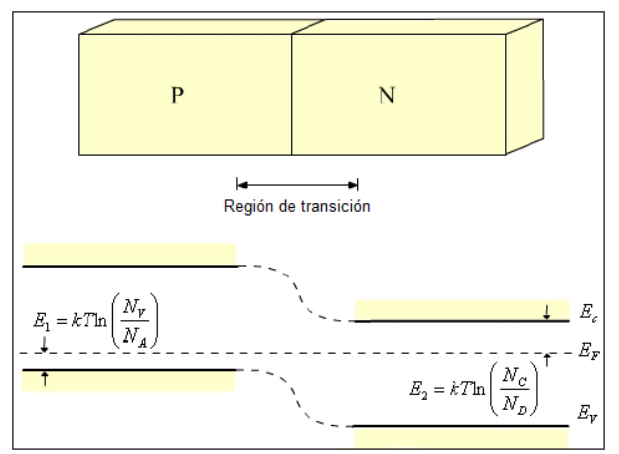

Figura 2.10.- Diagrama de una homojuntura N-P en equilibrio termodinámico

Esto establece un campo eléctrico debido al desbalance de cargas producido y se provoca una corriente que es opuesta a la difusión natural de electrones y huecos. El balance entre las dos corrientes permite llegar a una situación de equilibrio. **2.2.2.2.-**

#### **Heterojuntura**

Una heterojuntura es una juntura formada entre dos semiconductores distintos con diferente banda gap y afinidades electrónicas (*Xs*). Una manera de elaborarla es mediante el crecimiento epitaxial de un semiconductor sobre el otro. La energía de las bandas de valencia y de conducción presenta discontinuidades en la interfaz de una heteroestructura, debido a los diferentes valores de gap y afinidad electrónica. Existen tres tipos de alineamiento de bandas, los cuales pueden observarse en la figura 2.11.

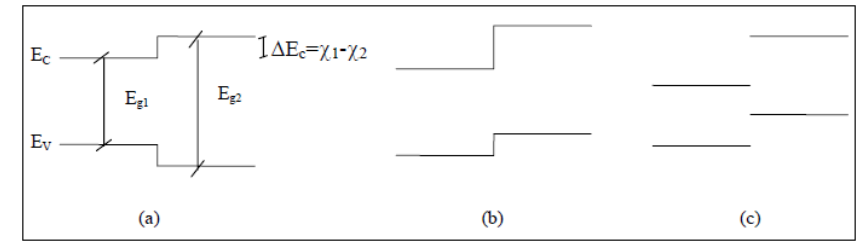

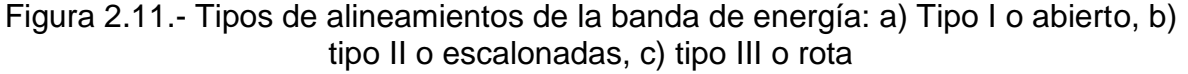

Un diagrama típico para una heterojuntura se muestra en la figura 6, donde el material tipo p ( $E_{q1}$ ) tiene menor banda gap que el material tipo n ( $E_{q2}$ ).

Existen tres parámetros relevantes en las uniones, la función trabajo ( $\Phi_{\rm s}$ ) (la que se define como la diferencia entre el nivel de vacío y el nivel de Fermi), la afinidad electrónica y la banda gap. En el caso de las heterojunturas estas cantidades pueden ser todas diferentes, además del dopaje. Cuando los dos materiales se unen el nivel de Fermi debe ser constante en todo el sistema en condiciones de equilibrio térmico.

Este requerimiento da lugar a la aparición de un potencial electrostático equivalente a la diferencia de funciones de trabajo. La distribución espacial de este potencial puede ser calculada en términos de carga acumulada y faltante en las regiones de transición a ambos lados de la juntura. En las heterojunturas se forma una discontinuidad en la banda de conducción en la unión equivalente a la diferencia entre las afinidades, y una discontinuidad en la banda de valencia que depende de la diferencia de band gaps y las afinidades.

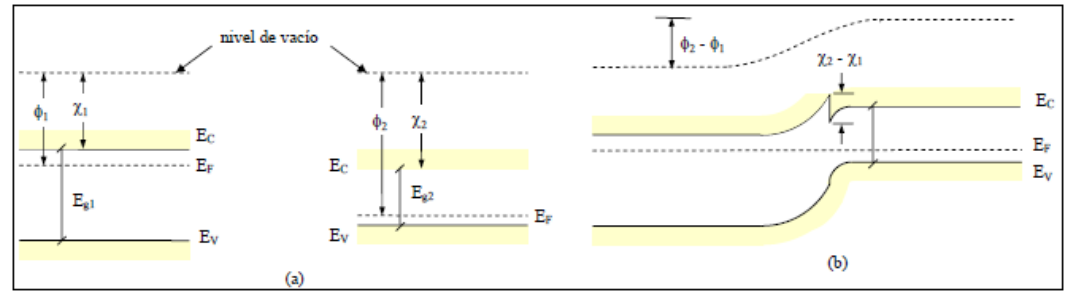

Figura 2.12.- a) Diagrama de bandas de dos piezas aisladas de dos semiconductores diferentes (P y N), b) Diagrama de bandas de una heterojuntura formada por la unión de dos piezas

La barrera que se observa en la banda de conducción de la figura 2.12b no es conveniente para dispositivos fotovoltaicos ya que puede bloquear los electrones que fluyen en la zona p a la zona n. Este puede dificultar a la región p su contribución a la fotocorriente. Afortunadamente, esta barrera puede ser evitada mediante una apropiada combinación de afinidades electrónica y dopajes.

Se debe tener en cuenta también que pueden existir diferencias en la estructura cristalina de los dos semiconductores, formándose defectos a causa del desajuste entre las constantes de las dos redes (figura 2.13). Estos defectos introducen niveles en el gap que pueden actuar como centros de recombinación. Por lo tanto para producir heterojunturas con buenas propiedades electrónicas es esencial utilizar semiconductores con estructura cristalina y parámetro de red similares.

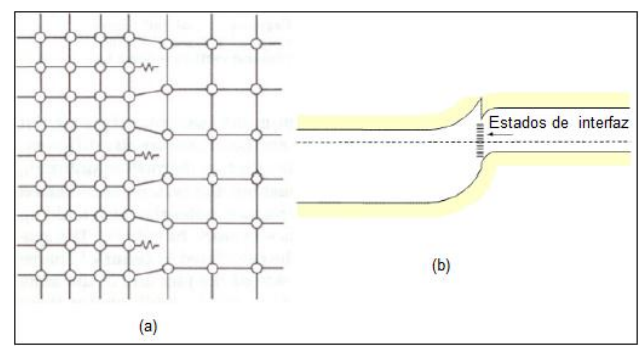

Figura 2.13.- a) Defectos debido al desajuste en la interfaz entre dos redes con diferentes parámetros de red. b) Densidad de estados en el gap provocada por el desajuste

El alineamiento de bandas en una heterojuntura abrupta puede predecirse mediante modelo de Anderson. Dicho modelo desprecia la presencia de los dipolos y de los estados de la interfaz y calcula las discontinuidades (offsets)  $\Delta E_c$  y  $\Delta E_v$  de las bandas de conducción y de valencia respectivamente a partir de la diferencia de afinidades electrónicas y band gaps.

Si se considera una heterojuntura p-n en donde el material tipo p (1) tiene mayor gap que el material tipo n (2) el modelo de Anderson, que supone que el nivel de vacío es continuo en la interfaz, predice para los offsets de las bandas de valencia y de conducción las siguientes expresiones.

$$
\Delta E_c = X_1 - X_2
$$
\n
$$
Ec.2.1
$$
\n
$$
\Delta E_v = E_{a1} - E_{a2} - E_c
$$
\n
$$
Ec.2.2
$$

#### **2.2.2.3.- Interfaces semiconductor-vacío y metal-semiconductor**

En el interfaz semiconductor-vacío puede haber una barrera frontal dominada por estados de superficie. La figura 2.14 muestra la interfaz entre el Si cristalino y el vacío en equilibrio termodinámico. Como puede verse, es posible la formación de una región de carga espacial, incluso en esta simple interfaz, y la presencia de un campo eléctrico que en el ejemplo está orientado desde el semiconductor hacia el vacío.

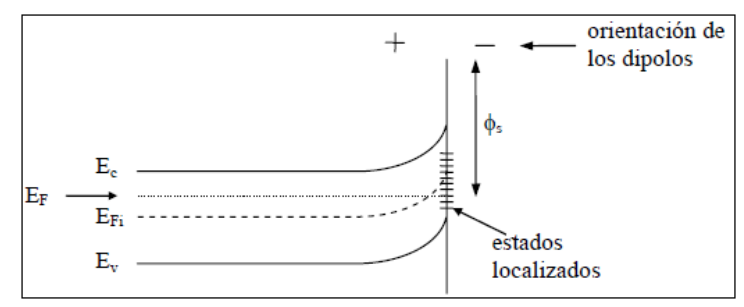

Figura 2.14.- Interfaz semiconductor-vacío en equilibrio termodinámico

Los estados superficiales dan lugar a la formación de una región de campo electrostático. Si se supone que los estados superficiales son aceptores, pueden producir una carga negativa en la superficie de conjuntamiento con la carga positiva de la zona de vaciamiento del semiconductor generan el campo eléctrico. Si estos estados cargados no están presentes en la superficie, no habría región de carga espacial en el semiconductor.

Una situación similar sucede si un semiconductor tipo p posee estados donadores que producen una carga positiva en la superficie.En el caso de la interfaz metalsemiconductor, si la barrera es rectificante (la barrera reduce la densidad de portadores mayoritarios) se denomina barrera schottky. En un semiconductor n el campo eléctrico está formado por la carga positiva de la zona de vaciamiento y una muy delgada capa de carga negativa alojada en pocos Å de metal. Si la barrera no es rectificante (la barrera acumula portadores mayoritario o es muy delgada) puede servir como contacto óhmico. Esta estructura a menudo es dominada por los estados de interfaz.

En el caso de los dispositivos fotovoltaicos se pretende que el contacto entre el metal y el semiconductor sea óhmico.

#### *2.2.3.- Parámetros fundamentales de una celda solar*

Generalmente en las hojas de características de los módulos fotovoltaicos suelen aparecer unos datos eléctricos que vienen a determinar el comportamiento eléctrico del modulo bajo unas condiciones estándar de medida (STC) que suelen ser, por convenio internacional, de 1000 w/m<sup>2</sup> y T= 25 °C. Algunas de estas especificaciones técnicas suelen ser (Mendoza 2007):

La intensidad o corriente de cortocircuito (I<sub>cc</sub>). Se produce a tensión cero y se mide conectando un simple amperímetro a la salida de la célula o panel. Sus valores suelen ser entre los 3 y los 7 Amperios. También podemos encontrarla con la nomenclatura I<sub>sc</sub> por Short Circuit, corto circuito, en ingles.

La tensión de circuito abierto (V<sub>ca</sub>). Es realmente la tensión máxima que puede dar una célula o panel y se mide directamente entre bornes de la célula o panel con un voltímetro. También podemos encontrarla con la nomenclatura de  $V_{sc}$  en ingles.

La potencia pico (W<sub>p</sub>). Es simplemente el producto real máximo de la corriente y la tensión producida. Obviamente la  $W_p$  teórica es superior a la  $W_p$  real, eso se explica a continuación con el Factor de Forma.

Ahora imaginemos que el producto de  $I_{cc}$  x  $V_{ca}$  se representa por un cuadrado, la esquina inferior izquierda representa el origen 0,0 de un eje de coordenadas y el extremo superior derecho representa la potencia máxima teórica  $W_{pt} = I_{cc} \times V_{ca}$ . Bien, sabemos que la potencia  $W_p$  real siempre será menor que la  $W_p$  teórica y en consecuencia la potencia real  $W_{pr} = I_p \times V_p$  será menor que  $W_{pt} = I_{cc} \times V_{ca}$ . Pues el

factor de forma es el cociente de FF =  $W_{pr}$  /  $W_{pt}$  y su resultado, obviamente, será siempre menor que uno. Este dato nos da una idea de la calidad de la célula o panel. La cantidad de energía que entrega un dispositivo fotovoltaico está determinado por:

- 1. El tipo y el área del material.
- 2. La intensidad de la luz del sol.
- 3. La longitud de onda de la luz del sol.

Por ejemplo, las células fotovoltaicas de silicio monocristalino actualmente no pueden convertir más el de 25% de la energía solar en electricidad, porque la radiación en la región infrarroja del espectro electromagnético no tiene suficiente energía como para separar las cargas positivas y negativas en el material.

Las células fotovoltaicas de silicio policristalino en la actualidad tienen una eficiencia de menos del 20% y las celdas amorfas de silicio tienen actualmente una eficiencia cerca del 10%, debido a pérdidas de energía internas más altas que las del silicio monocristalino.

Una célula típica fotovoltaica de silicio monocristalino de 100 cm $^2$  producirá cerca de 1.5 vatios de energía a 0.5 voltios de Corriente Continua y 3 amperios bajo la luz del sol en pleno verano (el 1000 W/m<sup>2</sup>). La energía de salida de la célula es casi directamente proporcional a la intensidad de la luz del sol. (Por ejemplo, si la intensidad de la luz del sol se divide por la mitad la energía de salida también será disminuida a la mitad).

Una característica importante de las celdas fotovoltaicas es que el voltaje de la célula no depende de su tamaño, y sigue siendo bastante constante con el cambio de la intensidad de luz. La corriente en un dispositivo, sin embargo, es casi directamente

proporcional a la intensidad de la luz y al tamaño. Para comparar diversas celdas se las clasifica por densidad de corriente, o amperios por centímetro cuadrado del área de la célula. La potencia entregada por una célula solar se puede aumentar con bastante eficacia empleando un mecanismo de seguimiento para mantener el dispositivo fotovoltaico directamente frente al sol, o concentrando la luz del sol usando lentes o espejos. Sin embargo, hay límites a este proceso, debido a la complejidad de los mecanismos, y de la necesidad de refrescar las celdas. La corriente es relativamente estable a altas temperaturas, pero el voltaje se reduce, conduciendo a una caída de potencia a causa del aumento de la temperatura de la célula.

Otros tipos de materiales fotovoltaicos que tienen potencial comercial incluyen el diselenio de cobre e indio (CuInSe2) y teluro de cadmio (CdTe) y silicio amorfo como materia prima.

#### *2.2.4.- Tipos de Celdas Solares*

La evolución de la tecnología de las celdas solares ha experimentado importantes avances desde su invención. Ha ido paralela a desarrollos y avances tecnológicos producidos en materiales y procesos. Los dispositivos fotovoltaicos de aplicación a la conversión de la energía solar deben construirse con materiales semiconductores sensibles a la radiación solar de forma que el efecto fotovoltaico se produzca de forma eficiente. Tal como lo muestra la figura 3.1, el 98% de la energía solar extraatmosférica se encuentra en la banda de 0.25  $\mu$ m <  $\lambda$  < 3  $\mu$ m, que corresponde a una banda de energías de 4.96 eV < E< 0.41 eV, y teniendo además en cuenta los factores de limitación el rendimiento, resulta que la banda de valores de  $E_q$  precisos

para realizar celdas solares de rendimientos adecuados, se extiende desde 0,7 eV a 2,2 eV. En la figura 2.15 se hace mención a AM0 y AM1.5 (air mass) que son el espectro de energía del espacio exterior y dentro de la Tierra, en donde la radiación se reduce a 100 mW/cm<sup>2</sup> (1 kW/m<sup>2</sup>), debido a que en la atmósfera se producen pérdidas por reflexión y refracción (Poggi 2009).

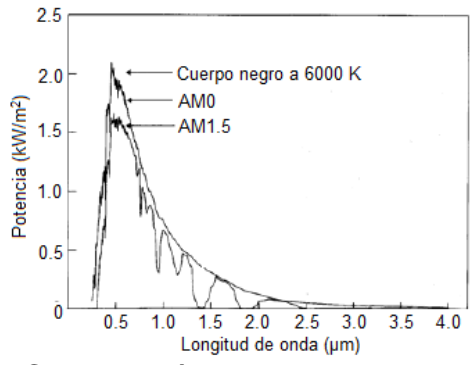

Figura 2.15.- Composición del espectro solar de radiación

No solamente es preciso disponer de un semiconductor sensible a todas las longitudes de onda del espectro solar, sino que además debe ser posible fabricar en serie con él uniones o heterouniones fotovoltaicamente eficientes y a un costo moderado. Es claro que rendimiento y costo son los dos parámetros fundamentales del éxito de una tecnología. Dentro de este escenario, la tecnología fotovoltaica ha explorado diversas alternativas, decantando los esfuerzos hacia soluciones de bajo costo, normalmente asociadas a celdas solares de película delgada, o bien hacia soluciones de alto rendimiento, normalmente asociadas a tecnologías próximas a la microelectrónica. Existen situaciones intermedias como es el caso de los sistemas de concentración, en donde el costo de la celda solar es elevado pero el del sistema completo puede resultar competitivo.

Se describen a continuación los rasgos más destacados de algunos tipos de celdas solares:

- a) Silicio mono y multicristalino, donde se pone énfasis en los aspectos de mejora del rendimiento mediante el diseño de estructuras sofisticadas.
- b) Materiales de la familia de semiconductores II-VI como potencial alternativo de bajo costo y película delgada.
- c) Celdas solares policristalinas de CuInSe<sub>2</sub>.

#### **2.2.4.1.- Celdas solares de silicio**

Cálculos teóricos demuestran que para la transformación de la energía solar en electricidad, mediante el efecto fotovoltaico, el valor ideal de la banda prohibida del semiconductor debe ser cercano a 1.45 eV. Además para una mayor eficiencia en el proceso de absorción de los fotones, el material debe ser de "gap-directo" es decir que de acuerdo a las leyes de conservación de la energía y el momentum, sólo debe producirse la interacción fotón-electrón (en los llamados materiales a "gap-indirecto", la ley de conservación del momentum requiere la interacción fotón-electrón-fonón). El silicio tiene un valor de banda prohibida a temperatura ambiente de 1.1 eV y pertenece a los semiconductores de gap-indirecto, por lo que no es el semiconductor idóneo para la fabricación de celdas solares, sin embargo es el más utilizado con estos fines debido a su amplio uso en la microelectrónica y a su relativa abundancia. La eficiencia récord de celdas solares de silicio monocristalino es del orden del 22%. En la Figura 2.16 se muestra un gráfico de la dependencia de la eficiencia de las celdas solares de distintos semiconductores en función del valor de su banda prohibida.

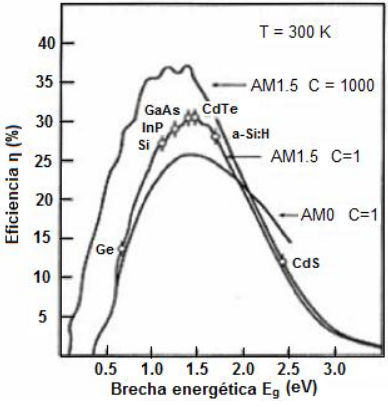

Figura 2.16.- Eficiencia teórica de celdas solares con el valor de la brecha energética del semiconductor

Para el diseño básico de celdas solares de silicio las limitantes fundamentales son la reflexión superficial, la colección de portadores, la recombinación de estos y las pérdidas por resistencia parásita.

A continuación se detalla las diferentes componentes de una celda típica de silicio.

- Material del substrato: El silicio cristalino domina actualmente el mercado fotovoltaico, con un 80 % del producto real. Esto se debe en parte a la prominencia del silicio en el mercado de los circuitos integrados, lo que generó una avalancha de datos experimentales y teóricos sobre el mismo, además de ser un elemento muy abundante en la naturaleza. El silicio no tiene los valores óptimos de los parámetros necesarios para ser utilizado en celdas solares. Su ancho de banda prohibida es ligeramente pequeño para una celda solar óptima, además debido a que es un material de "gap" indirecto, su coeficiente de absorción es bajo. Sin embargo, su incidencia en la industria de semiconductores lo hace un competidor muy difícil de superar.
- Espesor de la celda: El espesor de una celda solar optimizada con atrapamiento de luz y buena pasivación superficial esta alrededor de las 100

μm. Sin embargo, celdas con espesores entre 200 y 500 μm son típicamente usadas, tanto por razones prácticas de maniobrabilidad como por la pasivación superficial.

- Dopaje de la base: Un alto dopaje de la base conlleva a altos valores de Voc y bajas resistencias, pero también resulta en un cristal más imperfecto y dañado lo cual provoca pequeñas longitudes de difusión. Valores de resistividad eléctrica recomendables para las aplicaciones fotovoltaicas están en el entorno de 0.1 y 1  $Ω$ - cm.
- Control de la reflexión (texturado superficial): La superficie frontal es texturada para disminuir la reflexión aumentando la cantidad de luz que entra en la celda. En la práctica sobre la superficie texturizada se deposita una capa de óxido de estaño o nitruro de silicio, disminuyendo prácticamente todas las pérdidas por reflexión.
- Dopaje del emisor (tipo n): El silicio tipo n tiene una calidad superficial mucho mayor que el p, por lo que se sitúa en la parte frontal de la celda, en tanto es en esta donde se absorbe menos luz. Existen otros aspectos tecnológicos como la facilidad de impurificar el silicio con fósforo y lograr niveles muy altos de dopaje (10<sup>20</sup> – 10<sup>21</sup> Átomos /cm<sup>3</sup>)**.**
- Espesor del emisor (0.2 y 0.5 μm): Una fracción importante de la luz incidente es absorbida a una distancia de 0.1 a 3 μm de la superficie frontal. Haciendo el emisor muy fino, se logra que una parte importante de los portadores fotogenerados se crearán dentro de la base de la celda y muy cercanos a la unión p-n.
- Máscara del enrejado: El enrejado metálico sombrea la celda con respecto a la radiación incidente, por lo que se debe establecer un compromiso entre la colección de luz y la resistencia del metal de contacto.
- Contacto posterior: El contacto posterior es mucho menos importante que el frontal, debido a que está mucho más alejado de la unión. Este adquiere importancia al aumentar las eficiencias y a medida que las celdas se hacen más finas.

La geometría que optimiza el enrejado es la de dedos de 20 a 200 μm de ancho, con 1- 5 mm de distancia entre ellos. En la Figura 2.17 se muestra una celda solar de silicio con enrejado.

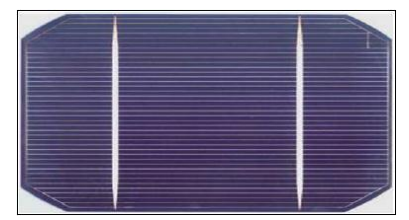

Figura 2.17.- Enrejado de una celda solar comercial

## **2.2.4.2.- Celdas solares de películas delgadas**

Las celdas solares a películas delgadas se basan en el uso de sólidos policristalinos y amorfos. Por esta razón antes de abordar las distintos tipos de celdas fabricadas a películas delgadas, basadas en materiales policristalinos y amorfos, abordaremos, de manera muy general, las propiedades básicas de los mismos.

Un sólido en general presenta tres formas microscópicas en su estructura: el sólido monocristalino; el sólido policristalino y el sólido amorfo. Un sólido monocristalino se caracteriza por el arreglo periódico de sus átomos, formando una estructura cristalina dada. Este arreglo periódico está caracterizado por un potencial también periódico,

llamado potencial cristalino. Los portadores de carga están sujetos a la interacción con este potencial, la cual se caracteriza en que algunas de las propiedades del portador de carga difieran de las que el mismo posee en el vacío. En el caso de un material amorfo el arreglo del potencial es aleatorio, existiendo fluctuaciones tanto de las alturas de los pozos de potencial como de la distribución espacial de estos. Estamos en presencia de un sólido policristalino, cuando existen regiones en el sólido formadas por granos o clusters monocristalinos, separados por las fronteras entre granos. Este último factor determina que además de existir el potencial periódico de la red, exista una barrera de potencial intergranular, la cual es una auténtica barrera para el flujo de portadores en el sólido, si por ejemplo el mismo está sujeto a un campo eléctrico externo. El rasgo distinto en un sólido policristalino, respecto al mismo sólido monocristalino, es la disminución de la movilidad de los portadores de carga, lo cual se traduce a una disminución de la conductividad eléctrica del sólido en cuestión.

De la definición del policristal, pudiéramos redefinir un monocristal como policristal de un solo grano, de tal forma que un aspecto importante en un policristal es el tamaño de grano. A mayor tamaño de grano menor serán las fronteras de grano, es decir que en la medida en que se obtengan granos grandes en una técnica de crecimiento, mejores propiedades eléctricas, morfológicas y estructurales se obtendrán.

¿Qué aspectos pueden influir en la eficiencia de conversión de una celda solar fabricada con materiales policristalinos? En primer lugar el transporte de corriente como fue señalado antes. Además la frontera de granos son sumideros para los portadores de carga, debido a la recombinación o "atrapamiento" de los mismos en

los estados superficiales creados en las fronteras. Un factor a tener en cuenta es el hecho de que la incidencia de luz, disminuye la barrera de potencial intergranular y con ello se mejoran las propiedades de transporte de portadores. Este aspecto unido al hecho de que los costos de producción de materiales policristalinos son, en general, mas bajos que los correspondientes al mismo material monocristalino, tiene una incidencia directa en el costo de producción de la celda y por lo tanto en el del watt-pico, sin embargo la eficiencia de conversión es mas baja en los primeros respecto a los segundos, por lo que es necesario toda un desarrollo de la ciencia de materiales para producir celdas solares policristalinas a bajo costo y alta eficiencia. Es este, el reto actual en esta tecnología.

En el caso de los sólidos amorfos el problema fundamental a resolver se basa en la alta densidad de defectos creados por la incompletes de los enlaces de los átomos que lo constituyen. Los efectos de este aspecto en las celdas solares se abordarán específicamente en el caso del silicio amorfo, el único material de este tipo con potencialidades en el campo de las aplicaciones fotovoltaicas.

En la Figura 1.10 se muestra una foto microscópica de un policristal de CdTe, tomada con un microscopio electrónico de barrido (SEM). En la misma se observa, muy definidamente la formación de cúmulos cristalinos, que en su conjunto constituyen el semiconductor policristalino.

#### **2.2.4.3.- Celdas policristalinas con base a CdTe**

El CdTe (Telurio de Cadmio) es un semiconductor de los llamados II-VI, que posee las propiedades óptimas para su utilización en celdas solares, tiene un alto valor del coeficiente de absorción y un ancho de la banda prohibida de 1.42 eV a temperatura

ambiente óptimo para el acoplamiento con el espectro de la radiación solar. El hecho de que el CdTe sea un gran absorbente de la radiación solar, permite la utilización de capas delgadas, disminuyendo el costo del dispositivo. Además el CdTe es uno de los pocos semiconductores II-VI que puede ser obtenido con conductividad tipo p y n, lo que permite la fabricación de homouniones. Sin embargo, las celdas solares fabricadas en base a CdTe muestran una elevada recombinación superficial, lo cual determina bajos valores de corriente de corto-circuito. Por esta razón, la homounión de CdTe ha sido sustituida por una heterounión del tipo CdS/CdTe., en donde el CdS se utiliza para pasivar la superficie de CdTe, al tiempo que posee una banda energética prohibida de 2.4 eV permitiendo que buena parte del espectro solar sea absorbido en el volumen del CdTe.

El hecho de utilizar dos materiales diferentes impone ciertas restricciones a sus propiedades físicas. Ambos semiconductores deben poseer parámetros reticulares lo más cercanos posibles, constantes dieléctricas próximas, además el material ventana (CdS) debe tener una conductividad mucho mayor que el absorbente (CdTe) para que la mayor parte de la zona empobrecida se encuentre en el semiconductor de superior absorción. En el caso de heterouniones policristalinas; debe existir además un acople entre granos de ambos semiconductores, que mejoren sus propiedades eléctricas y ópticas.

#### **2.2.4.4.- Celdas solares policristalinas con base a CuInSe<sup>2</sup> y sus aleaciones**

El CuInSe2 (diseleniuro de cobre indio) es un semiconductor con valor de banda prohibida de 1.2 eV a temperatura ambiente y posee un alto coeficiente de absorción

de la radiación. Se obtiene con conductividad tipo p y acopla bien estructuralmente con el CdS.

La configuración de la celda es similar a la del CdS/CdTe, sólo cambiando el tipo de TCO (ZnO:Al en lugar del SnO2:F y el contacto del material absorbente).

La inclusión de Ga para obtener un compuesto semiconductor con valor de banda prohibida mayor, más cercano al mejor acople con la radiación solar, contribuyó a mejorar la eficiencia en celdas con estructuras del tipo CdS/CuIn1-xGaxSe2.

Las eficiencias record alcanzadas por las celdas construidas en base a películas delgadas policristalinas de CdTe y CuInGaSe2 son de 16.5 y 19.2 % respectivamente.

#### **2.3.- La celda solar de CdTe/CdS**

Con la teoría ya descrita en los párrafos anteriores sabemos que un fotón puede ser absorbido para crear un par electrón-hueco (eh). Como ilustra la figura 2.18 no basta con poner dos cables a un semiconductor y ponerlo al Sol para que circule una corriente eléctrica. Si lo hiciésemos lo único que conseguiríamos es que el semiconductor se calentase, ya que los pares eh que generase la luz desaparecerían en un punto dentro del semiconductor.

Para conseguir la extracción de corriente es necesario fabricar una unión p-n que consiste en fabricar un semiconductor en el que una zona sea de semiconductor tipo n y la otra zona de tipo p. Esta fabricación no consiste en pegar un semiconductor p a uno n sino que debe hacerse de manera que la red cristalina del semiconductor no se interrumpa al pasar de una región a otra. Para lo cual es necesario el empleo de tecnologías especiales.

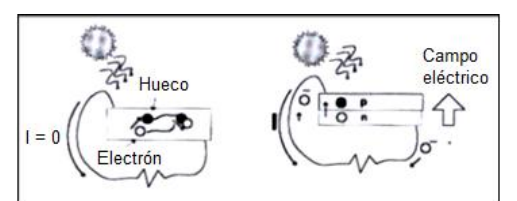

Figura 2.18.- Semiconductor sin (izquierda) y con (derecha) estructura P-N La existencia de la unión p-n hace posible la aparición de un campo eléctrico en la célula (con la dirección del lado n al lado p) que separa los pares eh: los huecos, cargas positivas, los dirige hacia el contacto del lado p lo que provoca la extracción de un electrón desde el metal que constituye el contacto; los electrones, cargas negativas, los dirige hacia el contacto del lado n inyectándolos en el metal. Esto hace posible el mantenimiento de una corriente eléctrica por el circuito exterior y en definitiva el funcionamiento de la célula como generador fotovoltaico.

Otro concepto importante en la estructura de una célula solar es el concepto que hace referencia a lo que llamamos malla de metalización frontal. Los contactos metálicos superficiales son necesarios para extraer la corriente eléctrica de la célula. El metal es un material opaco a la luz, en consecuencia, al menos el contacto frontal (el del lado de la célula expuesta directamente al Sol) no puede recubrir completamente la superficie de la célula. Puede pensarse entonces que el contacto frontal debe ser lo más pequeño (en superficie) posible, pero si se hace excesivamente pequeño uno de los parámetros de los que hablaremos posteriormente, la resistencia serie, aumenta y esto significa una pérdida de eficiencia de la célula. Así pues ha de llegarse a una solución de compromiso para que la superficie del contacto frontal sea lo suficientemente baja para permitir el paso de la luz del Sol y lo suficientemente alta para que la resistencia serie de la célula sea tolerable.

A continuación se describen algunas de las propiedades físicas más importantes que poseen los materiales sulfuro de cadmio (CdS), conocido como el material "ventana", y telurio de cadmio (CdTe), llamado el material absorbente de la celda solar; para ser considerados materiales apropiados para aplicaciones fotovoltaicas con estructura del tipo CdS/CdTe como una de las mejores alternativas para la realización de celdas solares en la tecnología de película delgada. Las expectativas para la celda solar de heterounión CdS/CdTe con una irradiación de 100 mW/cm<sup>2</sup> (AM1.5) son: densidad de corriente (J<sub>sc</sub>) estimada en 29 mA/cm<sup>2</sup>, voltaje a circuito abierto ( $V_{\text{oc}}$ ) estimado en 1.0 volts y una eficiencia esperada de 17.5 % (McCandless y Sites 2003).

#### **2.3.1.- Estructura**

El CdTe y el CdS son materiales semiconductores del tipo II-VI. La fase estable del CdTe es cúbica con parámetro de red *a* = 6.477 Å y una energía de la banda prohibida a temperatura ambiente de 1.5 eV. La fase estable del CdS es hexagonal y sus parámetros de red son *a* = 4.136 Å y *c* = 6.713 Å, con una energía de la banda prohibida de 2.53 eV. La energía del ancho de la banda prohibida del CdTe coincide con el máximo del espectro de emisión del espectro solar, y el proceso de absorción en este material es del tipo directo, con un coeficiente de absorción de 104 cm<sup>-1</sup> en la región visible, lo cual quiere decir que un grosor de capa de unos cuantos micrómetros es suficiente para absorber el 90% de los fotones de la luz incidente. Estos factores son los que lo hacen un material sumamente atractivo en la producción de celdas solares fotovoltaicas. Una forma de aprovechar el espectro de radiación solar en forma más eficiente es produciendo celdas solares de

heteroestructura, en la cual una de las capas es un material con ancho de banda prohibida mayor para aumentar la eficiencia del sistema fotovoltaico aprovechando la radiación solar de mayor energía. Por eso la importancia de la estructura CdTe/CdS. Las celdas solares basadas en esa heteroestructura han alcanzado altas eficiencias, que aún lejos de los valores teóricos ha permitido su comercialización (Santoyo 2009).

Uno de los problemas que se presentan en estas celdas solares es que durante su producción, debido a procesos de recocido, en la interfaz CdTe/CdS se generan procesos de interdifusión que pueden dar lugar a la existencia de una región con una aleación gradual  $CdS_xTe_{1-x}$ , siendo CdTe y CdS los extremos en composición. Este es uno de los efectos que podrían estar limitando la eficiencia, por lo que es necesario tratar de comprender cuales son las características de la interfase. Una de estas características es la velocidad de recombinación de portadores (Mendoza 2007).

La Fig. 2.19. Muestra el esquema de una celda solar basada en esta heteroestructura, la cual está configurada de la siguiente manera:

- 1. Un sustrato de vidrio conductor transparente el cual actúa como contacto frontal. La característica de conductividad la otorga una delgada capa de oxido conductor (TCO) de alta transparencia (mayor al 85% en la región de longitud de onda de interés 400-860 nm), baja resistividad y buena estabilidad a altas temperaturas.
- 2. Una película de CdS tipo-n llamado película ventana.
- 3. Una película de CdTe tipo-p la cual funciona como absorbente de luz.

4. Un contacto metálico trasero ubicado sobre la película de CdTe.

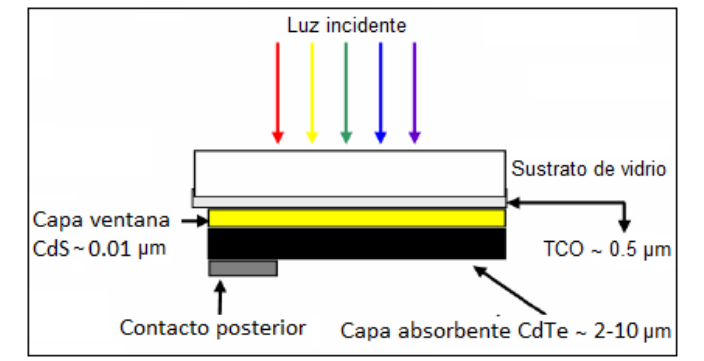

Figura 2.19.- estructura de una celda solar del tipo CdTe/CdS

# **2.3.2.- Substrato vidrio conductor (Vidrio-SnO2:F).**

Esencialmente el substrato es vidrio corning 50 (soda-lima) del tipo LOF (Libbey

Owens Ford) Tec Glass de 3 mm de espesor.

- En su composición contiene sodio (Na).
- Coeficiente de expansión térmica de  $9.35 \times 10^{-6}$  °C<sup>-1</sup>.
- Temperatura de fusión 800 °C.
- Bajo costo, de aproximadamente  $$5/m^2$ , para ser utilizado a escala industrial.

La parte conductora sobre el vidrio corning la proporciona el óxido de estaño impurificado con flúor (SnO2:F), el cuál es un óxido conductor transparente conocido también como TCO (Transparent Conductive Oxide) depositado por la técnica de Rocío Químico. Por sus propiedades y resultados el  $SnO<sub>2</sub>$  es el contacto frontal usadas en las celdas de CdS/CdTe entre óxidos conductores transparentes que actúan como contactos frontales tales como ITO y ZnO que presentan problemas a altas temperaturas y en soluciones acuosas, respectivamente. El vidrio conductor contiene SiO<sub>2</sub>, NaO, CaO y MgO, los dos últimos se introducen como caliza. Cuando se somete el vidrio conductor a altas temperaturas (T > 750 °C) se desprende dióxido

de carbono dejando los óxidos en el vidrio y se difunde Na del vidrio hacia los materiales a depositar.

- Su banda prohibida de energía ó "gap" de energía (Eg) esta alrededor de 4.5 eV.
- Alta transmitancia óptica entre 80 y 90% (baja reflexión luminosa), en la región espectral de interés (400-860 nm).
- Espesor y rugosidad del orden de 500 y 10 nm, respectivamente.
- Resistencia de hoja de 10 Ω (Resistividad de 2–5x10<sup>-4</sup> Ω-cm), perdidas de corriente por resistencia de hoja de 4 mA/cm2 aproximadamente.
- Concentración de electrones:  $4x10^{20}$  cm<sup>-3</sup> y movilidad de electrones 40-50 cm<sup>2</sup>/Vs.
- Buena estabilidad química y térmica entre los 500 y 700 °C.

Los semiconductores son materiales sólidos con la propiedad de variar su conductividad eléctrica de 10<sup>-10</sup> a 10<sup>4</sup> cm<sup>-1</sup>; en función de su temperatura y del grado de impurificación a que se hayan sometido. Además los materiales semiconductores pueden presentar conductividad tipo-n o tipo-p; esto depende de si su principal mecanismo de conducción eléctrica es debido a los portadores mayoritarios llamados "huecos" es de tipo-p y si el principal mecanismo de conducción eléctrica es debido a los electrones es tipo-n. El Sulfuro de Cadmio (CdS) y el Teluro de cadmio (CdTe), son materiales semiconductores formados por los elementos que pertenecen a los grupos: Cadmio (Cd) del II-B, Azufre (S) y Teluro (Te) del VI-A en la tabla periódica. Los parámetros más importantes que debe poseer un material semiconductor para ser un material óptimo para una celda solar son:

- La magnitud de la banda prohibida de energía.
- La generación y recombinación de portadores libres disponibles para la conducción.
- El coeficiente de absorción óptica.

## **2.3.3.- Semiconductor tipo-n sulfuro de cadmio (CdS).**

El CdS es usado como material emisor ó también conocido como el semiconductor "ventana" por su "gap" directo de energía  $E_q \cong 2.52$  eV y para establecer el campo eléctrico colector de los portadores de carga; entre otras de sus propiedades tenemos:

- Se obtiene por diversos métodos, económicos y versátiles.
- El CdS es usualmente tipo-n debido al exceso de Cd ó a las vacancias de S en la preparación del compuesto (desviación estequiométrica).
- La conductividad en oscuro del CdS a bajas temperaturas es mayoritariamente gobernada por impurezas y defectos de red y las movilidad de los portadores de carga depende de los diferentes mecanismos de dispersión.
- Concentración de portadores de carga en: la banda de conducción  $N_c$ =1.8x10<sup>19</sup> cm<sup>-3</sup>, en la banda de valencia  $N_v$ =2.4x10<sup>18</sup> cm<sup>-3</sup>. Concentración intrínseca de portadores de carga: 10 $^9$  cm $^{-3}$  ( $N_i = \sqrt{N_c N_v} \, e^{\frac{-E_g}{kT}}).$
- Concentración de donores:  $1 \times 10^{17}$  cm<sup>-3</sup>.
- Masa efectiva en: banda de conducción mn = 0.2 m<sub>0</sub>, banda de valencia m<sub>p</sub> = 0.7 m<sub>0</sub>, donde m<sub>0</sub> es la masa del electrón [g] a T = 2 K.
- Buen coeficiente de transmisión óptica entre 75 y 85 %.
- Indice de refracción  $n_r = 2.3$ .
- La estructura cristalina mas común del CdS corresponde a la fase hexagonal de la estructura tipo wurtzita con orientación preferencial en la dirección.

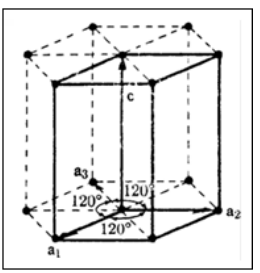

Figura 2.20.- Estructura cristalina zinc-blenda en la fase hexagonal tipo wurtzita del CdS

- Constante de red:  $a = 4.1 \text{ Å}$  (c = 6.7 Å).
- Su energía de enlace iónico es mayor a 5 eV, de manera que la energía de los fotones incidentes es menor que la necesaria para descomponer el compuesto, Todo esto le da alta estabilidad térmica y química.
- Constante dieléctrica: ε (0) = 9.12 y afinidad electrónica  $X = 4.5$  eV.
- Conductividad térmica  $κ = 0.2$  (W/Kcm).
- Temperatura de Debye:  $\Theta_{D} = 210$  K (T = 0 K).
- Resistividad en oscuro del orden de 105 Ω-cm.
- Movilidad (cm<sup>2</sup>/Vs): electrones  $\mu_n = 300$ , huecos  $\mu_p = 50$  (razón  $\mu_n / \mu_p > 6$ ).
- Movilidad de Hall (cm<sup>2</sup>/Vs): electrones  $\mu_{H,n} = 0.03 \times 104$ , huecos  $\mu_{H,p} = 6-15$ .
- Movilidad de deriva (cm<sup>2</sup>/Vs): electrones  $\mu_{dr,n}$  = 286, huecos  $\mu_{dr,p}$  = 21.
- Coeficiente de absorción  $\alpha_0 \approx 105$  cm<sup>-1</sup> (tiempo de vida medio  $\tau = 2 \times 10^{-10}$ s).
- Límite de absorción del CdS (< 520 nm).
- Coeficiente de difusión de los huecos  $D_p = 0.5$  cm<sup>2</sup>/s.

 Entre el CdS y el CdTe hay un desacople reticular del 9.7 %; que esta sujeto a los cambios en las relaciones estequiométricas entre el Cd con el S y el Te.

## **2.3.4.- Semiconductor tipo-p teluro de cadmio (CdTe).**

El CdTe tiende a ser usado como material absorbente ó también conocido como semiconductor "activo" por su "gap" directo de energía  $E_0 \approx 1.43$  eV \* (cercano al óptimo teórico para un absorbente de 1.47 eV, figura 2.21); entre otras de sus propiedades principales tenemos:

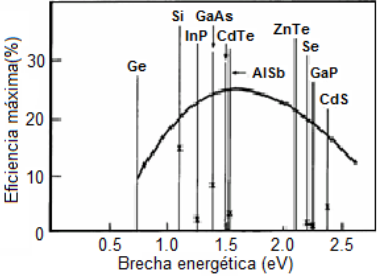

Figura 2.21.- Eficiencia fotovoltaica de diferentes semiconductores en función de la brecha energética

- Fácil depósito por diversas técnicas y buena calidad como película delgada.
- Conductividad tipo-p ó tipo-n (material anfóterico).
- Masa efectiva en: banda de conducción m<sub>n</sub> = 0.1 m<sub>0</sub>, banda de valencia m<sub>p</sub> = 0.4 m<sub>0</sub>, donde m<sub>0</sub> es la masa del electrón [g] a T = 4.2 K.
- El CdTe es usualmente tipo-p debido al exceso de Te ó a las vacancias de Cd. A temperaturas altas aparece una pequeña desviación estequiométrica en forma de una pequeña carencia o vacancia de Cd.
- Concentración de portadores de carga en: la banda de conducción  $N_c =$ 7.5x10<sup>17</sup> cm<sup>3</sup>, en la banda de valencia  $N_v = 1.8x10^{18}$  cm<sup>-3</sup>. Concentración intrínseca portadores de carga: 10 $^9$  cm $^{-3}$ .
- Concentración de aceptores:  $1 \times 10^{15}$  cm<sup>-3</sup>.
- Los niveles energéticos de sus impurezas se ubican en: E  $(V_{Cd}^+)$  E<sub>V</sub> = 0.15  $eV$ ,  $E_C - E (V_{Cd}^{++}) = 0.06 eV$ .
- Los elementos Cd y Te tienen una tensión de vapor mayor que el compuesto. Su diagrama de fase muestra que el compuesto es totalmente estable arriba de los 500 °C; cuando se evapora el CdTe este libera los elementos de Cd y Te de igual manera y se depositan por igual en el substrato.
- Energía de enlace iónico de 5.75 eV (alta ionicidad 72 %), de manera que la energía de los fotones incidentes es menor que la necesaria para descomponer el compuesto, Todo ello le da alta estabilidad térmica y química.
- El nivel de Fermi *(εf)* está 0.13 eV por encima de la banda de valencia.
- La estructura cristalina del CdTe corresponde al tipo zinc blenda (cúbica centrada en las caras – ccc) con orientación preferencial en la dirección.

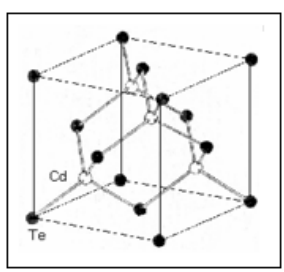

Figura 2.22.- Estructura zinc-blenda en la fase cúbica del CdTe

- Constante de red:  $a = 6.481$  Å.
- Índice de refracción nr = 2.70; densidad de 6.5 g/cm<sup>3</sup>.
- Constante dieléctrica: ε (0) = 10.2 y afinidad electrónica X = 4.28 eV.
- Conductividad térmica  $κ = 10$  (W/Kcm)  $(T = 8 K)$ .
- Temperatura de Debye:  $\Theta_{D}$  = 158 K (T = 0 K).
- Movilidad (cm<sup>2</sup>/Vs): electrones  $\mu_n = 500$ , huecos  $\mu_p = 60$ .
- Movilidad Hall (cm<sup>2</sup>/Vs): electrones  $\mu_{H,n} = 10^4$  (oscuridad), huecos  $\mu_{H,p} = 5-8$ .
- Movilidad de deriva (cm<sup>2</sup>/Vs): electrones  $\mu_{dr,n}$  = 16, huecos  $\mu_{dr,p}$  = 70.
- Coeficiente de absorción de  $\alpha_0 > 10^5$  cm<sup>-1</sup>, el 90% de los fotones son absorbidos entre 3 y 7 micras de espeso del CdTe (tiempo de vida medio τ =  $1.6 \times 10^{-8}$ s).
- Es altamente resistivo >10<sup>5</sup> Ω–cm y difícil de dopar.
- Función de trabajo alrededor de 5.7 eV o mayor dependiendo de la concentración de portadores de carga.
- A menores gradientes de temperatura ΔT (temperatura de nucleación mayor), mayor es la velocidad de crecimiento y mayores son los tamaños de cúmulos granulares. CdTe con O<sub>2</sub>.
- $\bullet$  El O<sub>2</sub> impurifica al CdTe y crea niveles aceptores y vacancias de Cd.
- El O<sup>2</sup> crea una capa de óxido no uniforme que reduce el flujo luminoso hacia el **CdTe**
- El O<sup>2</sup> en el depósito del CdTe reduce su tamaño de grano y la densidad de "pinholes"; además de ser más compacto.
- Menor velocidad de crecimiento y nucleación.
- El oxígeno beneficia la heterounión, pero no el volumen del CdTe.

# **2.3.5.- Tratamiento térmico con cloruro de cadmio (TT con CdCl2).**

El Tratamiento Térmico (TT) con CdCl2 que consiste en el transporte de CdCl2 en fase vapor ha mostrado que mejora las propiedades de las películas, y por tanto favorece el voltaje de circuito abierto, el factor de llenado y la eficiencia de las celdas solares, debido a que produce los siguientes efectos en el CdS y el CdTe.

- El TT con CdCl<sup>2</sup> recristaliza y mejora la morfología del CdS y del CdTe.
- El TT con CdCl<sub>2</sub> aumenta el tamaño del cúmulo granular reduciendo los defectos en el volumen del CdTe y reduciendo la densidad de estados en la interfase con el CdS.
- Al hacer el TT con CdCl<sub>2</sub> los cúmulos granulares crecen con mayor cohesión disminuyendo la resistividad de los semiconductores.
- El TT con CdCl<sub>2</sub> mejora el área de cobertura y homogeneidad del material y por tanto mejora la interfase CdS/CdTe.
- $\bullet$  El TT con CdCl<sub>2</sub> en la capa de CdTe genera una vacancia con un nivel aceptor en 0.54 – 0.9 eV arriba de la banda de valencia.
- $\bullet$  El TT con CdCl<sub>2</sub> promueve la interdifusión entre el CdS y el CdTe.

# **2.3.6.- Contactos posteriores de cobre-oro (Cu-Au).**

Para celdas solares basadas en CdTe, unos de los aspectos críticos es la formación de contactos "óhmicos" con el CdTe; debido a que este semiconductor tiene una función de trabajo muy alta, se necesita que el metal a elegir tenga una función de trabajo mayor que la del CdTe, para que forme un buen contacto "óhmico" (baja resistencia de contacto) con el CdTe. Metales con estas características son raros y por lo tanto caros. El metal más utilizado con estos fines ha sido el Cu, sin embargo el Cu tiende a oxidarse con el medio ambiente, además debido a su valor pequeño de radio atómico Cu: 1.28 Å con respecto al radio atómico del CdS: 2.81 Å y del CdTe: 3.14 Å, hay efectos de difusión del Cu a través de las fronteras de granos del CdTe, por lo que sobre el mismo se deposita una película de Au. La combinación Cu/Au ha dado muy buenos resultados en cuanto a ser un contacto "óhmico", pero

obviamente el uso de Au incrementa el costo de la celda solar. Para evitar estas dificultades se han realizado varias innovaciones tecnológicas: crear una región p<sup>+</sup> en el CdTe a través de un ataque químico de su superficie con ácido nítrico y fosfórico (NP) ó con bromo-metanol, aunque estos procesos por condiciones de seguridad y eficacia no son recomendables a nivel industrial. También se puede realizar el depósito de un metal que tienda a dopar el CdTe con conductividad tipo-p ó la utilización de otros materiales como son:  $Cu<sub>2</sub>Te$ ,  $ZnTe:Cu$ ,  $Sb<sub>2</sub>Te<sub>3</sub>$ , BiTe y Te.

Tanto el cobre (Cu), como el oro (Au) están en el grupo I-B de la tabla periódica, con estructura cristalina cúbica centrada en las caras y son utilizados como los contactos posteriores de la celda solar debido a sus propiedades de metales conductores (Valores a temperatura ambiente 300K), entre las que se encuentran:

- Baja resistencia de contacto 10 Ω-cm<sup>2</sup>.
- Contacto óhmico con resistividad de 10<sup>-6</sup> Ω-cm.
- $\bullet$  Alta función de trabajo (Au = 5 eV).

Uno de los puntos en contra al utilizar estos materiales es el empleo de cadmio (Cd), el cuál es un metal pesado. Como resultado de accidentes en la producción este puede escapar a la atmósfera. Tanto el CdS como el CdCl2 son carcinógenos, pueden causar irritación en ojos y pulmones, dolor, fiebre, náuseas, vómitos y diarrea. La exposición repetida y a largo plazo a estos materiales puede causar daños al hígado y riñones. El límite de exposición recomendado en el aire para ambos materiales es de 0.01 mg/m<sup>3</sup>. Las sales solubles de cloruro de cadmio empleadas en este trabajo son altamente tóxicas por ingestión; sin embargo, debido a que las presiones de vapor de las disoluciones son muy bajas no resultan tóxicas

por inhalación. Por otra parte, para los reactivos químicos utilizados en el depósito por baño químico como el amoníaco (NH<sub>3</sub>) y la tiourea CS(NH<sub>2</sub>)<sub>2</sub>, el primero tiene olor muy fuerte y penetrante que puede irritar las mucosas y la vista, aunque no resulta ser muy tóxico y el segundo es bastante estable. La industria ha desarrollado ya técnicas de control del contenido del Cd y técnicas confiables de control contra accidentes. Se ha demostrado ampliamente que las celdas solares basadas en estos materiales son inocuas en su uso diario y en caso de ser sometidas al fuego, el vidrio que sirve de substrato se derrite antes de que el Cd se evapore de manera que sería reabsorbido por el vidrio fundido. Estudios realizados al respecto muestran que las celdas incineradas no arrojan al aire Cd y que es posible reciclar los módulos disminuyendo así los costos.

# **2.4.- Conclusión**

La información dada en este capítulo nos permite tener un panorama claro sobre comportamiento de una celda solar, es decir, conocer el principio básico que rige el comportamiento del mismo, así como los tipos de materiales que son usados para su elaboración y los parámetros eléctricos, estructurales y ópticos de dichos materiales. De acuerdo a lo anterior, podemos entender la física de los dispositivos y con ello hacer análisis de la posibilidad de hacer modificaciones para obtener una mayor eficiencia en un dispositivo fotovoltaico.

### **CAPÍTULO III.- TÉCNICAS EXPERIMENTALES Y DE CARACTERIZACIÓN**

### **3.1.- Introducción**

Para la elaboración de las celdas solares se han sugerido una serie de técnicas que tienen como finalidad colocar películas delgadas de diferentes compuestos (fuente) sobre algún material (sustrato), estas se colocan en un orden determinado, que mediante sus propiedades logren la conversión de la energía radiante del sol en energía eléctrica. Se les llama películas delgadas debido a que su espesor es muy pequeña, mucho menor al de la base o sustrato, comúnmente se manejan en rangos de 5-50 μm y 50-250 μm, respectivamente. El espesor requerido para el depósito implica la complejidad del proceso, ya que se necesita tener el control adecuado del tiempo para cada etapa y la cantidad de material necesario para cada capa. Por otro lado, hay factores que también son muy importantes para la elaboración de estos dispositivos, tales como la temperatura a la que debe ser sometido, la presión y el flujo del gas que se inyecte dentro del sistema. Estos últimos factores no son necesarios en todas las técnicas de depósito, pero en la mayoría de las técnicas que se mencionan, ya sea químico o físico, son requeridas para establecer condiciones adecuadas para llevar a cabo dicho proceso.

## **3.2.- Técnicas de depósito de películas delgadas**

En la actualidad existen muchas técnicas que emplean equipos muy sofisticados para el depósito de películas delgadas, se ha trabajado mucho en fabricar equipos que faciliten el proceso de depósito y reduzcan el tiempo del mismo. Dentro de las técnicas más aplicadas se pueden mencionar las de métodos Químico, Sublimación, Evaporación y Sputering, las cuales por su facilidad de operación y sus resultados

benéficos, se consideran de los más adecuados para la elaboración de Celdas Solares ( Aldrin 2004).

### **3.2.1.- Métodos Químicos.**

El proceso de deposición de películas delgadas se puede realizar por varios métodos Químicos, en el caso especial de las películas delgadas de CdS/CdTe son usuales las de Baño Químico, Electrodeposición y la de rocío pirolítico, los cuales logran cumplir los requerimientos necesarios para el buen desempeño de la celda solar.

### **3.2.1.1.- Depósito por Baño Químico (CBD).**

En esta técnica una solución meta-estable que contiene Cd y S lleva a la formación de CdS sobre la superficie de un sustrato inmerso en la solución a 80 °C, esta técnica brinda la opción de cambiar la relación nominal S/Cd, se pueden hacer depósitos en grandes áreas y las películas de CdS por CBD son homogéneas, de espesores finos, buena adherencia y cubren por completo el sustrato (Mendoza 2007).

### **3.2.1.2.- Electro-deposición.**

El proceso consiste en la disolución de una sustancia en un cierto disolvente a temperaturas de 90 °C, con el fin de que los iones que constituyen dicha sustancia estén presentes en la disolución. En este método, un sustrato es inmerso en una solución con la sustancia de interés, a través de la cual se hace circular una corriente eléctrica. El proceso de deposición se basa en mecanismos de electrocristalización de los elementos precursores. El CdS es obtenido mediante la deposición anódica del S sobre un ánodo de Cd, mientras que para el CdTe, la deposición catódica garantiza una mejor estequiometria de las películas obtenidas.

Las propiedades de las películas dependen de la concentración y tipo de las sales, densidad de corriente y tiempo de depósito.

### **3.2.1.3.- Rocío Químico (Spray pirolisis).**

Esta técnica se asemeja a la de CBD, ya que pueden ser empleadas varias reacciones químicas, solo que en esta técnica las reacciones no son espontáneas a bajas temperaturas. Es esta técnica a partir de una solución acuosa o etílica de las sales de los elementos a obtener (Cd, S, Te) y de la mezcla de esta solución con un gas transportador, se produce una pulverización con esta solución sobre un sustrato caliente (500 °C) que va acompañada por una reacción química. Las propiedades de las películas dependen de la reacción anión-catión, concentraciones de los reactivos, velocidad del rocío, flujo y tipos de gas, distancia boquilla-sustrato, temperatura de sustrato y atmósfera. Las ventajas de esta técnica son: buena uniformidad en el depósito (aunque mínimamente porosa) y adherencia sobre áreas grandes y su relativa facilidad de preparación de la solución por una mezcla simple de los componentes en proporciones apropiadas (Martínez 2005).

### **3.2.2.- Métodos físicos.**

Los métodos físicos para el depósito de películas delgadas son de mayor tecnología que los métodos químicos. Como se mencionó anteriormente, los métodos químicos son procesos muy sencillos de realizar, que a diferencia de los métodos físicos donde se utilizan aparatos muy sofisticados, la complejidad del proceso es mayor. Esto sin duda es debido a las altas temperaturas y bajas presiones a las que se manejan los materiales a depositar, lo cual implica un mayor cuidado en el manejo de los equipos que ayudan a realizar el depósito.

### **3.2.2.1.- Depósito por Sublimación en espacios cercanos (Css o CSVT).**

Esta técnica permite a obtención de películas policristalinas con gran velocidad de crecimiento (200 nm/min) en tiempos relativos cortos, lo cual garantiza películas de espesores óptimos para su aplicación en celdas solares. En esta técnica el material tanto el CdS como el CdTe, en forma de polvo o en pastillas (polvo compactado) es sublimado en vacío y condensado sobre un sustrato a temperaturas entre 500 y 700 °C, esta técnica puede ser aplicada a flujos continuos de líneas de producción usando sistemas de vacío de bajo costo (Mendoza 2007).

# **3.2.2.2.- Depósito por Evaporación.**

Esta técnica se aplica para el caso de compuestos semiconductores (CdS y CdTe), en los cuales las presiones de vapor de cada elemento son diferentes a la presión final de la cámara de evaporación, por lo cual se puede obtener películas no estequiométricas, pero con bajas velocidades de depósito. Una de sus variantes es la técnica de múltiples fuentes, el cual cada elemento es calentado a diferente temperatura, en dependencia de su presión de vapor. Otra variante es la llamada evaporación rápida, en la cual la evaporación ocurre a través de la caída sobre el calefactor de pequeños cúmulos del material a evaporar, de forma continua; compensando la diferencia de presión de vapor de los elementos con la evaporación de cúmulos granulares (Martínez 2005).

### **3.2.2.3.- Depósito por Magnetrón Sputtering.**

La pulverización catódica o sputtering, es un proceso de deposición física mediante plasma luminiscente mantenido a baja presión (10<sup>-3</sup> – 1 mbar). Mediante la aplicación de un campo eléctrico, los iones del plasma se aceleran contra el material

a depositar, denominado blanco (Ceballos 2009). La energía transmitida a los átomos del blanco a través de la interacción mecánica del choque, hace que alguno de ellos se desprenda, y finalmente se depositen sobre un sustrato. Esta técnica permite depositar todo tipo de materiales, simples y compuestos, conductores o dieléctricos. Además, todo sustrato, tanto dieléctrico como conductor, que pueda ser puesto en vacío y calentando ligeramente (60 o 70 °C) es compatible con este proceso (Joseph 2010).

En esta técnica, la eyección de átomos es un proceso puramente mecánico debido al choque de iones sobre el material a depositar. Mientras que en un proceso de evaporación, para desprender los átomos se les comunica energía térmica, en la pulverización existe una transferencia de energía mecánica, a través de intercambio de cantidad de movimiento entre el ión de gas luminiscente y los átomos del blanco. Este mecanismo confiere a la pulverización tres características diferenciadoras respecto a otros procesos de deposición:

- a) El proceso es puramente mecánico, y el blanco se mantiene a temperatura ambiente. El blanco se calienta ligeramente debido al bombardeo iónico, y necesita refrigeración.
- b) El carácter mecánico del proceso hace que el blanco compuesto por varios elementos se pulverice igual que un elemento puro, y que la aleación se deposite en la misma proporción que la del blanco. En la práctica suele haber cierta pérdida de estequiometria; en materiales en forma de óxidos, esto se compensa mediante lo que se conoce como pulverización reactiva.

c) La energía de las partículas pulverizadas es mucho mayor que la de las evaporadoras. Las energías media es de 1 a 10 eV, lo que correspondería a temperaturas de evaporación superiores a 10000 °C.

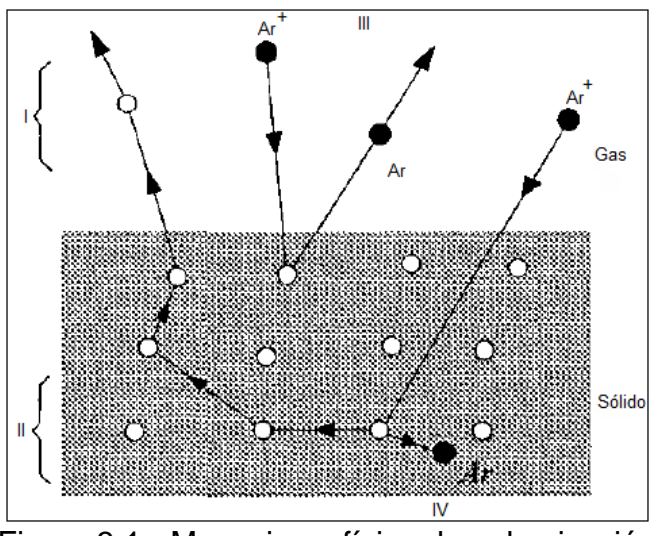

Figura 3.1.- Mecanismo físico de pulverización

# **3.3.- Técnicas de caracterización de películas delgadas**

La principal aplicación potencial de las películas sintetizadas gira en torno a la mejora en la eficiencia de celdas solares, por lo que es importante el estudio de las propiedades morfológicas, estructurales, químicas y ópticas del mismo, por tal motivo se proporcionan algunos elementos de las técnicas de caracterización existentes en la actualidad:

# **3.3.1.- Caracterización estructural y morfológica**

En esta primera parte se explican los métodos y características principales de las técnicas que son las encargadas de realizar los análisis estructurales y morfológicos de las celdas solares, de los cuales se mencionan: Microscopía electrónica de

barrido, Difracción de rayos X y microscopía de fuerza atómica, por sus siglas en inglés SEM,XRD y AFM, respectivamente (Martínez 2005).

### **3.3.1.1.- SEM**

En un MEB, el diámetro de un haz de electrones primarios puede variar desde unos cuantos nanómetros a un micrómetro aproximadamente, este haz es focalizado sobre la muestra con la ayuda de lentes electrostáticas (Fig. 3.2). La intensidad de los electrones reemitidos por la superficie depende de la orientación y la composición de ésta. Los electrones reemitidos (retrodispersados o secundarios) son colectados por un colector apropiado y la señal eléctrica así obtenida es amplificada y sirve para modular la intensidad del haz de electrones (spot) de una pantalla catódica. Las bobinas de barrido permiten al haz incidente cubrir línea por línea la región a analizar. El haz de electrones de la pantalla catódica se desplaza de manera sincronizada también línea por línea sobre dicha región, de esta manera a cada posición del haz incidente sobre la muestra corresponde una posición homologa de spot sobre la pantalla catódica (fig. 3.2). La brillantez del spot es proporcional a la intensidad de la señal de electrones emitidos por el punto de la muestra. De esta manera se obtiene sobre la pantalla catódica una imagen reconstituida (en blanco y negro) de la superficie de la muestra a partir de la señal detectada proveniente de cada punto de la superficie barrida por los electrones primarios. El aumento X es simplemente igual al tamaño de la zona de barrido sobre la muestra (Martínez 2005).

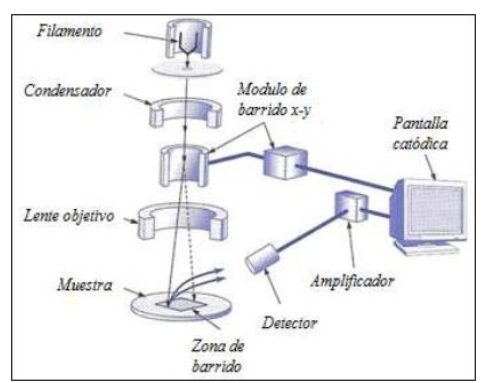

Figura 3.2.- Diagrama de un microscopio electrónico de barrido

El poder de resolución del MEB depende del tamaño de la zona de la cual proviene la señal utilizada para formar la imagen: en promedio de 1 a 4 nm con los electrones retrodispersados y los rayos X; 5 nm con los electrones secundarios, lo que permite alcanzar aumentos útiles de 50 000X, y observar superficies que presentan relieves, como las superficies de ruptura.

Al ser bombardeado por un haz de electrones, un punto de la superficie del material reemite muchas señales características (Fig. 3.3) las principales son:

- Electrones retrodispersados (*er*):
- Electrones secundarios (*es*)
- Electrones Auger.
- Rayos X

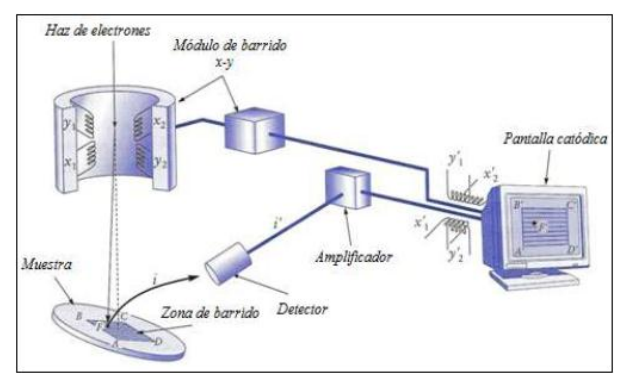

Figura 3.3.- Representación esquemática de la reconstitución de una imagen de MEB

Para la observación en MEB, las muestras no requieren alguna preparación especial, con la única condición de que éstas sean conductoras eléctricas; las capas metalográficas y la superficies de ruptura de materiales metálicos pueden ser examinadas sin preparación alguna. La superficie de las muestras de materiales aislantes se hace conductora mediante metalización (película de oro o de carbono, obtenida ya sea por vaporización al vacío o por pulverización catódica).

La simplicidad de preparación de las muestras en el MEB y la posibilidad de la observación directa de su superficie hacen que este instrumento sea cada vez más utilizado tanto en la investigación como en los controles industriales. Acoplado a un espectrómetro de rayos X, el MEB permite hacer análisis químicos sobre pequeños volúmenes de materia (del orden de algunos micrómetros cúbicos) u obtener imágenes que muestren el acomodo espacial de los elementos (imágenes de rayos X o con electrones retrodispersados).

### **3.3.1.2.- XRD**

La difracción de rayos X (DRX) es una poderosa técnica usada para identificar de manera única las fases cristalinas presentes en los materiales y medir sus propiedades estructurales (esfuerzo residual, tamaño de grano, epitaxia, composición de fase, orientación preferencial y estructura de los defectos). La DRX es también usada para determinar el espesor de películas delgadas y multicapas además de arreglos atómicos en materiales amorfos (incluyendo polímeros) e interfaces (Sastré 2009).

Esta técnica posee alta precisión en la determinación de espaciados interatómicos y es la técnica de elección para la determinación de esfuerzos en películas delgadas.

Durante el análisis no hay contacto con la muestra, por lo que se considera no destructiva e ideal para estudios in-situ. Las intensidades medidas con DRX pueden proveer información cuantitativa precisa sobre los arreglos atómicos e interfaces. Se pueden estudiar materiales compuestos de cualquier elemento, sin embargo, esta técnica es más sensible a elementos con alto número atómico (Z), dado que la intensidad difractada de estos es mucho más grande que la de aquellos elementos con bajo número atómico. Por consecuencia, su sensibilidad depende del material de interés (Martínez 2005).

La figura 8 muestra las características básicas de un experimento de DRX, donde el ángulo de difracción 2θ es el ángulo entre los rayos X incidentes y difractados. En un experimento típico, la intensidad difractada es medida como una función de 2θ y la orientación de la muestra, lo que produce el patrón de difracción. La longitud de onda de los rayos  $X(\lambda)$ , es típicamente de 0.7-2 Å, lo que corresponde a las energías de rayos X (E= 12.4 keV/λ) de 6-17 keV.

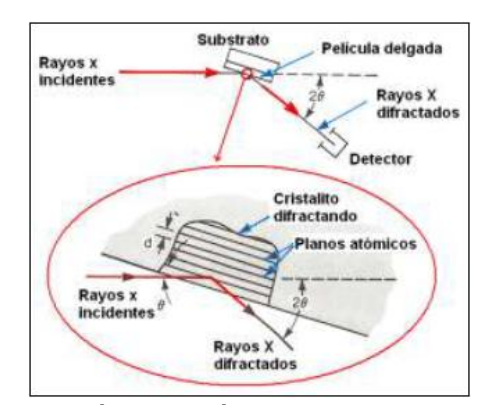

Figura 3.4.- Características básicas de un experimento de DRX

Los rayos X difractados emergen como conos alrededor del haz incidente con un ángulo abierto 2θhkl, creando un patrón de difracción. Las películas delgadas están frecuentemente en una clase de materiales intermedios entre monocristales y polvos

y tienen una textura fibrosa; Es decir todos los cristalitos en la película tienen los mismos planos atómicos paralelos a la superficie del sustrato pero están distribuidos aleatoriamente de otra manera. Las películas con átomos centrados en las caras de la celda cúbica (fcc por sus siglas en inglés) frecuentemente crecen con la orientación (1, 1, 1). Los planos (1, 1, 1) son paralelos al plano del sustrato y planos perpendiculares (es decir: 2, 2, 0) a este son necesariamente perpendiculares al plano del sustrato pero aleatoriamente distribuidos. El patrón de difracción resultante consiste en anillos alrededor de la normal de la película o el eje (1, 1, 1).

Las películas delgadas pueden también presentar una orientación preferencial donde la mayoría, pero no todos los cristalitos tienen los mismos planos paralelos al sustrato.

Como hemos visto, la orientación de los cristalitos en una película delgada puede variar de epitaxial, orientada preferecialmente a aleatoriamente distribuida. El grado de la orientación no solo influencia las propiedades de la película delgada sino además tiene importantes consecuencias en el método de medida y en la dificultad de identificar las fases presentes en películas que tengan muchas fases.

Debido a su alta precisión y a su carácter no destructivo, la DRX es considerada un excelente método no destructivo para identificar las fases y caracterizar las propiedades estructurales de las películas delgadas y multicapas. Es de bajo costo y fácil de implementar.

# **3.3.1.3.- AFM**

La microscopía de fuerza atómica es una técnica para obtener imágenes en espacio real produciendo imágenes topográficas de las superficies con resolución atómica en

las tres dimensiones. Prácticamente cualquier superficie sólida puede ser estudiada mediante MFA: aislantes, semiconductores, conductores, materiales transparentes y opacos. Las superficies pueden ser estudiadas al aire, en líquido o en ultra alto vacío, con campos de visión que van desde átomos hasta tamaños tan grandes como 250 × 250 μm. Dada la flexibilidad tanto en el ambiente operativo como en los tipos de muestras que pueden ser estudiadas, MFA es una poderosa técnica de obtención de imágenes que en múltiples aplicaciones complementa los estudios de MEB y MET (Martínez 2005).

MFA utiliza una punta muy fina montada sobre un cantiléver flexible. Cuando la punta alcanza algunos Ǻ sobre la superficie de la muestra, fuerzas repulsivas de Van der Waals entre los átomos de la punta y los de la muestra provocan que el cantiléver se aparte (Fig. 3.5), la magnitud de esta separación depende de la distancia entre la punta y la muestra *d*. Muchos de los átomos de la punta de un MFA interactuarán con muchos de los átomos de la muestra, solo con una punta inusualmente fina y una muestra plana la resolución lateral sería verdaderamente atómica, normalmente, la resolución lateral de un MFA es alrededor de 1 nm.

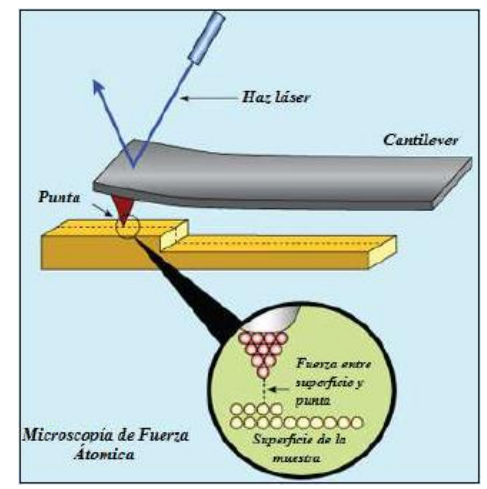

Figura 3.5.- Representación esquemática de un AFM

La MFA emplea un transductor piezoeléctrico para que la punta barra la muestra y un espiral que debido al efecto recíproco opera en el escáner para mantener una separación constante entre la punta y la muestra. De esta manera la imagen es generada mediante el monitoreo de la posición del escáner en las tres dimensiones. Usualmente el cantiléver es de 100 a 200 μm de largo por 0.6 μm de ancho, micro fabricados de Si3N4 de baja presión con una punta piramidal integrada. A pesar del radio mínimo de la punta de alrededor de 400 Å, que es necesario para conseguir alta resolución lateral, la presión aplicada a la superficie de la muestra es pequeña debido a la baja fuerza constante del cantiléver (típicamente menor a 0.2 N/m) y a la alta sensibilidad del fotodiodo sensible a la posición con respecto a la deflexión del cantiléver. El reverso del cantiléver puede estar recubierto con oro u otro metal para maximizar la reflectancia del haz láser en el detector.

# **3.3.2.- Caracterización óptica**

### **3.3.2.1.- Fotoluminiscencia**

La luminiscencia, es una propiedad de ciertos materiales solidos que se manifiesta a través de la emisión de fotones como consecuencia de una excitación previa. La luminiscencia comprende las emisiones de luz producidas tanto por la acción de radiación como por la existencia de reacciones físicas o químicas, excluyéndose la emisión de fotones originada exclusivamente como consecuencia de altas temperaturas. Según el tipo de excitación previa se habla de fotoluminiscencia (PL) cuando la energía activadora es una luz incidente; electroluminiscencia (EL) si el efecto es provocado por la acción de corrientes eléctricas (Sastré 2009).

Cuando un haz de luz de suficiente energía se hace incidir sobre un material semiconductor, los fotones incidentes pueden ser absorbidos por los portadores de la red modificando su estado inicial. Pasado un tiempo característico definido por las propiedades del material, los portadores con un exceso de energía tenderán a volver a sus estados iniciales. Este proceso puede tener lugar a través de diferentes mecanismos, Figura 3.6, que pueden o no ser radiactivos. Si el retorno al estado inicial de un portador se hace mediante una recombinación radiactiva, el exceso de energía será perdido mediante la emisión de un nuevo fotón. La emisión de fotones a través de este mecanismo se denomina fotoluminiscencia, PL [Gfo00,Bae03,Dea81]. Debido a que los portadores foto-generados interactúan durante su relajación con la red que los alberga, dará lugar a que los fotones emitidos en estos procesos de recombinación alberguen información detallada sobre el material.

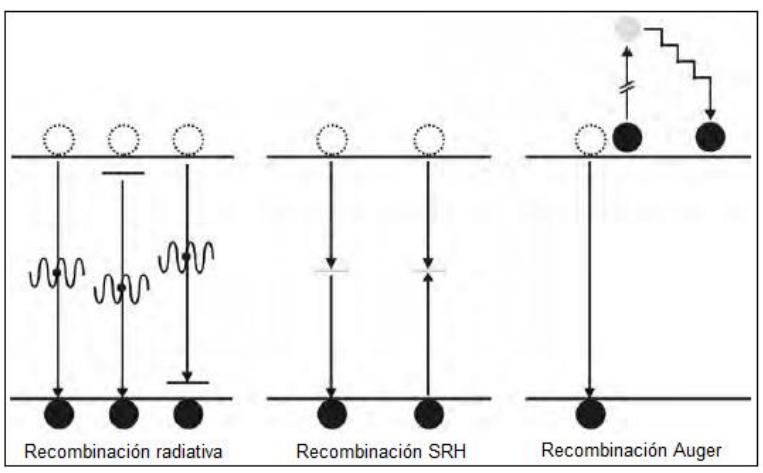

Figura 3.6.- Principales mecanismos de recombinación en un semiconductor

En general, el análisis de los picos típicos de un espectro de PL revelara información relacionada con el diagrama de bandas, composición, presencia de defectos, calidad de superficies, etc. La posición en energías de los picos de emisión de un espectro

PL esta relacionada directamente con las transiciones energéticas radiactivas propias del material.

Esto permite caracterizar su diagrama de bandas. La intensidad y ensanchamiento de la señal en PL esta relacionada con el volumen de material bajo muestreo y con la calidad del mismo. Su análisis puede indicar las tasas de recombinación radiactiva y no radiactiva propias de la transición energética a la que se refieren.

La variación de la señal PL con la temperatura o tensión aplicada puede usarse para caracterizar la dependencia de las transiciones con estos parámetros externos así como para discernir transiciones solapadas en condiciones normales de medida.

La señal de PL depende de la naturaleza de la excitación óptica. La energía de la excitación óptica selecciona los estados foto-excitados y gobierna la profundidad de penetración de muestreo. Por otro lado, la señal PL depende de la densidad de electrones foto-excitados. La intensidad del haz laser incidente puede ser ajustada con el propósito de controlar este efecto.

La señal PL frecuentemente se origina cerca de la superficie del material y por esta razón el análisis de PL es una herramienta importante para la caracterización de superficies. La utilidad de la PL para este propósito radica en su sensibilidad para detectar estados electrónicos discretos, muchos de los cuales se localizan cerca de las superficies e inter-caras del material bajo análisis.

Las ventajas del análisis PL descritas con anterioridad derivan de la simplicidad de la medida y de su potencia para la caracterización de propiedades electrónicas fundamentales. Sin embargo, el principal handicap del análisis con PL radica en su inhabilidad para la caracterización de materiales con *bandgap* indirecto. En este tipo

de transiciones la recombinación no radiactiva es dominante. Sin embargo, una vez se detecta la señal PL esta puede ser empleada para caracterizar tanto mecanismos radiactivos como no radiactivos, mediante el análisis del área de los picos en función de la intensidad luminosa incidente. Por otro lado, aunque no se obtenga emisión PL procedente de trampas de carácter no radiactivo, sus señales pueden ser identificadas de manera indirecta bajo varias configuraciones (por ejemplo mediante medidas PL con resolución espacial o "*mapeado"*).

Todas las consideraciones realizadas con anterioridad para la técnica de fotoluminiscencia son extensibles para la técnica de electroluminiscencia, donde la señal luminiscente se origina como consecuencia de la inyección de corriente sobre la muestra.

En este caso es necesario que la muestra posea contactos metálicos. Para la caracterización de células solares, la técnica de EL se puede realizar de manera sencilla gracias a los contactos metálicos del dispositivo.

La técnica de fotoluminiscencia es simple, versátil y no destructiva. La instrumentación que es necesaria para su realización es modesta, Figura 3.7. Para PL no es necesaria ninguna preparación previa de las muestras, lo que la hace atractiva la técnica para el caso de muestras donde no sea posible generar buenos contactos metálicos (donde medidas de EL se complican).

Para alcanzar la mayor resolución espectral, el empleo de bajas temperaturas (situando la muestra en el interior de un criostato) se hace necesario. No obstante, medidas a temperatura ambiente pueden ser suficientes en muchos casos. La excitación PL puede modificar la temperatura de la muestra y, como se comento,

modificar las poblaciones de los portadores induciendo cambios en las condiciones de medida. Estos efectos pueden monitorizarse mediante variaciones de la potencia de excitación del laser.

En comparación con otros métodos de caracterización ópticos como la reflectividad, transmisión o absorción, la PL es menos exigente en cuanto a desalineamientos ópticos, rugosidad de superficies o anchura de las muestras.

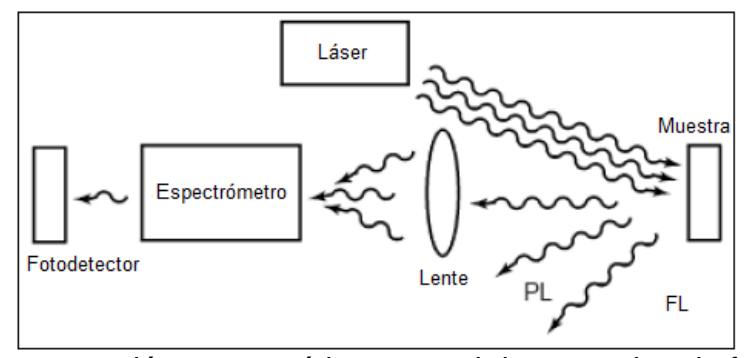

Figura 3.7.- Representación esquemática general de un equipo de fotoluminiscencia La Figura 3.7 representa un esquema simplificado de un sistema de caracterización de PL. Tal y como se aprecia en la figura, el sistema es sencillo y se basa en la excitación de la muestra mediante un laser. Tras la excitación, y mediante un proceso de recombinación, se emite radiación luminosa que puede ser analizada espectralmente mediante el uso de la óptica adecuada y un espectrómetro acoplado a un detector. En el caso de medidas EL la excitación se produce haciendo pasar una corriente eléctrica sobre la muestra que induce la luminiscencia. La detección de esta señal se realiza de manera análoga a la descrita para el sistema de PL.

El análisis de muestras de IB mediante PL puede complementar a las técnicas de modulación anteriormente descritas, así como aportar, en particular, información extra sobre las transiciones de carácter radiactivo.

### **3.3.2.2.- Transmisión y reflectividad**

La espectroscopía ultravioleta-visible (UV-Vis) involucra la espectroscopía de fotones en la región UV-Visible (Figura 3.8). Esto significa que usa la luz en el rango visible y adyacente (ultravioleta cercano e infrarrojo cercano). La absorción en los rangos visibles afecta directamente el color de las sustancias involucradas. En esta región del espectro electromagnético las moléculas se someten a transiciones electrónicas. Esta técnica es complementaria a la espectroscopia de fluorescencia. En este tipo de espectroscopia, la fluorescencia afronta transiciones electrónicas del estado excitado al estado basal, mientras que la absorción mide las transiciones del estado basal al estado excitado (Sastré 2009).

El espectrómetro UV-Vis mide la intensidad de la luz que pasa a través de una muestra (I), y la compara con la intensidad de la luz antes de que pase a través de la muestra (I0).

La relación I/I0 es llamada transmitancia, y es usualmente expresada como un porcentaje (%T). La absorbancia A está relacionada con la transmitancia T por medio de la siguiente fórmula:

$$
A = -\log\left(\frac{\% T}{100 \%}\right) \qquad EC. 3.1
$$

Las partes básicas de un espectrofotómetro son: una fuente de luz, un sostén para la muestra, una red de difracción o monocromador para separar las diferentes longitudes de onda de la luz al detector. La fuente de la radiación es frecuentemente un filamento de Tungsteno (región de los 300-2500 nm), una lámpara de arco de Deuterio que es continua sobre la región ultravioleta (190-400 nm) y recientemente diodos emisores de luz (LED por sus siglas en inglés) y lámparas de arco de Xenón para la longitud de onda visible. El detector es típicamente un fotodiodo. Los fotodiodos son usados con monocromadores, los cuales aislan las radiaciones de las longitudes de onda deseadas y así solo una longitud de onda alcanza el detector. Las rejillas de difracción son usadas con dispositivos de carga doble (CCD por sus siglas en inglés), los cuales colectan la

luz de diferentes longitudes de onda en diferentes pixeles.

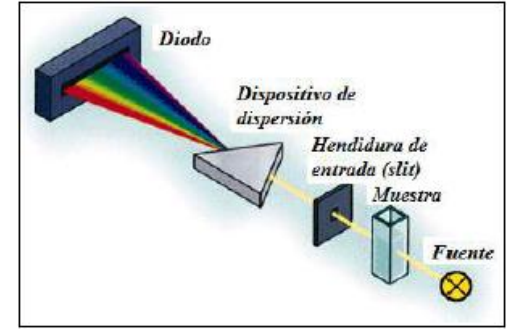

Figura 3.8.- Diagrama de espectrofotómetro UV-vis

Un espectrofotómetro puede ser de haz simple o de haz doble. En un instrumento de haz simple, toda la luz pasa a través de la celda de la muestra. Io debe ser medida retirando la muestra. Este fue el primer diseño, pero aún es común tanto en laboratorios de enseñanza como industriales.

En un instrumento de haz doble, la luz se divide en dos haces antes de alcanzar la muestra. Un haz es usado como referencia; el otro haz pasa a través de la muestra.

Algunos de estos instrumentos tienen dos detectores (fotodiodos), y tanto el haz de la muestra como el haz de referencia son medidos al mismo tiempo. En otros instrumentos los dos haces pasan a través de un interruptor periódico que bloquea un haz a la vez. El detector alterna entre la medida de la muestra y el haz de referencia.

Las muestras para la espectrofotometría son frecuentemente líquidos, sin embargo la absorbancia de gases y sólidos también pueden ser medidas. Las muestras líquidas son típicamente colocadas en una celda transparente normalmente rectangular con una anchura interior que puede variar en 1, 2, y 5 mm. y hasta 1 cm. (Esta anchura es la longitud L en la ley de Beer-Lambert). Los tubos de muestra también pueden ser usados en algunos instrumentos. En general, el contenedor de la muestra debe permitir que la radiación pase en la región espectral de interés. Los contenedores más usados están hechos de sílice fundida o cristales de cuarzo dado que son tranparentes a la luz UV, visible y del infrarrojo cercano. Los contenedores de plástico y vidrio son comunes también, a pesar de que la mayoría de los plásticos y el vidrio absorben en el ultravioleta, lo que limita su utilidad en las longitudes de onda visibles.

## **3.3.3.- Caracterización eléctrica**

Cuando la celda solar está transformando la energía solar en energía eléctrica, la relación entre la corriente y el voltaje externo está dada por el modelo del diodo ideal que se muestra en la ecuación 3.2. Cabe mencionar que un diodo es un dispositivo en el cuál circula corriente cuando se polariza en forma directa, es decir en dirección del campo eléctrico interno, pero no lo permite cuando se invierte la polaridad. La polarización se lleva a cabo al aplicar una diferencia de potencial al diodo, la parte positiva en la parte p y la negativa en la parte n o intercambiando las terminales de la diferencia de potencial.

$$
I = I_0 \left[ Exp \left( \frac{q V}{k T} \right) - 1 \right] = I_0 \left[ Exp \left( \frac{V}{V_T} \right) - 1 \right]
$$
 *Ec. 3.2*

79

En la ecuación de diodo se hace notar que I0 es el valor de la corriente de saturación, la cuál fluye en realidad cuando el diodo se polariza en forma inversa, la corriente de saturación típicamente es muy pequeña en unidades de Ampers por cm<sup>2</sup>, q es la carga electrónica, k es la constante de Boltzmann y T es la temperatura en grados Kelvin. A  $V_T = kT/q$  se le conoce como el potencial térmico, ya que está relacionado con la energía térmica de los electrones y huecos, el cuál a temperatura ambiente  $(T = 300 \text{ K})$  es del orden de 25.85 mV.

En el caso de las celdas solares a base de CdS/CdTe, al poner en contacto estos dos materiales y debido a que son de distinta conductividad, uno es tipo n (CdS) y el otro es tipo p (CdTe), aparece un campo eléctrico en la interfase. Este campo llega a ser estable cuando se alcanza un equilibrio interno, evitando cualquier flujo neto de portadores libres en las bandas de conducción y de valencia del semiconductor, cuando no haya algún factor externo que lo perturbe. Si se polariza el diodo en forma inversa, el campo interno aumenta y se refuerza su oposición al movimiento de electrones y huecos. Pero si se polariza directamente, el campo se reduce y por lo tanto ya no evita del todo los flujos de portadores que generan la corriente eléctrica a través del dispositivo.

Note que lo anterior pasa cuando aplicamos un diferencia de potencial a la celda solar, pero la razón de ser de la celda solar es la de convertir la energía solar en electricidad, por lo que al iluminar la celda solar, la absorción de fotones con energía mayor al ancho de banda prohibida del material, causa la generación de pares electrón-hueco. En el material tipo n se genera un exceso de huecos respecto de los

que hay cuando el diodo esta en oscuridad y sin polarización, ocurriendo lo mismo para el semiconductor tipo p para los electrones.

Entonces al dejar el equilibrio debido a la interacción del material con la luz solar, los portadores minoritarios asumen un papel relevante en la generación de electricidad, ya que estos tienden a moverse en todas direcciones, a interaccionar con los fonones o vibraciones de la red, pero la circulación de estos portadores de carga minoritarios de una región a otra debida a la presencia del campo eléctrico en la región de carga espacial desembocará en la generación de la corriente; es decir los electrones en exceso generados por la radiación luminosa son movidos desde la región p a la n, y los huecos en excesos son movidos desde la región n a la p y debido a que los huecos y los electrones tienen cargas opuestas, al moverse en las bandas de conducción y de valencia en sentidos contrarios causan una corriente eléctrica que tiene la dirección convencional, dicha fotocorriente es la suma de las corrientes anteriores. Por lo que si conectamos un conductor en los extremos del diodo la fotocorriente circulará a través de todo el circuito como se observa en la Figura 3.9. De que tan efectivo sea el campo eléctrico interno en la región de carga espacial para conducir a los portadores minoritarios para que generen una buena intensidad de fotocorriente dependerá de las movilidades ( $\mu_{\rm n}$  para electrones y  $\mu_{\rm n}$ para huecos) de los portadores de carga minoritarios y de la velocidad de recombinación de los mismos.

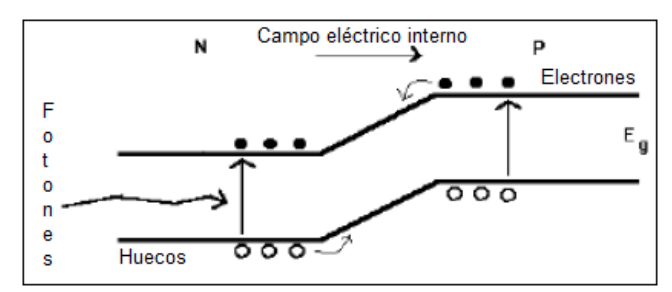

Figura 3.9.- Generación de la fotocorriente en una heterounión debido a la absorción de fotones

Cuando se toma en cuenta el modelo ideal del diodo solo se considera en su deducción un único mecanismo de conducción a través de la unión, la cuál es la difusión de los portadores mayoritarios, pero en la realidad los huecos y electrones, se recombinan, pasan por efecto túnel de una región a otra y se pueden remitir, a través del mecanismo recombinación-emisión, por lo que la expresión dada por la ecuación 3.2 se ve alterada al agregar un coeficiente n, el cuál recibe el nombre de Factor Ideal del diodo (ecuación 3.3).

$$
I = I_0 \left[ Exp \left( \frac{q V}{n k T} \right) - 1 \right] = I_0 \left[ Exp \left( \frac{V}{n V_T} \right) - 1 \right]
$$
 *Ec. 3.3*

Si tomamos en la gráfica en régimen de oscuridad del logaritmo de la Corriente contra el Voltaje (LnI vs V) de expresión anterior, tendremos que con la pendiente de esta recta será posible determinar el factor ideal de diodo y con la extrapolación de la región lineal para V=0 podremos calcular la corriente de saturación.

$$
I = I_0 \left[ Exp \left( \frac{q V}{n k T} \right) - 1 \right] \rightarrow Ln I \cong Ln I_0 + \frac{q V}{n k T}
$$
 *Ec. 3.4*

Recordando que la fotocorriente es generada por los portadores minoritarios al iluminar la celda solar, podremos esperar que la corriente total en la celda bajo iluminación, con una resistencia de carga que produzca un voltaje de autopolarización estará dada por:

$$
I = I_0 \left[ Exp \left( \frac{q V}{n k T} \right) - 1 \right] - I_L = I_0 \left[ Exp \left( \frac{V}{n V_T} \right) - 1 \right] - I_L
$$
 *Ec.3.5*

En donde  $I_L$  es la corriente fotogenerada en la celda que depende del material y de propiedades de los portadores de carga minoritarios tales como su movilidad y el tiempo de recombinación. De igual forma podemos mencionar que la corriente de saturación I0 depende de la intensidad del campo eléctrico interno que a su vez depende de la concentración de impurezas en cada región de la unión.

### **3.3.3.1.- I-V**

La corriente de corto circuito **I**<sub>sc</sub> que en el caso ideal es igual a la corriente de fotogeneración I<sub>L</sub>. Dicha corriente se da en la caracterización I vs V cuando el voltaje tiene un valor de cero, para tal caso la ecuación 3.6 se ve modificada por:

$$
I_{SC} = I_{V=0} = \left\{ I_0 \left[ Exp \left( \frac{q V}{n k T} \right) - 1 \right] - I_L \right\}_{V=0} = I_0 \left[ Exp(0) - 1 \right] - I_L = -I_L \qquad Ec. 3.6
$$

Otro parámetro es el Voltaje de Circuito Abierto V<sub>OC</sub> cuyo valor ideal se obtiene igualando el valor de la corriente total a cero en la ecuación 3.7 y despejando el valor del Voltaje que pasa a ser en este caso especifico el voltaje de circuito abierto.

$$
0 = I_0 \left[ Exp \left( \frac{q V_{OC}}{n k T} \right) - 1 \right] - I_L \rightarrow Exp \left( \frac{q V_{OC}}{n k T} \right) = \frac{I_L}{I_0} + 1
$$
 *Ec. 3.7*

Por lo tanto la expresión del valor del Voltaje de Circuito Abierto ideal esta dado por:

$$
V_{OC} = \frac{n k T}{q} Ln \left(\frac{l_L}{l_0} + 1\right)
$$
 *Ec.* 3.8

La potencia de salida para cualquier punto en la característica IV en el régimen de iluminación esta dada por el área del rectángulo que forma dicho punto con los ejes I y V, en particular el rectángulo formado por un punto ( $V_{mp}$ ,  $I_{mp}$ ) es el punto donde la potencia de salida de la celda es máxima como se muestra en la Figura 3.10.

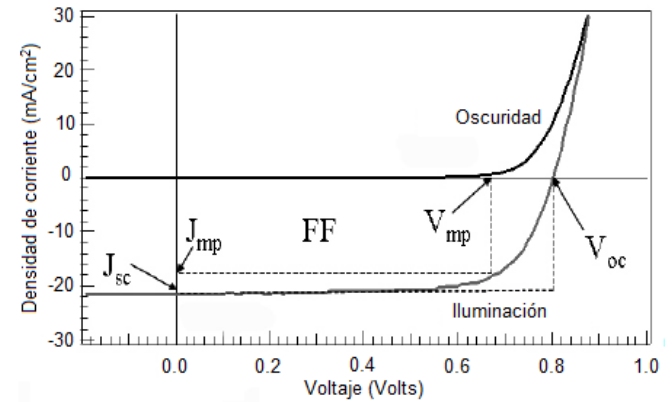

Figura 3.10.- Propiedades eléctricas de salida de la celda solar bajo régimen de oscuridad y de iluminación

El factor de llenado o Factor de forma es definido como:

$$
FF = \frac{V_{mp}I_{mp}}{V_{OC}I_{SC}} \qquad EC. 3.9
$$

En el caso ideal el factor de llenado FF solo es función del Voltaje de Circuito Abierto **Voc** y nos dice que tan cuadrada es la característica IV de la celda. Y finalmente la eficiencia de conversión de energía, η esta dada por:

$$
\eta = \frac{V_{mp}I_{mp}}{P_{in}} = \frac{FF\ V_{oc}I_{SC}}{P_{in}} \qquad EC.3.10
$$

Donde Pin es la potencia total de la luz incidente sobre la celda, que en nuestras caracterizaciones de I vs V tiene un valor de 100 mW/cm<sup>2</sup>.

La caracterización I vs V se realiza a través del arreglo experimental mostrado en la Figura 3.11 el cuál consiste en una fuente luminosa (lámpara de Halógeno de 150 W) de Intensidad controlada (AM1.5 o 100 mW/cm<sup>2</sup>) que se hace incidir sobre la celda solar a una distancia fija de 28 cm de la cuál a través de un sistema de lectura y adquisición de datos (Un fuente-medidor de marca Keithley y una tarjeta de adquisición de datos tipo GPIB) que se encuentra interfaceado a una PC se obtienen automáticamente los valores de corriente y voltaje entre los contactos de Cu-Au y  $SnO<sub>2</sub>:F.$ 

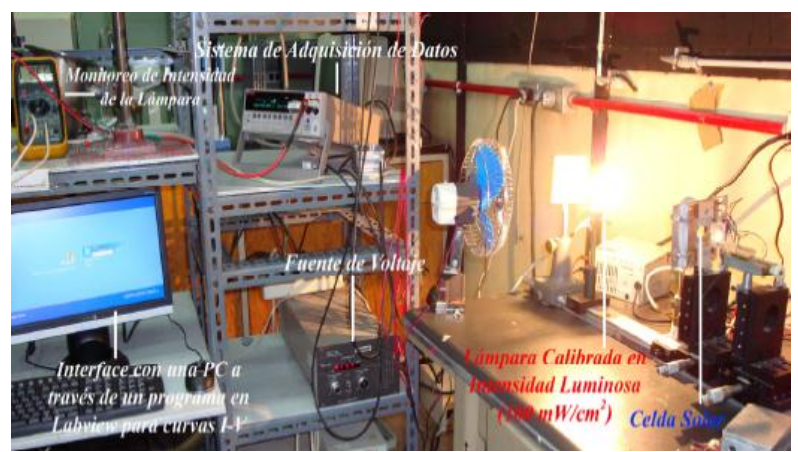

Figura 3.11.- Sistema de medición de la característica I-V

# **3.4.- Elaboración de la Celda Solar CdS/CdTe.**

La elaboración de la Celda Solar se realizó en el laboratorio de Materiales del Centro de Investigaciones de la Universidad Autónoma de México (CIE-UNAM). Para llevar a cabo dicha actividad se realizaron una serie de pasos para cada etapa, los cuales se explican a continuación.

# **3.4.1.- Limpieza del sustrato**

Antes de iniciar cualquier depósito sobre un sustrato de vidrio se debe realizar el proceso de lavado, el cual consta de los siguientes pasos:

1. Rotular el sustrato en la cara donde no tiene conductor (para saber cual es cara del vidrio en donde se encuentra el conductor se puede verificar la conductividad con la ayuda un Multímetro)

2. Calentar agua destilada con jabón líquido (1 de jabón por 100 de agua) en un vaso de precipitados (el tamaño del vaso debe ser ajustado a la cantidad y tamaño del sustrato).

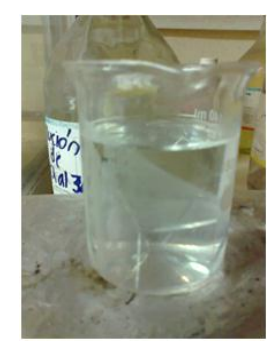

Figura 3.12.- Agua destilada caliente

3. Colocar el o los sustratos en el agua con jabón antes calentado y llevarlo a baño ultrasónico durante 5 minutos.

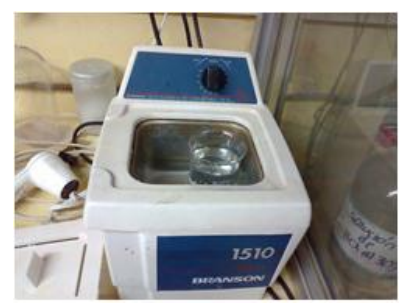

Figura 3.13.- Sustrato de vidrio en baño ultrasónico

4. Mientras se lleva a baño ultrasónico, calentar agua destilada en otro recipiente.

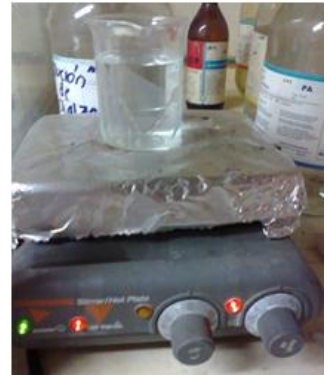

Figura 3.14.- Agua destilada calentándose

- 5. Una vez caliente el agua destilada, con ayuda de una pinza, colocar el sustrato dentro del mismo.
- 6. Llevar a baño ultrasónico el recipiente con agua destilada caliente. Repetir cuatro veces el proceso.
- 7. En un vaso de precipitados calentar agua desionizada.
- 8. Con ayuda de la pinza, colocar el sustrato dentro del recipiente con agua desionizada caliente y llevarlo a baño ultrasónico.
- 9. Tomar el sustrato con las pinza y secar con  $N_2$ .
- 10. Guardar el sustrato en desecador.

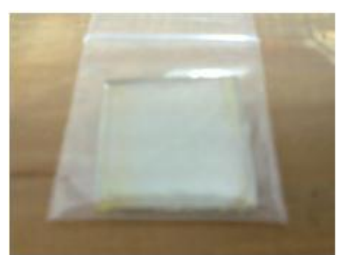

Figura 3.15.- Sustrato de vidrio limpio dentro del desecador

# **3.4.2.- Depósito de CdS**

Para depositar la película de CdS se usó un equipo especializado llamado Magnetrón Sputtering (Figura 3.16), que debido a su complejidad de uso se propone un proceso que permite realizar un depósito adecuado:

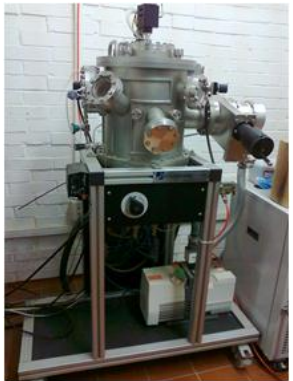

Figura 3.16.- magnetrón Sputtering (CIE-UNAM)

- 1. Quitar el vacío que se encentra en la cámara (se realiza abriendo la llave de paso y la válvula de inyección de Nitrógeno gaseoso), para poder abrirla y colocar la muestra.
- 2. Verificar que todas las válvulas estén cerradas.
- 3. Encender el interruptor principal.
- 4. Encender la bomba mecánica.
- 5. Encender el sensor de presión de la bomba mecánica.
- 6. Abrir lentamente la válvula, una vez estabilizada la succión del aire se abre completamente.
- 7. Esperar a que la presión de vacío baje a 5 X 10 $^2$ .
- 8. Encender la bomba turbomolecular de alto vacío.
- 9. Cuando la bomba turbomolecular alcance una velocidad de 27000 rpm o bien que el sensor de baja presión llegue a 5 x 10<sup>-3</sup>, encender el sensor de alto vacío.
- 10. Esperar a que el sensor de alto vacío marque 5 x 10<sup>-5</sup>.
- 11. Encender el sistema de calentamiento del sustrato, marcando la temperatura deseada (en caso del CdS se coloca a 200 °C a 30 min).
- 12. Encender el chiller.
- 13. Encender pantalla de radiofrecuencia (esperar 15 minutos a que se estabilice para aplicar voltaje).
- 14. Posicionar turbo stand-by de la bomba turbomolecular.
- 15. Apagar el sensor de alto vacío.
- 16. Cerrar la válvula de vacío y abrir dos vueltas.
- 17. Posicionar la válvula del tanque de gas Argón.
- 18. Abrir la válvula de inyección de gas a la cámara (hasta 5  $\times$  10<sup>-2</sup>).
- 19. Seleccionar el magnetrón.
- 20. On en radiofrecuencia.
- 21. Abrir la válvula de gas Argón hasta alcanzar una presión de 8 X 10<sup>-2</sup> torr. En este momento inicia la generación de plasma.
- 22. Colocar la potencia necesaria para iniciar el plasma.
- 23. Colocar la presión a 5 X 10 $^2$  torr.
- 24. Esperar el tiempo necesario para que se realice el depósito.

Una vez que se haya realizado el depósito sobre el sustrato, se procede a apagar el equipo para poder extraer la muestra, el cual se realiza del siguiente modo:

- 1. Bajar la Radiofrecuencia a cero.
- 2. Cerrar la válvula de Argón.
- 3. Apagar el interruptor de Radiofrecuencia.
- 4. Bajar la temperatura de sustrato a cero.
- 5. Apagar el sistema de rotación del sustrato.
- 6. Cerrar la válvula de vacío por completo.
- 7. Apagar la turbomolecular.
- 8. Esperar que baje la velocidad a 0 rpm y así apagar la bomba mecánica.
- 9. Purgar la válvula que se encuentra entre la bomba mecánica y la turbo.
- 10. Esperar a que baje la temperatura del sustrato a 50 °C.
- 11. Purgar la cámara de depósito con Nitrógeno gaseoso.

12. Sacar la muestra, guardarlo dentro de un desecador (Figura 3.17) y colocar el nuevo sustrato para iniciar un nuevo depósito o bien cerrar la cámara y colocarle vacío.

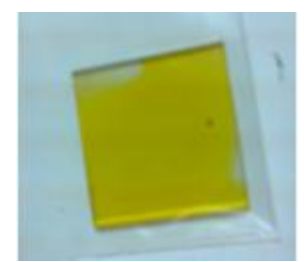

Figura 3.17.- Muestra de depósito de CdS

Este depósito se realizó a una temperatura de 200 °C, a una potencia de 30 W, con un tiempo de precalentamiento de 30 minutos y con 20 minutos de tiempo de depósito.

# **3.4.3.- Depósito de CdTe**

Para el depósito del CdTe se utilizó la técnica de sublimación en espacios cercanos, se llama así debido a que la separación entre el sustrato y la fuente es muy cercano (de aproximadamente 3 mm), ver figuras 3.18 y 3.19.

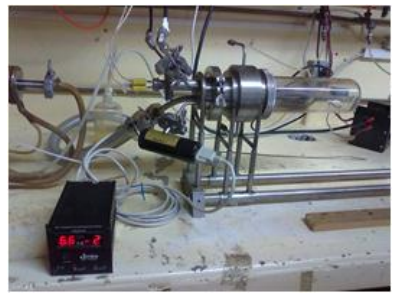

Figura 3.18.- Dispositivo para depósito de CdTe

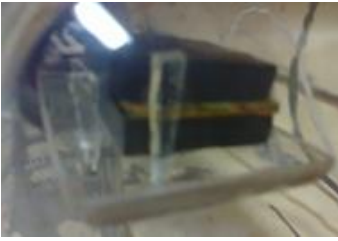

Figura 3.19.- Muestra colocada para depositar CdTe
Los parámetros que determinaron el depósito fueron: temperatura en el sustrato de 550 °C y 600 °C en la fuente, se le dio un tiempo de depósito de 5 minutos, el flujo de Argón fue de 100 cm<sup>2</sup>/min y al igual que el de Oxígeno.

Para realizar el depósito se siguieron los siguientes pasos:

- 1. Quitar el vacío que se encuentra al interior de la cámara de depósito del dispositivo, con la finalidad de poder destaparla y colocar la muestra.
- 2. Hacer nuevamente el vacío dentro de la cámara, esto se logra encendiendo la bomba de vacío y el sensor de presión y esperar hasta que haga una lectura de  $3 \times 10^{-2}$ .
- 3. Encender los controles de temperatura, estos controles están automatizados y nos ayudan a que se mantengan las temperaturas deseadas dentro del rango sin que haya un enfriamiento o calentamiento brusco que dañe el proceso.
- 4. Se le inyecta los gases de Argón y Oxígeno, son cuales se realiza en la misma proporción.
- 5. Acercar las lámparas y dejar que el sustrato y la fuente alcancen las temperaturas deseadas para iniciar el tiempo de depósito.
- 6. Abrir la llave de agua para enfriar el sistema, según sea requerido por el mismo.
- 7. Una vez alcanzado el tiempo de depósito, dejar que el sistema se enfríe hasta temperatura ambiente.
- 8. Quitar el vacío de la cámara y retirar la muestra (Figura 3.20).
- 9. Dejar nuevamente en vacío la cámara para evitar que la pastilla de CdTe se contamine con el aire del ambiente.

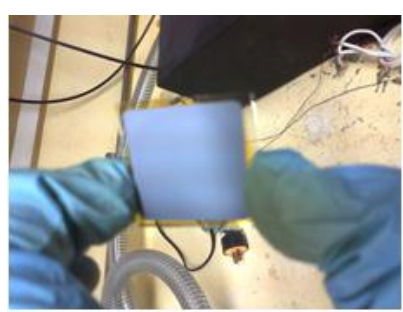

Figura 3.20.- Muestra de depósito de CdTe sobre CdS

# **3.4.4.- Clorado del depósito (CdCl2)**

En esta etapa, se usó la misma técnica que en el depósito de CdTe pero con la diferencia de que en este depósito se utilizaron parámetros diferentes, tales como: 395 °C de temperatura en el sustrato, 400 °C en la fuente, con tiempo de 10 minutos en el depósito, el flujo de Argón fue de 100 cm<sub>2</sub>/min y 495 cm<sup>2</sup>/min para el flujo de Oxígeno. En la figura 3.21 se muestra la forma en que queda depositado el CdCl $_2$  al final de proceso.

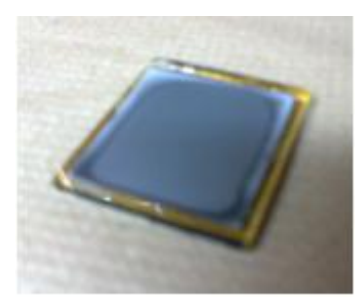

Figura 3.21.- Muestra clorada

Es importante mencionar que se debe quitar el exceso de cloro que se deposita por medio de agua destilada caliente.

# **3.4.5.- Depósito de contactos metálicos**

El depósito de metales con la evaporadora (Figura 3.22) se puede realizar sobre un metal o bien sobre un vidrio conductor, el procedimiento adecuado para realizar dicho proceso es la siguiente:

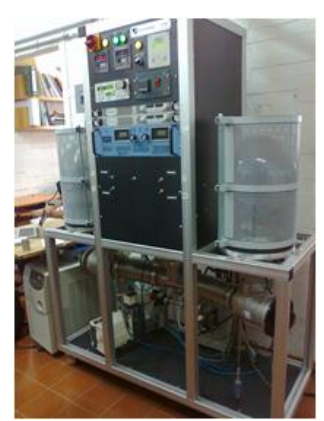

Figura 3.22.- Evaporadora (CIE-UNAM)

- 1. Checar que todas las entradas estén cerradas (Válvulas de entrada y salida de aire)
- 2. Retirar el vacío que se encuentra dentro de la cubierta para retirar la cubierta
- 3. Colocar el sustrato dentro de la evaporadora.
- 4. Encender el interruptor general.
- 5. Encender la bomba mecánica.
- 6. Encender el sensor de presión.
- 7. Se abre la lentamente válvula de vacío y una vez estabilizado el sonido de entrada de aire dentro de la cámara de evaporación se abre por completo la válvula.
- 8. Esperar a que el sensor de presión de la bomba mecánica alcance  $5 \times 10^{-2}$ (de 8 a 10 min.).
- 9. Una vez alcanzada dicha presión se enciende el interruptor de alto vacío.
- 10. Cuando el vacío alcance una velocidad aproximada de 2700 rpm se enciende el sensor de alto vacío.
- 11. Esperar a que alcance una presión de  $5 \times 10^{-5}$  (aprox. 3 min).
- 12. Se programa la densidad, la Z, según sea el tipo de material a depositar.
- 13. Encender el enfriador del sistema.
- 14. Encender el interruptor de corriente del depósito (según el material a depositar).
- 15. Encender la fuente de poder.
- 16. Colocar el shooter entre la fuente del depósito y el sustrato a depositar.
- 17. Una vez transcurrido de 3 a 4 minutos se quita el shooter y se espera 12 minutos para que se realice el depósito.

Una vez concluido el depósito, se procede a apagar el equipo de la siguiente forma:

- 1. Apagar la fuente de poder.
- 2. Se apaga el interruptor de corriente de depósito.
- 3. Esperar a que el alto vacío llegue a una velocidad de cero y apagar.
- 4. Se apaga el sensor de alto vacío.
- 5. Apagar la bomba mecánica.
- 6. Apagar el sensor de la bomba mecánica.
- 7. Apagar el interruptor general.
- 8. Quitar el vacío de la cámara de evaporación, para poder quitar la cubierta y retirar la muestra (Figura 3.23).

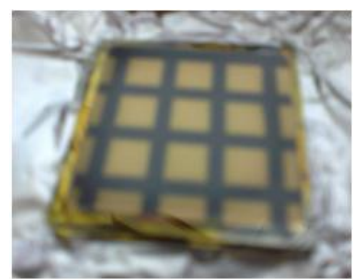

Figura 3.23.- Celda solar CdTe/CdS

9. Encender la bomba mecánica y el sensor de la bomba mecánica.

## 10. Colocar vacío

11. Purgar la bomba mecánica.

Los parámetros de depósito para los contactos, en el caso del Cobre fueron de 3 mm de espesor (inicialmente de 40 mg), la corriente aplicada fue de 85 A, con densidad de 0.03 k $\AA$  y la razón de depósito fue de 0.4  $\AA$ /s. En el caso del Oro, se depositó 40 nm (de 89.4 mg), se le aplicó 105 A de corriente, alcanzando una densidad de 0.4 KÅ, la razón de depósito fue de 1.3-1.8 Å/s.

## **3.4.6.- Tratamiento térmico**

Para el tratamiento térmico se le dio un tiempo de 10 minutos a una temperatura de 150 °C. En este caso se uso una evaporadora, pero como su uso no es muy complejo, se omite el procedimiento.

# **3.5.- Conclusión**

Como podemos observar, se pueden aplicar diferentes técnicas de depósito de películas delgadas para la elaboración de una celda solar, tal como el de CdTe/CdS, el cual es de mucha importancia saber cual es la técnica más adecuada para que la estructura pueda tener un buen rendimiento. En nuestro caso, se siguieron los pasos necesarios para dicho proceso y los resultados fueron buenos para nuestro principal objetivo.

# **CAPITULO IV.- PROGRAMA DE SIMULACIÓN**

#### **4.1.- Introducción**

La tecnología, tanto en el pasado como en la actualidad, ha sido un factor primordial para el desarrollo de la ciencia, lo que nos indica que siempre hay necesidad del uso de diversas herramientas para realizar los trabajos con mayor facilidad, es decir, reducir tiempo y tener información confiable. Por mencionar alguna de las diversas tecnologías que nos ayudan al desarrollo científico, se encuentra la informática, el cual nos proporciona lenguajes de programación o simuladores que nos permiten realizar diversos análisis según sea requerido por el usuario. En este trabajo, nos es de mucha utilidad un simulador de propiedades de películas delgadas aplicadas a celdas fotovoltaicas, así que se optó por usar el simulador AMPS-1D (Análisis de estructuras microelectrónica y fotónica), ya que por su facilidad de manejo y por los tipos de datos de introducción y de salida, es adecuado para nuestro objetivo.

#### **4.2.- Programa de simulación AMPS-1D**

El programa de simulación AMPS-1D fue desarrollado por el profesor Stephen J. Fonash, con ayuda del Instituto de investigación de Potencia Eléctrica.

Es un programa computacional unidimensional para simular transportes físicos en dispositivos de estado sólido. Tiene como objetivo enseñar como las propiedades de los materiales (Banda Gap, Afinidad electrónica, dopaje, etc) y, el diseño y estructura del dispositivo, ambos controlan la física del dispositivo y la respuesta del dispositivo a la luz, dentro de las cuales se encuentra también impreso el voltaje y la temperatura. Usa los primeros principios de las ecuaciones de Poisson y de Continuidad para analizar el transporte electrónico y optoelectrónico del

semiconductor en la estructura del dispositivo. Entre los tipos de estructuras que pueden ser simuladas en este programa se encuentran las compuesta de material cristalino, policristalino o amorfo, o bien de la combinación de ellos.

AMPS puede ser usado para analizar los siguientes tipos de estructuras de dispositivos:

- $\checkmark$  Celdas solares y detectores con Homouniones y heterouniones p-n y p-i-n.
- $\checkmark$  Estructuras microelectrónicas con Homouniones y heterouniones p-n, p-i-n, ni-n y p-i-p.
- $\checkmark$  Estructuras de celdas solares multi-uniones.
- Estructuras microelectrónicas multi-uniones.
- $\checkmark$  Estructuras de celdas solares y detectotes compuestamente graduados.
- Estructuras microelectrónicas compuestamente graduados.
- Estructuras originales microelectrónicas, fotovoltaicos y optoelectrónicas.
- $\checkmark$  Dispositivos con barrera con contacto posterior opcional.

Los datos de salida que pueden ser dadas por este simulador son: características de corriente y voltaje (con o sin iluminación), la eficiencia de colección como una función del voltaje, vías de luz, temperatura, distribución del campo eléctrico, población de cargas libres y atrapadas, perfiles de recombinación y densidad de corriente de carga individual como una función de la posición (Fonash 1997).

# **4.3.- Modelo matemático y técnicas de solución**

El entendimiento de como funciona AMPS radica en el análisis de las tres ecuaciones que gobiernan la física de transporte de los dispositivos, los cuales son: Ecuación de Poisson, Ecuación de continuidad de huecos libres y la ecuación de continuidad para electrones libres. Determinando las características de transporte es posible resolver esas tres ecuaciones diferenciales no lineales mediante apropiadas condiciones de frontera. Con las tres ecuaciones y con las respectivas condiciones de frontera es posible elegir las técnicas para resolverlas.

## **4.3.1.- Ecuación de Poisson.**

La ecuación de Poisson relaciona las poblaciones de carga libre, poblaciones de carga atrapada, y las poblaciones de dopante ionizado para el campo eléctrico presente en el sistema del material. En un espacio unidimensional, la ecuación de Poisson es dada por:

$$
\frac{d}{dx}\left[-\varepsilon(x)\frac{d\psi'}{dx}\right] = q\left[p(x) - n(x) + N_D^+(x) - N_A^-(x) + p_t(x) - n_t(x)\right]
$$
\nEc.4.1

Donde el potencial electrostático ψ´ y el electrón libre n, hueco libre p, electrón atrapado  $n_t$ , y hueco atrapado  $p_t$ , así como la concentración de dopaje de donador ionizado  $N_D^+$  y el dopaje de aceptor ionizado  $N_A^-$  son todas funciones de la posición de la coordenada x. Aquí, ε es la permisividad y q es la magnitud de la carga de un electrón.

Ya que el diagrama de bandas muestra las energías permitidas para electrones y ya que el potencial electrostático ψ´ es definido por una partícula positiva unitaria, el uso de  $\psi$  sobre la ecuación puede ser un inconveniente. El nivel de vacío local  $E_{VL}$ , que es el nivel máximo o escape de energía de la banda de conducción, varía solamente durante la presencia de un campo electrostático. Su derivada, por lo tanto, es proporcional al campo electrostático ξ. En realidad, si recordamos medir la posición del nivel de vacío local en referencia usando la cantidad ψ medida en eV, entonces ξ = dψ/dx. Como se observa en la Figura 4.1, AMPS emplea ψ y ψ' y

siempre y elige la referencia de ψ para ser la posición del nivel de vacío local en el contacto del lado derecho de toda estructura de dispositivo en general. Con este ejemplo de partícula en la Figura 4.1 de una barrera de contacto ψ, como lo hemos definido, es vista para ser una cantidad negativa en muchas de los n<sup>+</sup> de la capa del contacto posterior y una cantidad positiva esencialmente a través del resto del dispositivo. Utilizando esta forma de localización del nivel de vacío local y recordado que su derivada especial es el campo electrostático nos muestra a rescribir la ecuación de Poisson en términos del nivel de vacío local ψ medida en eV. Esto resulta:

$$
\frac{d}{dx}\left[-\varepsilon(x)\frac{d\psi}{dx}\right] = q\left[p(x) - n(x) + N_D^+(x) - N_A^-(x) + p_t(x) - n_t(x)\right]
$$
\nEc.4.2

La ecuación 4.2 es la forma de la ecuación de Poisson que usa AMPS.

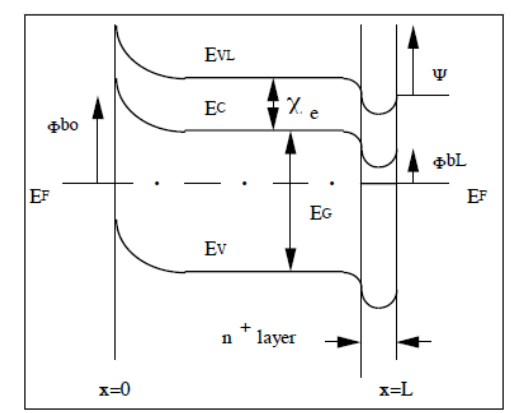

Figura 4.1.- Diagrama de banda de una barrera de contacto en equilibrio termodinámico

# **4.3.2.- Ecuación de Continuidad.**

Se necesita mayor información en n y p para determinar como cambian a través de un dispositivo y sobre diferentes influencias. La ecuación que siguen de cerca los electrones en la banda de conducción y los huecos en la banda de valencia son las ecuaciones de continuidad. En estado estable, el coeficiente de tiempo de cambio de la concentración de carga libre es igual a cero. Como resultado, la ecuación de continuidad para electrones libre en el estado delocalizado de la banda de conducción tiene la forma:

$$
\frac{1}{q}\left(\frac{dJ_n}{dx}\right) = -G_{op}(x) + R(x) \qquad \qquad Ec. 4.3
$$

Y la ecuación de continuidad para los huecos libres en el estado delocalizado de la banda de valencia tiene la forma:

$$
\frac{1}{q}\left(\frac{dJ_p}{dx}\right) = G_{op}(x) - R(x) \qquad \qquad Ec. 4.4
$$

Donde  $J_n$  y  $J_p$  son, respectivamente, la densidad de corriente del electrón y el hueco. El termino R(x) es el coeficiente de recombinación neta resultado de la recombinación (directa) banda a banda y SRH la recombinación (indirecta) del tráfico a través del estado energético. Ya que AMPS tiene la flexibilidad para analizar estructuras de dispositivos los cuales están sobre influencia luminosa (celdas solares y fotodetectores) así como la influencia del voltaje, la ecuación de continuidad incluye el término  $G_{op}(x)$  el cual es el coeficiente de generación óptica como una función de x durante la exposición de iluminación externa.

## **4.3.2.1.- Densidad de corriente de electrón y hueco**

Pasando a  $J_n$  y  $J_p$ , primero notamos que la teoría de transporte permite que, aun en casos donde la población de electrones pueden ser degenerados o las propiedades del material pueden variar con la posición, la densidad de corriente del electrón puede ser siempre expresada como:

$$
J_n(x) = q\mu_n n \left(\frac{dE_{f_n}}{dx}\right) \qquad Ec. 4.5
$$

100

Donde  $\mu_n$  es la movilidad del electrón.

Similarmente, aun en casos donde la población de huecos pueden ser degenerados o las propiedades del material pueden variar con la posición, la densidad de estado de corriente de los huecos siempre sencillamente es expresado por:

$$
J_p(x) = q\mu_p p \left(\frac{dE_{f_p}}{dx}\right) \qquad Ec. 4.6
$$

Donde  $\mu_{\rm p}$  es la movilidad del hueco. Esto es importante para notar que las ecuaciones 4.5 y 4.6 son formulaciones muy generales que incluyen difusión, dirección, y movimiento durante el campo efectivo generado de la brecha energética, afinidad electrónica, y la inclinación de densidades de estados.

Por lo tanto, AMPS es formulado para estructuras con variación en las propiedades del material incluyendo estructuras graduadas y heterouniones.

#### **4.3.2.2.- El mecanismo de recombinación**

Existen dos procesos básicos para que los electrones y huecos puedan recombinarse con cada uno. En el primer proceso, los electrones en la banda de conducción hacer la transición directa a estados vacantes en la banda de valencia. Este proceso es descrito como banda a banda o recombinación directa  $R_D$  (también conocido como recombinación intrínseca). En el segundo proceso, la recombinación de electrones y huecos a través del estado energético intermediado conocido como centro de recombinación. Este proceso, originalmente investigado por Shockley, Read and Hall, es descrito como recombinación indirecta RI o recombinación SRH (conocido también como recombinación extrínseca). El modelo usado en AMPS para

el término de la recombinación neta R(x) en la ecuación de continuidad toma ambos procesos en consideración tal que:

$$
R(x) = RD(x) + RI(x) \t Ec.4.7
$$

#### **4.3.2.3.- Coeficiente de generación óptica**

AMPS es formulado para un analizar completamente para analizar el comportamiento de la estructura de un dispositivo sujeta a influencia, iluminación o ambos. Puede notarse que, cuando un semiconductor es sujeto a un recurso externo de iluminación y hy es mucho mayor que algún umbral  $E_{\text{qop}}$  en algún punto x (terminado la brecha energética óptica en x), los pares de electrones-huecos libres son producidos. Este es el proceso rodeado por el término  $G_{op}(x)$ . Ahora asumimos que una estructura iluminada por un recurso luminoso de frecuencia ν<sub>i</sub> con un flujo fotónico de  $\Phi_{0i}(v_i)$  (en unidades de fotones por unidad de área por unidad de tiempo) tiene fotones obedeciendo hv  $\geq$  E<sub>gop</sub>. Este flujo de fotones  $\Phi_{0i}(v_i)$  es invadido en x = 0 (ver figura 4.1). Como el flujo de fotones viaja a través de la estructura, el coeficiente al cual los pares de electrón-hueco son generados es proporcional al coeficiente al cual el flujo de fotones decrece. Por lo tanto, el coeficiente de generación óptica puede ser expresado como:

$$
G_{op}(x) = \frac{-d}{dx} \sum_{i} \Phi_i^{FOR} (\nu_i) + \frac{d}{dx} \sum_{i} \Phi_i^{REV} (\nu_i)
$$
 *Ec.4.8*

Donde Φ<sub>i</sub><sup>FOR</sup> (ν<sub>i</sub>) representa el flujo de fotones de frecuencia ν<sub>i</sub> en algún punto x quel se mueve de izquierda a derecha y  $\Phi_i^{REV}$  (v<sub>i</sub>) representa el flujo de fotodes de frecuencia  $v_i$  en algún punto x que se mueve de derecha a izquierda (Figura 4.2).

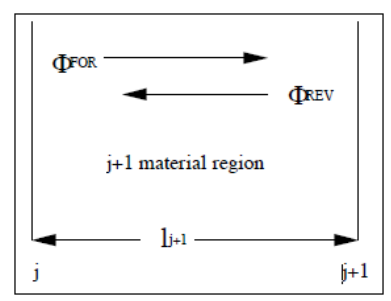

Figura 4.2.- Flujo de fotón en un punto x moviéndose a la izquierda y a la derecha en la región j+1 del material

Ambos Φ<sub>i</sub><sup>FOR</sup> (ν<sub>i</sub>) y Φ<sub>i</sub><sup>REV</sup> (ν<sub>i</sub>) existen en el dispositivo ya que algunas partes del Φ<sub>0i</sub>(ν<sub>i</sub>) invade en  $x = 0$  alcanza a la superficie posterior y se refleja. Desde ahí podría ser una distribución de frecuencia cada que un valor  $\Phi_{0i}(v_i)$ , en la ecuación 4.8 deba contener una suma (en frecuencia) sobre el espectro entrante de luz como se muestra.

Si un dispositivo tiene propiedades ópticas que no varían a través de su estructura entonces, en algún punto general x, tenemos:

 $\Phi_i^{FOR}(v_i) = \Phi_{oi}(v_i) \{ exp[-\alpha(v_i)x] + R_F R_B[exp(-\alpha(v_i)L)]^2 exp[-\alpha(v_i)x] + \cdots \} E$ Mientras:

$$
\Phi_i^{REV}(\nu_i) = R_B \Phi_{oi}(\nu_i) \begin{cases} exp[-\propto (\nu_i)L] exp[-\propto (\nu_i)(L-x)] \\ + R_F R_B[exp(-\propto (\nu_i)L)]^3 exp[-\propto (\nu_i)(L-x)] + \cdots \end{cases} Ec. 4.10
$$

En esa expresión  $R_F$  es el coeficiente de reflexión para la superficie en  $x = 0$  y  $R_B$  es el coeficiente de reflexión para la superficie interna en  $x = L$  (en el contacto posterior). Todos esos coeficientes de reflexión pueden ser funciones de la frecuencia ν<sub>i</sub>. Toda reflexión y pérdida de que puede ocurrir antes  $x= 0$  (tal como los de aire/cristal y en toda capa conductiva de oxido transparente) puede ser expresado hacia una prioridad por el usuario adjudicando apropiadamente  $\Phi_{0i}(v_i)$ .

AMPS, permite para más situaciones generales que esos cubran para las ecuaciones 4.9 y 4.10. Específicamente, AMPS permite para las situaciones muy generales donde la estructura del dispositivo puede ser elaborado de una región N cada uno con su propia serie de propiedades ópticas (la constante dieléctrica relativa ε, coeficiente de absorción α para cada longitud de onda, e índice de refracción n). El  $(J+1)$ <sup>th</sup> de cada región, de espesor 1<sub>J+1</sub> se muestra en la figura 4.3.

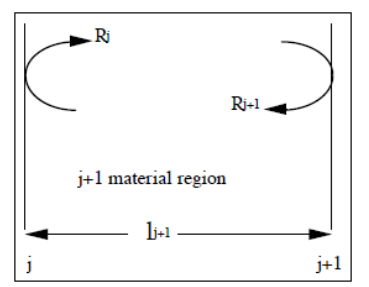

Figura 4.3.- Reflexión del flujo del fotón en la frontera j+1 y en la frontera j de la región j+1

## **4.3.2.4.- Condiciones de frontera**

Las tres ecuaciones que gobiernan 4.2, 4.3 y 4.4 pueden sostener en muchas posiciones en un dispositivo y la solución de esas ecuaciones involucra la determinación de variables de estado ψ (x),  $E_{Fn}$  (x), y  $E_{Fo}$  (x) o, equivalentemente, ψ (x), n (x) y p(x) el cual define completamente el sistema en cualquier punto x. Porque las ecuaciones de gobierno para esas variables, son no lineares y acoplados, no pueden ser resueltos analíticamente. Por tanto, pueden ser usados los métodos numéricos. Como en cualquier análisis matemático, podría haber condiciones de frontera impuestos en la serie de ecuaciones. Esas son expresadas en términos de condiciones en el nivel de vacío local y de la corriente en los contactos. Para ser específico, las soluciones para las ecuaciones 4.2, 4.2 y 4.4 podrían satisfacer las siguientes condiciones de frontera:

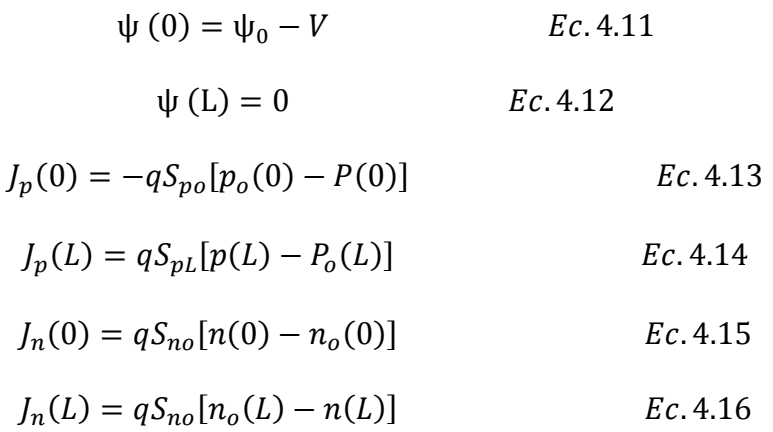

Donde  $x = 0$  se refiere al sitio de la izquierda y  $x = L$  al sitio de la derecha de cualquier estructura de dispositivo en general en consideración.

En las condiciones de frontera 4.11 y 4.12 las cantidades ψ (0) y ψ (L) son la función  $ψ$  en la ecuación 4.1 evaluado en  $x = 0$  y  $x = L$ . Consideramos que  $ψ$  (x) es, en general, la diferencia de energía entre el nivel de vacío local en un punto x y su valor en el contacto del sitio lado derecho de toda estructura de dispositivo. Su valor en x = 0 en equilibrio termodinámico es  $\psi_0$ , y usando nuestra definición su valor es cero en equilibrio termodinámico en x = L. De hecho ψ (L) es siempre cero no en casos en condiciones de luz o voltaje debido a nuestra elección de referencia ψ. Sin embargo,  $ψ$  (0) llega a ser  $ψ<sub>o</sub> - V$  si existe una influencia de voltaje, luz o ambos. Aquí V es tomado como positivo si el nivel de Fermi en el contacto derecho (en  $x = L$ ) es incrementado por V sobre el nivel de Fermi en el contacto izquierdo (en x = L).

En las declaraciones de condiciones de frontera de 4.13-4.16  $p_0(0)$  y  $p_0(L)$  son la población de huecos en la banda de valencia en  $x = 0$  y  $x = L$ , respectivamente, en equilibrio termodinámico, mientras que  $n_0(0)$  y  $n_0(L)$  son la población de electrones en la banda de conducción, respectivamente, también en equilibrio termodinámico. Las cantidades  $S_{p0}$ ,  $S_{pL}$ ,  $S_{n0}$ ,  $S_{nL}$  operan son la velocidad de recombinación efectiva en la

superficie para hueco en  $x = 0$  y  $x = L$ , respectivamente y para electrones en  $x = 0$  y x = L, repespectivamente.

En este punto haremos dos comentarios adicionales en la condición de frontera aprovechando el uso de AMPS. Primero notaremos que, llamamos S a las cantidades de la velocidad de recombinación efectiva de la superficie en las ecuaciones de la 4.13 a la 4.16, esas ecuaciones no tienen límite de mecanismo de transporte en las fronteras para superficie de recombinación. Con esta formulación general el transporte en cada una de esas cuatro asignaciones puede ser recombinación o emisión termiónica dependiendo del valor asignado a S.

#### **4.3.3.- Técnicas de solución.**

En las ecuaciones no lineares y acoplados, son necesarios los métodos numéricos para obtener una solución. Porque de la separación natural de esas técnicas de solución, la definición de dominio de nuestra ecuación puede también ser separada. Esta sección detallará el aprovechamiento para implementar esta separación y el lector se relacionará con las técnicas de solución numérica en AMPS. Se aprovechan la solución de tres ecuaciones diferenciales no lineares acoplados: primero la separación de la definición de dominio, el segundo es la separación de las ecuaciones diferenciales a través del método de diferencias finitas y el tercero es el método de Newton-Raphson.

# **4.3.3.1.- Separación de la definición de dominio**

La separación de dominio en AMPS es la región 0≤x≤L. El dispositivo existente en esta región es definido solamente por el usuario. Esto puede ser claramente una

estructura microelectrónica o fotónica muy general. Una ves que es definido, AMPS divide la estructura en N partes y N+1 el máximo punto de red (ver Figura 4.4).

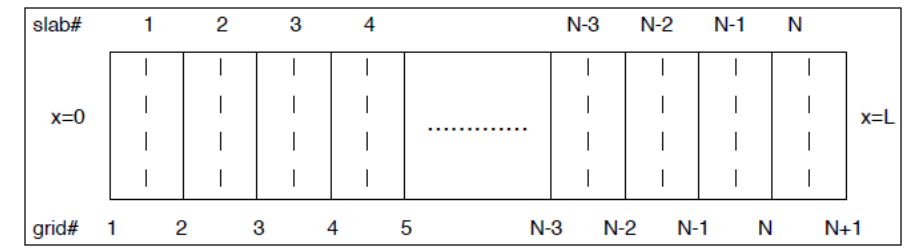

Figura 4.4.- Red uniforme usada en métodos numéricos. Hay N parte y N+1 es el máximo punto de la red

#### **4.3.3.2.- Separación de las ecuaciones diferenciales**

Para la separación de ecuaciones diferenciales es usado el método de diferencias finitas. Este método remplaza los operadores diferenciales con diferencia de operadores. Por ejemplo, la segunda derivada de el nivel de vacío en la ecuación de Poisson es representado por diferencias centrales finitas. De este modo:

$$
\frac{d^2\psi(x_i)}{dx^2} = \frac{\psi x_{i+1} - 2\psi x_i + \psi x_{i-1}}{h+H}
$$
 *Ec.4.17*

Donde h es la distancia posterior entre los puntos adyacentes de la red y H es la distancia posterior entre los puntos adyacentes de la red en el dispositivo. AMPS permite por el hecho de que esas distancias pueden ser diferentes si una variable de tamaño de red es implementada por el usuario.

En las ecuaciones de continuidad los términos derivados son derivadas de la densidad de corriente. Típicamente, la densidad de corriente para huecos y electrones son dados por las ecuaciones 4.5 y 4.6. Sin embargo, si esas expresiones son usadas para las densidades de corriente y sus derivadas son expresadas como diferencias, los métodos numéricos tienen extrema dificultad convergiendo para una solución. Para solucionar este problema, Scharfetter y Gummel derivaron una denominada representación de la función de prueba para  $J_n$  y  $J_p$  que muestras sus derivadas para ser más ameno para los métodos numéricos. Esas derivadas son representados por:

$$
\left[\frac{dJ_p}{dx}\right]_i = \frac{J_{p_{i+1/2}} - J_{p_{i-1/2}}}{h+H}
$$
 *Ec.* 4.18  

$$
\left[\frac{dJ_n}{dx}\right]_i = \frac{J_{n_{i+1/2}} + J_{n_{i-1/2}}}{h+H}
$$
 *Ec.* 4.19

Para la ecuación de continuidad del electrón donde las funciones de prueba son usadas para la densidad de corriente  $J_n y J_p$  en las ecuaciones 4.18 y 4.19.

Con la separación de la derivada de la ecuación de Poisson y en las dos ecuaciones de continuidad, las ecuaciones pueden ser rescatadas en tres funciones  $f_i$ ,  $f_{ei}$  y  $f_{hi}$  y expresadas en diferentes formas. La ecuación para fi que corresponde a la ecuación de Poisson, es:

$$
f_i(\psi_{i-1}^*, \psi_i^*, \psi_{i+1}^*) = -(A_{i-1}^* \psi_{i-1}^* - A_i^* \psi_i^* + A_{i+1}^* \psi_{i+1}^*) + \rho_i(\psi_i^*)
$$
 *Ec.4.20*

Esto se representa teniendo todos los términos de la ecuación de Poisson a un punto "i" de la red escrita del sitio del lado derecho y expresada en términos de la no dimencionalizada variable ψ\*=ψ/kT.

La f<sub>ei</sub> correspondiente a la ecuación de continuidad del electrón escrita en un punto i, es dada por:

$$
f_{ei}(x) = \frac{2}{q(h+H)} \Big[ j_{n,i+1/2}(x) - j_{n,i-1/2}(x) \Big] + G_{op,i}(x) - R_i(x) \qquad Ec.4.21
$$

Y la función f<sub>hi</sub>, correspondiente a la ecuación de continuidad del hueco escrita en el punto i, es dada por:

$$
f_{hi}(x) = -\frac{2}{q(h+H)} \Big[ j_{p,i+1/2}(x) - j_{p,i-1/2}(x) \Big] + G_{op,i}(x) - R_i(x) \qquad \qquad EC. 4.22
$$

#### **4.3.3.3.- Método de Newton-Raphson**

El método de Nexton-Raphson es usado en AMPS para resolver la serie de 3(N+1) resultado de la ecuaciones algebraicas de la partición de la estructura del dispositivo en N fragmentos y de lo escrito en la ecuación diferencial de gobierno en términos de diferencias de variables de estado  $\psi$ , E<sub>Fn</sub> y E<sub>Fp</sub> en los puntos de red definidos en esos fragmentos. Este es un método que iterativamente encuentra las raíces de una serie de funciones fi, fei y fhi, si da una adecuada suposición inicial de las raíces. Las rutinas son generadas por AMPS para generar las suposiciones iniciales.

Para que AMPS pueda usar efectivamente el método de Newton-Raphson, la ecuación requerida 3(N+1) debe ser generado en un formato de matriz eficiente. Como sabemos, seis de ellos provienen de las condiciones de frontera y 3(N-1) de la división en el interior N-1 de partes de las fronteras. Para cada una de las ecuaciones el método de Newton-Raphson la derivada parcial con respecto a las variables de estado  $\psi$ , E<sub>Fn</sub> y E<sub>Fp</sub> para tomar en cada punto de partición. La matriz A será la matriz jacobiana de esa derivada parcial, la matriz δ es la matriz del δψ<sub>i</sub>, δE<sub>Fn,i</sub> y δE<sub>Fp,i</sub> donde son la diferencia entre el fragmento inicial para una variable de estado en el punto i y el valor corregido de la variable de estado en i, y B es la matriz formada por la evaluación de las funciones  $f_i$ ,  $f_{ei}$  y  $f_{hi}$ , en el punto i, entonces:

$$
[A] * [\delta] = [B] \qquad \qquad EC. 4.23
$$

La matriz A y B son inicialmente evaluadas usando las suposiciones iniciales para la variable de estado. Ellos son subsecuentemente evaluados usando la matriz δ para citar las suposiciones como la solución que desarrolla hacia los valores actuales de las variables de estado. La matriz δ es constr4uida como:

$$
\begin{bmatrix}\n\delta & \psi \\
\delta & E_{fpi} \\
\delta & E_{fni}\n\end{bmatrix}
$$
\nEC. 4.24

Y la matriz B es construida como:

$$
\begin{bmatrix} f_i \\ f_{ei} \\ f_{hi} \end{bmatrix}
$$
 EC. 4.25

# **4.4.- Estructura del simulador**

El simulador AMPS-1D usado, es la versión BETA para Windows 95, el cual su tamaño está limitado a 400 puntos, por lo que se siguen haciendo trabajos para su mejora.

AMPS-1D muestra su pantalla principal (una vez instalado y abierto el programa) del siguiente modo:

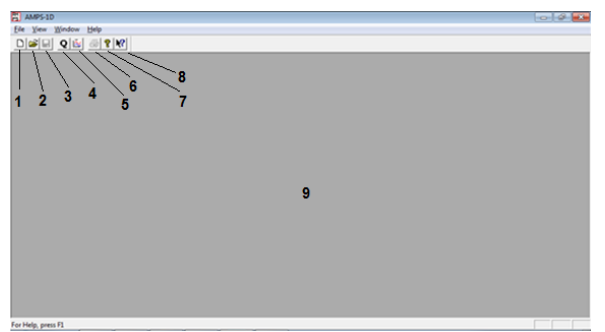

Figura 4.5.- Pantalla de inicio de AMPS

En ella se puede observar tres partes importantes: la primera es la barra de menú, donde presenta cuatro opciones importantes, una de ellas es la de "file" que nos ayuda a abrir archivos ya existentes, la siguiente es "view" que nos permite ver las posibles formas en que puede presentarse el programa, posteriormente aparece la opción "window" donde muestra el estado del programa que se está ejecutando y por último el de "help" que nos ofrece ayuda para manipular el programa. La segunda parte es la barra de herramientas, donde aparecen cada una de las funciones por separado presentes en la barra anterior, de acuerdo a la figura: la opción 1 permite abrir una archivo en blanco para elaborar el programa, la opción 2 abre archivos ya existentes (previamente guardados dentro de la computadora donde se está trabajando), opción 3 nos permite guardar nuestros archivo nuevos o modificados, opción 4 muestra el estado en que se encuentra el programa (si está siendo ejecutado o está pausado), opción 5 nos permite ver los resultados del programa ejecutado (datos numéricos y gráficos), opción 6 imprime de forma directa un archivo, opción 7 solo muestra las posibles páginas de origen del programa y las de consulta para aclaración de dudas y por último la opción 8 nos ayuda a saber a que se refiere alguna parte del programa que nos marque algún error. La tercer parte es la ventana de ejecución del programa (área gris marcada por el número 9), es importante mencionar que este simulador es capaz de ejecutar varios programas a la vez, por lo que la pantalla se presentará del siguiente modo cuando esto se esté realizando:

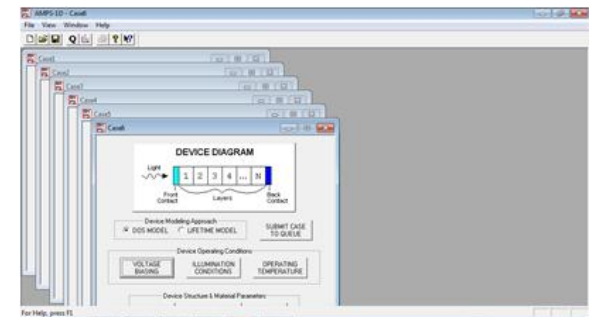

Figura 4.6.- Pantalla principal de AMPS con 6 casos abiertos

Como puede observarse, es esta pantalla aparecen seis ventanas de diferentes hojas de programas con los nombres de caso1, caso2, etc., los cuales aparecen en la esquina superior izquierda de cada una de ellas.

# **4.4.1.- Datos básicos de introducción**

Para iniciar a trabajar en el programa se debe abrir una hoja nueva (o en su caso un archivo ya existente) el cual aparece dentro del área de trabajo. Esta hoja de trabajo se presenta del siguiente modo:

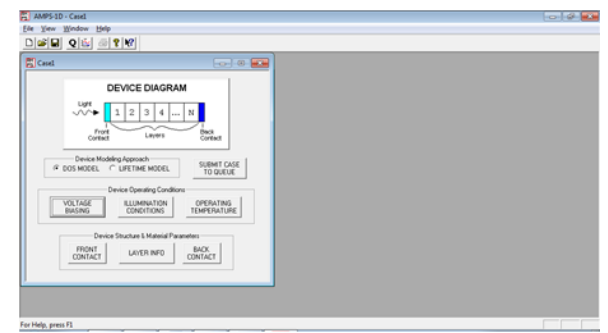

Figura 4.7.- Pantalla de AMPS con una hoja de trabajo

La ventana que aparece dentro del área gris es nuestra nueva hoja de trabajo, este programa permite seleccionar dos tipos de modelos: la primera esta relacionada con la densidad de estado del material, el cual aparece en la opción DOS MODEL, y la segunda se refiere al modelo que considera el tiempo de vida de los portadores, que se presenta como LIFETIME MODEL, por las siglas en inglés. Así también se puede observar en la parte superior que aparece el diagrama básico de un dispositivo, donde muestra las posiciones de cada una de las capas (como se muestra pueden ser varias) y de los contactos con respecto a la influencia de la radiación solar.

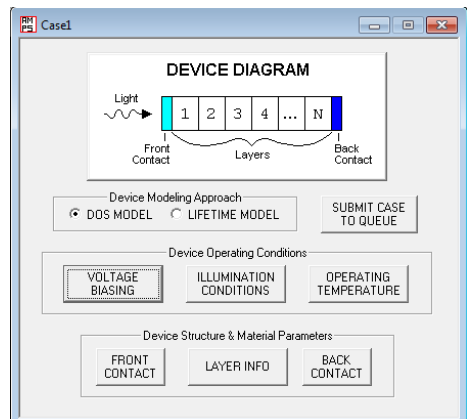

Figura 4.8.- Hoja de trabajo con los parámetro de introducción

En la opción "SUBMIT CASE TO QUEUE" se ejecuta el programa para generar los nuevos datos una vez agregado los datos requeridos.

En la parte denominada "Device operating conditions", aparecen tres conjuntos de datos que determinan las condiciones de operación del dispositivo, los cuales son: "VOLTAGE BIASING" en el que se agregan los datos de voltaje, es decir, rangos de voltaje y valores de voltaje a la que se desea generar los resultados; "ILUMINATION CONDITION" en esta opción se puede seleccionar si la simulación se realizará con o sin influencia de luz y seleccionar la forma que se arrojarán los resultados de acuerdos a los parámetros que se desean analizar, así como la modificación de los parámetros de espectros; "OPERATING TEMPERATURE" se introduce el valor de la temperatura a la que operará el dispositivo (valores en kelvin).

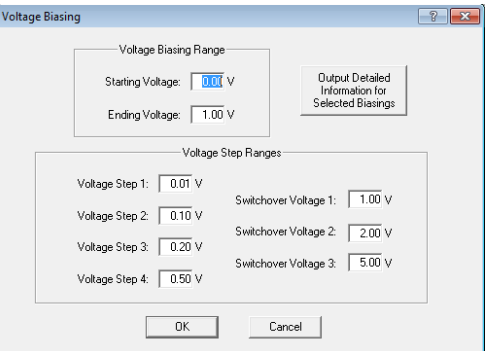

Figura 4.9.- Pantalla de introducción de datos con influencia luminosa

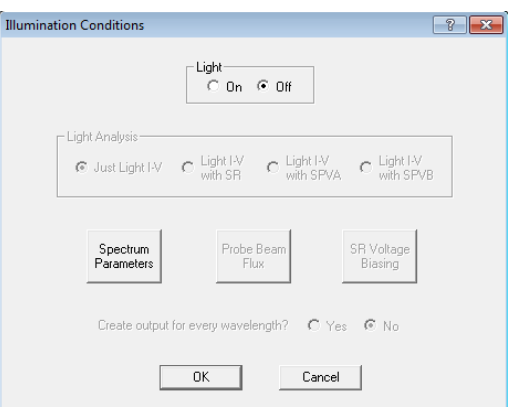

Figura 4.10.- Pantalla de condiciones de iluminación

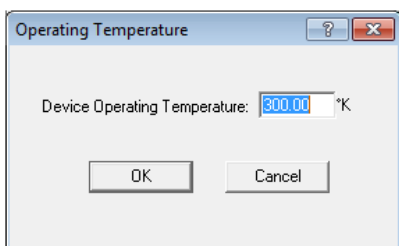

Figura 4.11.- Pantalla de introducción de temperatura de operación

En la última parte de la ventana se presentan los parámetros del material y la estructura del dispositivo necesarios para simularlo (Device Structure y Material Parameters). Son tres partes importantes del dispositivo que se presentan en esta opción, los cuales son características de cada una de las capas que conforman la celda solar.

En la primara parte se introducen los parámetros del contacto frontal (FRONT CONTACT), tales como anchura de la barrera, reflexión, velocidad de recombinación de electrones y huecos.

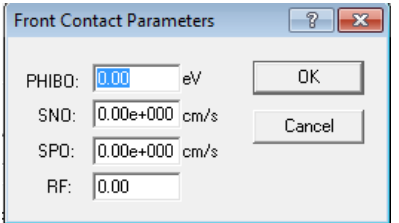

Figura 4.12.- Pantalla de parámetros del contacto frontal

Posteriormente se encuentra la opción para introducir los parámetros de las capas de las películas delgadas que forman el dispositivo (LAYER INFORMATION), entre estos datos se encuentran las propiedades de absorción del material de las capas, parámetros de estado del gap, tiempo de vida de portadores, el número de capas del dispositivo, parámetros generales de las capas (como el coeficiente dieléctrico, la afinidad electrónica, banda gap, densidades de estado de ambas bandas, densidad de cargas, movilidad de electrones y huecos ,y espesor de las capas).

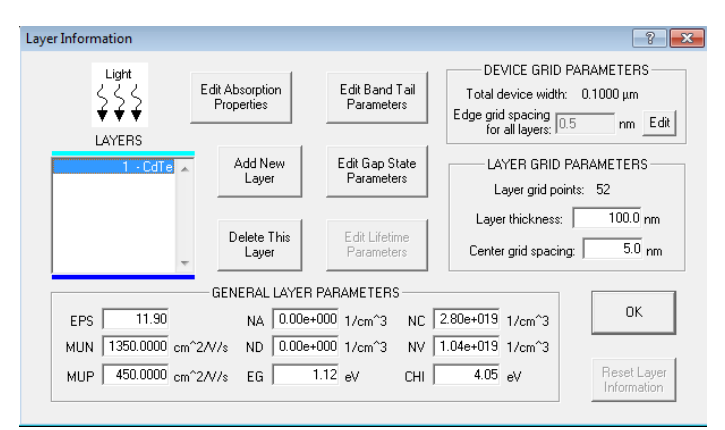

Figura 4.13.- Pantalla de parámetros de las capas del dispositivo

Como se puede observar aparece una ventana en la parte lateral izquierda del recuadro, y a un lado aparecen las opciones de agregar y quitar capas, lo que nos permite elegir el número de capas que deseamos para nuestro dispositivo, estas capas aparecen dentro de dicha ventana y pueden ser editados para cambiarlos de posición o de nombre.

Por último se encuentra la opción de introducción de parámetros del contacto posterior (BACK CONTACT), los cuales son los mismos parámetros del contacto frontal, solo que los valores numéricos son característicos del tipo de material con que es elaborado el contacto posterior.

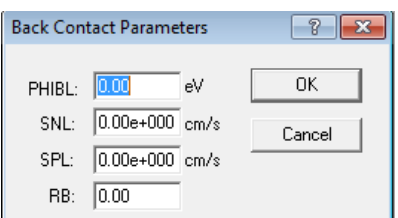

Figura 4.14.- Pantalla de parámetros del contacto posterior

# **4.4.2.- Ejecución del simulador**

Una vez conocidas las partes importantes del simulador y los datos que son necesarios introducir en cada una de ellas para simular un dispositivo fotovoltaico, ahora conoceremos la forma de ejecutar el simulador para posteriormente obtener los datos que nos sean de utilidad.

Para realizar esta operación se deben seguir los siguientes pasos (hay que recordar que los parámetros de los materiales ya debieron haber sido introducidos):

1.- Guardar los cambios realizados en el archivo nuevo.

2.- Ejecutar el programa en la opción "SUBMIT CASE TO QUEUE".

3.- Esperar a que la ejecución finalice. Una forma de saber que la ejecución ha finalizado, es cuando el botón que fue activado arroja el mensaje de "RESET CASE FOR EDITING", o bien ir a la barra de herramientas y activar el cuarto botón en donde nos permite ver el proceso de la ejecución y nos indica en que momento ha finalizado.

Cuando haya finalizado la ejecución del programa, los datos generados pueden ser encontrados en la opción 5 de gráfica.

# **4.4.3.- Interpretación de resultados del simulador**

Los resultados se pueden encontrar en la opción 5 de gráficas, dando click en esa opción, muestra la siguiente ventana:

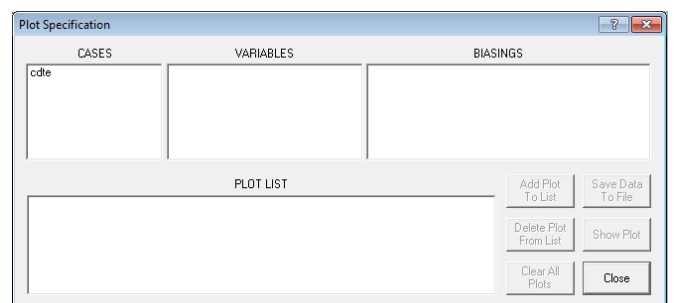

Figura 4.15.- Pantalla de resultados del simulador

Como se puede observar, en la primera parte muestra los casos que se han ejecutado correctamente de acuerdo a los datos introducidos (CASES), posteriormente muestra las variables obtenidas del caso ejecutado (VARIABLES), en la tercer parte se presentan las bases ejecutadas con las variables determinadas (BIASINGS) y en la ultima parte aparece la lista de datos seleccionados para graficar u obtener el conjunto de datos del mismo. Por otra parte, en la esquina inferior derecha aparecen 6 opciones en las que se pueden manipular los datos generados por el programa, es posible agregar conjunto de datos preparados para graficar, borrar los datos agregados, limpiar la lista completa, guardar el conjunto de datos de la gráfica, mostrar la gráfica y cerrar la ventana.

Para poder interpretar los datos generados por el programa es necesario saber la forma en que el simulador muestra dichos datos, a continuación se presenta la manera en que se puede obtener las gráficas del conjunto de datos de algunas variables generada en el programa:

1.- Una vez ejecutado satisfactoriamente el programa, se elige la opción 5 de gráfica y aparecerá la ventana principal.

2.- Seleccionar el caso que ha sido ejecutado.

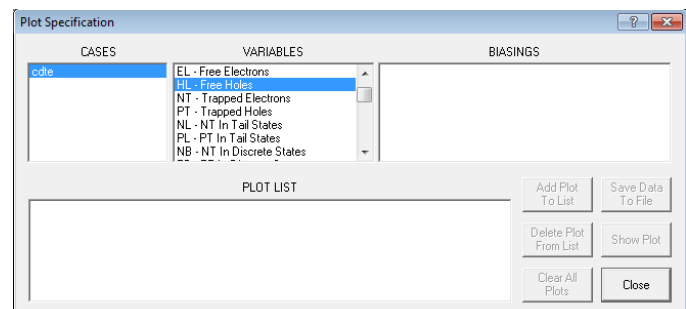

Figura 4.16.- Pantalla de resultados con las variables obtenidas

Por lo que en la siguiente ventana aparecerán las variables que han generado resultados.

3.- Seleccionar la variable que de interés.

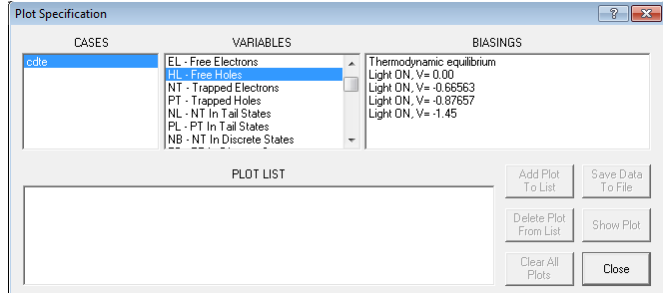

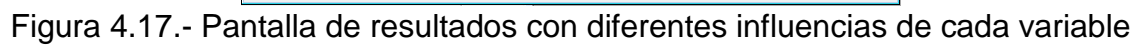

Del mismo modo en la siguiente ventana aparecerán los parámetros generados en el programa.

4.- Se elige la mejor opción según los rangos que se desee simular para la variable seleccionada.

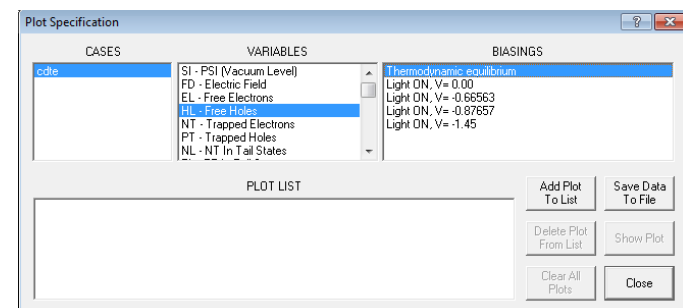

Figura 4.18.- Pantalla de resultados con opción para graficar o extracción de resultados

El programa permite dos opciones para el parámetro seleccionado, ya sea agregarlo a la ventana de gráfica (que también se puede agregar dando doble click sobre el nombre del parámetro) o el de guardar los datos generados en la simulación de la variable seleccionada.

5.- Dar click sobre el botón de "Add Plot To List" una vez seleccionado el parámetro que se desea conocer (o bien, doble click sobre el nombre del parámetro que se desea graficar").

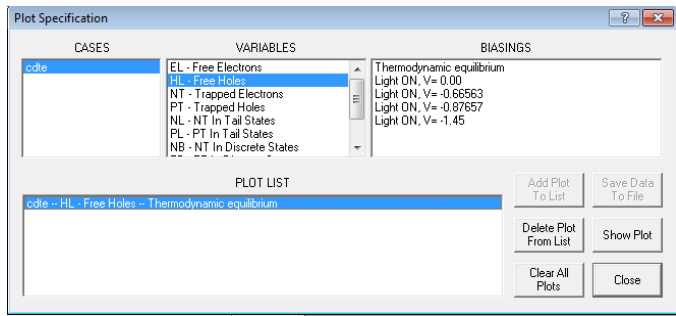

Figura 4.19.- Pantalla de resultados con una variable seleccionada para graficar Automáticamente aparecen los datos dentro de la última ventana, lista para graficar. Por lo que en la esquina inferior derecha se activan los botones de "Delete Plot From List", "Clear All Plots", "Show Plot" y "Close".

6.- Por último se selecciona el botón "Show Plot" para obtener la gráfica de la simulación. Recuerde que para poder guardar los datos de la simulación debe estar activado el botón de "Save Data To File" y eso solo se puede realizar en el paso anterior, mientras no se ha elegido la opción del parámetro para graficar.

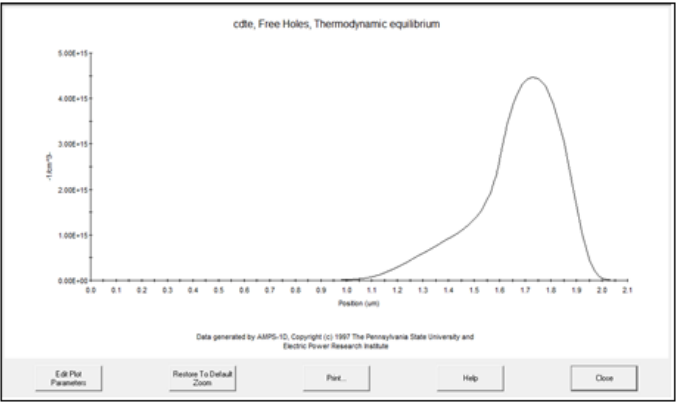

4.20.- Pantalla de gráfica de AMPS

Como se puede observar en la figura que muestra la gráfica también proporciona opciones para la edición de la misma.

# **4.5.- Conclusión**

Este capitulo explica las funciones esenciales del simulador AMPS1-D con la finalidad de que en ella se pueda encontrar la información necesaria para iniciar simular algún dispositivo que tenga las características presentadas anteriormente. Si bien no se explican todas las funciones de modo extenso, esta información será de mucha ayuda para que el usuario pueda iniciar a explorar dentro del mismo y con el paso del tiempo y las experiencias serán capaces de manipular sin problema alguno. Por otro lado, esto permite al lector entender como se realizaron las simulaciones que se presentan en el siguiente capitulo.

## **CAPITULO V.- RESULTADOS Y DISCUSIONES**

#### **5.1.- Introducción**

La simulación de celdas solares para aplicaciones fotovoltaicas es el objetivo principal de este trabajo, el tipo de material con que se simula es el de CdTe/CdS, por lo que es en este capítulo donde se presentan los resultados obtenidos en la simulación. Se muestran los resultados de una simulación con datos ideales, con la finalidad de encontrar la eficiencia máxima para un dispositivo de este tipo y saber cuáles son los parámetros necesarios que deben tener para obtener un mayor rendimiento en un dispositivo real. Los parámetros simulados del dispositivo son: la influencia del contacto posterior y la del espesor, por separado, sobre la corriente y el voltaje, la brecha energética y la recombinación total. Por otro lado, se simula una celda solar de CdTe/CdS elaborada, los parámetros que se varían en el simulador son los mismos que en la primera simulación.

#### **5.2.- Simulación de una celda solar CdTe/CdS**

Como hemos mencionado anteriormente la simulación se realiza con base a una celda solar de CdTe/CdS. En este caso se realiza el análisis de la influencia del contacto posterior, la concentración de portadores y la influencia del espesor en cada una de las capas.

El propósito de esta simulación es conocer cómo influyen los diferentes parámetros (concentración de portadores, el contacto posterior y del espesor de cada capa) en el rendimiento del dispositivo, agregado a esto se analiza la influencia en la  $I_{\rm sc}$ ,  $V_{\rm oc}$ , FF, Eficiencia y la Fotocorriente.

Los parámetros usados son basados en una celda solar básica de CdTe/CdS, los cuales se presentan a continuación (Fonash 1997):

1.- Parámetros de los contactos frontal y posterior de una celda solar CdTe/CdS.

Tabla 5.1.- Parámetros del contacto posterior y las variables en AMPS

| Parámetro                                       | <b>Variable AMPS</b> | <b>Contacto Posterior</b> |
|-------------------------------------------------|----------------------|---------------------------|
| Reflexión                                       | <b>RB</b>            | 0.30                      |
| Anchura de barrera (eV)                         | <b>PHIBL</b>         | 1.05                      |
| Velocidad de recombinación de huecos (cm/s)     | SPL                  | 10 <sup>1</sup>           |
| Velocidad de recombinación de electrones (cm/s) | SNI                  | ا 10                      |

Tabla 5.2.- Parámetros del contacto frontal y sus variables en AMPS

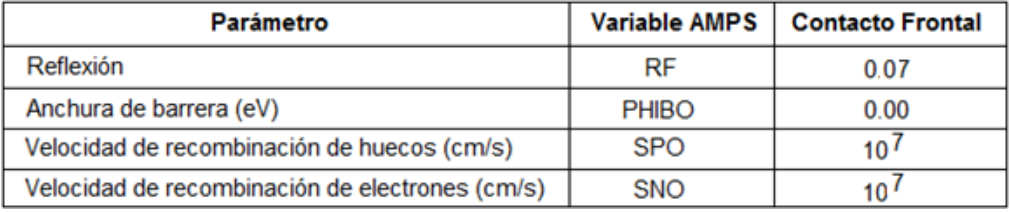

#### Tabla 5.3.- Parámetros de las capas de la celda solar y sus variables en AMPS

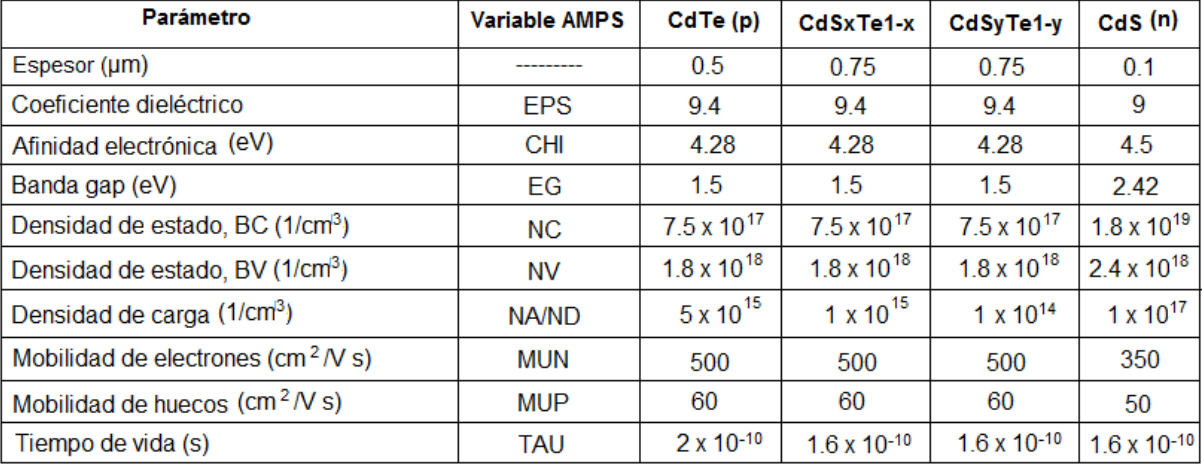

Como se puede observar el las tablas, cada uno de los parámetros del dispositivo que son introducidos al programa se presentan con su respectiva variable. Dentro de estos conjuntos de valores, solamente se variarán los correspondientes al contacto posterior (según el tipo de material con que se elaboró dicho contacto) y al espesor de cada una de las capas de películas delgadas, dejando fijos los valores restantes.

En el caso del contacto posterior se evalúan los valores . Por otra parte se varían los valores del espesor de la capa de CdTe (de 0.4 a 8 μm), para la capa de CdS<sub>x</sub>Te<sub>1-x</sub> (de 0.04 a 1 μm), en el caso de CdS<sub>v</sub>Te<sub>1-y</sub> (de 0.04 a 1 μm) y por último se simula la capa de CdS (de 0.04 a 0.16 μm), considerando 7 valores diferentes para cada una de ellas (Fahrenbruch 2000).

#### **5.2.1.- Características I-V**

De acuerdo a los valores simulados en cada una de las capas, obtenemos los resultados de la densidad de corriente, el voltaje a circuito abierto, el factor de forma y la eficiencia del dispositivo. Primeramente se presentan los datos obtenidos con la variación de la capa de sulfuro de Cadmio (CdS), posteriormente de las capas intermedias (CdS<sub>v</sub>Te<sub>1-y</sub> y CdS<sub>x</sub>Te<sub>1-x</sub>) y finalmente en la capa de Teluro de Cadmio (CdTe).

# **5.2.1.1.- Influencia del espesor de las capas del dispositivo en el Voc, Isc, FF y Eficiencia**

El espesor del material semiconductor juega un papel muy importante en la elaboración de dispositivos fotovoltaicos, por ello se realiza el análisis de la respuesta de la corriente a corto circuito, voltaje a circuito abierto, el factor de forma y la eficiencia del dispositivo cuando varía el espesor de cada capa. Esto es con la finalidad de encontrar la condición ideal de rendimiento del dispositivo, es decir, la máxima eficiencia de generación eléctrica.

De acuerdo a los parámetros iniciales dados anteriormente, se realizan las siguientes variaciones del espesor en cada capa de la celda solar:

1.- En la primera parte de la simulación se varía el valor del espesor de la capa de CdS (teniendo constantes los demás valores iniciales):

| No. SIMULACIÓN                                                                                |  |  |  |      |
|-----------------------------------------------------------------------------------------------|--|--|--|------|
| <b>ESPESOR DE CdS (µm)</b> $\vert 0.04 \vert 0.06 \vert 0.08 \vert 0.1 \vert 0.12 \vert 0.14$ |  |  |  | 0.16 |

Tabla 5.4.- Variación del espesor de la capa de CdS

2.- Posteriormente se varía el valor de la capa de  $CdS_yTe_{1-y}$  del mismo modo que en la anterior:

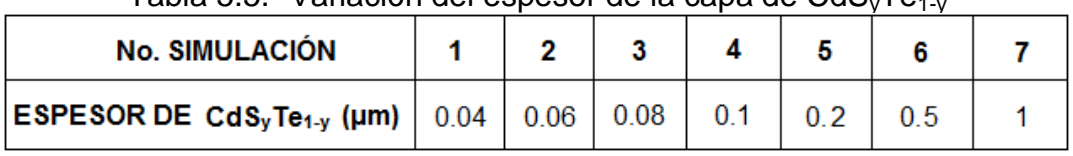

Tabla 5.5.- Variación del espesor de la capa de CdS, Te $\epsilon_{\rm eff}$ 

3.- En la segunda parte se modifica el valor de la capa de  $CdS<sub>x</sub>Te<sub>1-x</sub>$ , variando del siguiente modo:

| i avia J.O.- Valiación del espesor de la paça de Odoví e <sub>1-x</sub>      |  |  |  |     |  |  |  |
|------------------------------------------------------------------------------|--|--|--|-----|--|--|--|
| <b>No. SIMULACIÓN</b>                                                        |  |  |  |     |  |  |  |
| $ \textsf{ESPESOR DE CdS}_x \textsf{Te}_{1-x} (\mu m)  0.04   0.06   0.08  $ |  |  |  | 0.1 |  |  |  |

Tabla 5.6 - Variación del espesor de la paca de CdS. Te<sub>1</sub>

4.- Siguiendo la secuencia cambiamos el valor de la capa de CdTe:

Tabla 5.7.- Variación del espesor de la capa de CdTe

| No. SIMULACIÓN        |     |     |  |  |  |
|-----------------------|-----|-----|--|--|--|
| ESPESOR DE CdSTe (µm) | 0.4 | 0.6 |  |  |  |

5.- Por último se elige el valor con mejor rendimiento obtenido para cada capa y se realiza la simulación con dichos valores.

# **5.2.1.1.1.- Capa de CdS**

De acuerdo a la simulación realizada con la variación de los valores del espesor de la capa de CdS, mostrados en la tabla 5.4, se obtienen los resulta dos presentadas en las gráficas. En la Figura 5.1 se muestra el comportamiento de la densidad de corriente con forme cambiamos el espesor de la capa ventana, se puede observar que entre menor sea el espesor de dicha capa, mayor será la corriente generada. En la Figura 5.2 se puede observar como el voltaje a circuito abierto varía con respecto a la variación del espesor, la tendencia cambia cuando el espesor es de 40 nm.

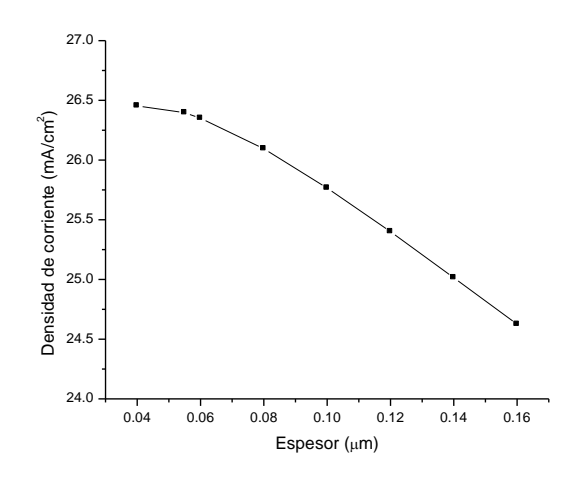

Figura 5.1.- Variación de la I<sub>sc</sub> en función del espesor

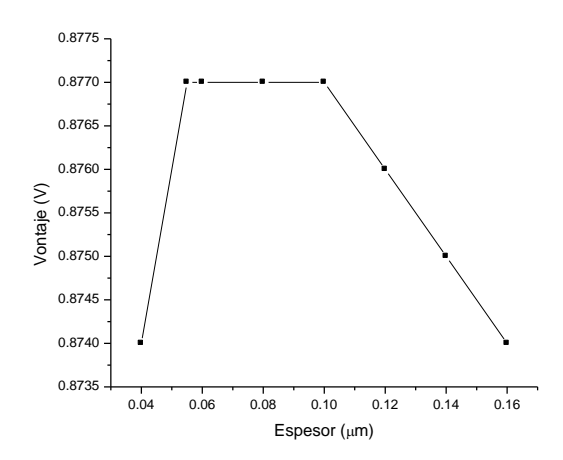

Figura 5.2.- Variación del V<sub>oc</sub> en función del espesor

En las Figuras 5.3 y 5.4, se presentan los comportamientos del factor de forma y la eficiencia, respectivamente. El mayor valor del factor de forma se puede obtener con el espesor igual a 80 nm y la máxima eficiencia con el espesor de 55 nm para el CdS.

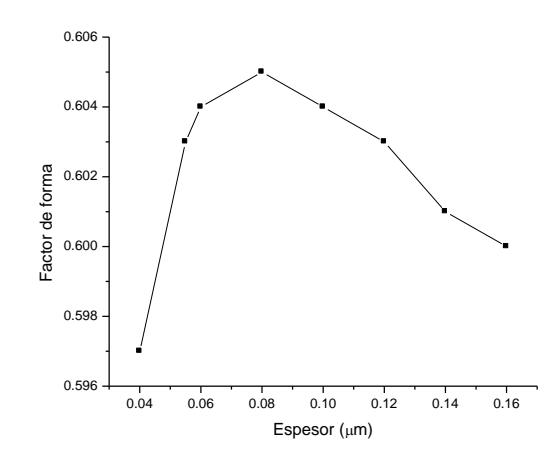

Figura 5.3.- Variación del factor de forma en función del espesor

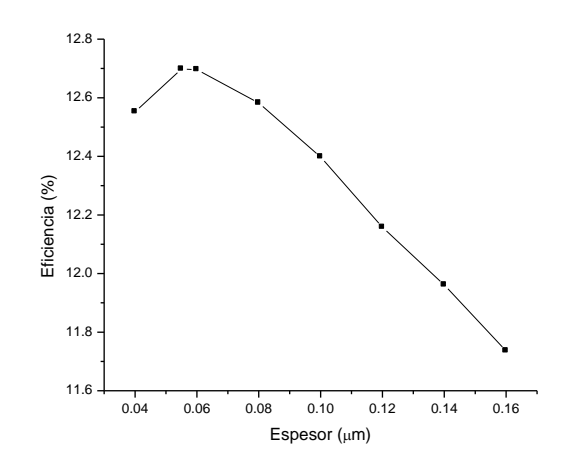

Figura 5.4.- Variación de la eficiencia en función del espesor

En la Figura 5.5 se muestra la curva I-V resultante para 3 valores de espesor de la interface, nótese que el mayor rendimiento se obtiene con el espesor de 40 nm.
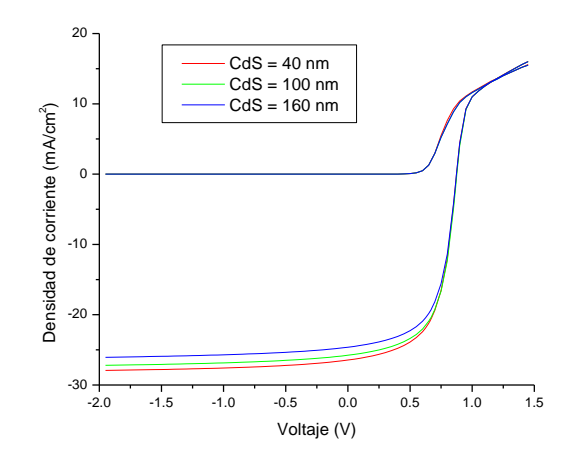

Figura 5.5.- Curva I-V en oscuridad y en iluminación

# **5.2.1.1.2.- Capa de CdSyTe1-y**

En esta interface se simulan 7 valores al igual que en la capa de CdS, los cuales se muestran en la tabla 5.5. En las Figuras 5.6 y 5.7 se pueden apreciar las tendencias de la densidad de corriente y del voltaje a circuito abierto, respectivamente, los cuales varían de manera inversa, esto es que la densidad de corriente aumenta conforme aumenta el espesor de la capa y por lo contrario, el voltaje reduce conforme aumenta el espesor de la capa.

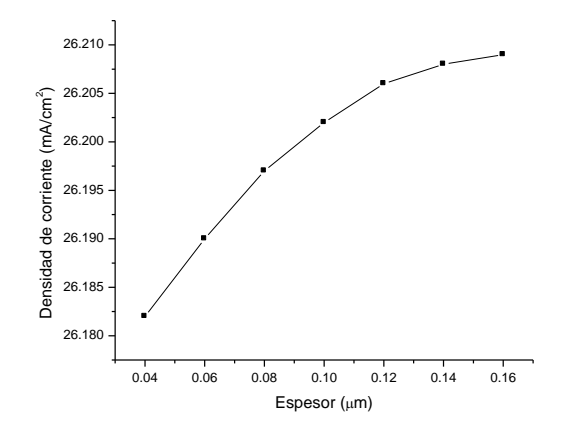

Figura 5.6.- Variación de la I<sub>sc</sub> en función del espesor

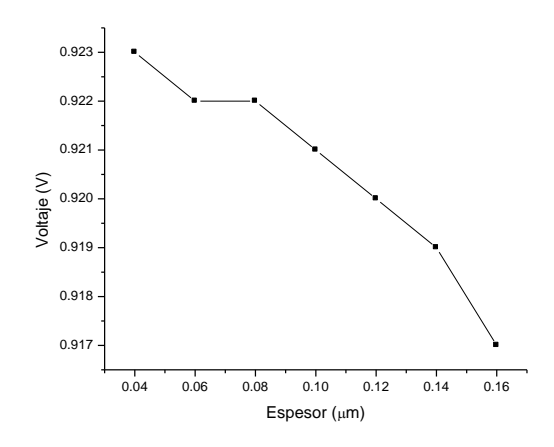

Figura 5.7.- Variación del  $V_{oc}$  en función del espesor

Por otro lado, el factor de forma (Figura 5.8) y la eficiencia (Figura 5.9) muestran una tendencia similar a la del voltaje.

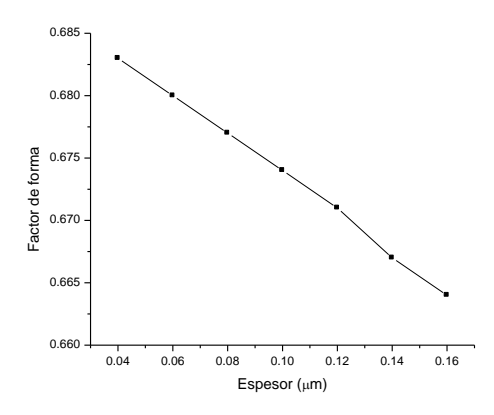

Figura 5.8.- Variación del factor de forma en función del espesor

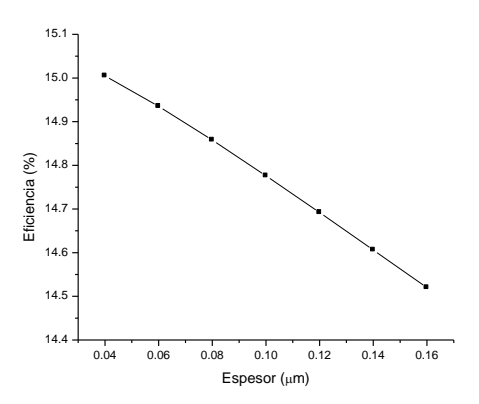

Figura 5.9.- Variación de la eficiencia en función del espesor

En la Figura 5.10 se presenta la curva I-V de las variaciones del valor del espesor de la primera capa intermedia, se puede notar que la variación del espesor de dicha capa no es tan relevante como para definir en su totalidad el rendimiento de la celda solar.

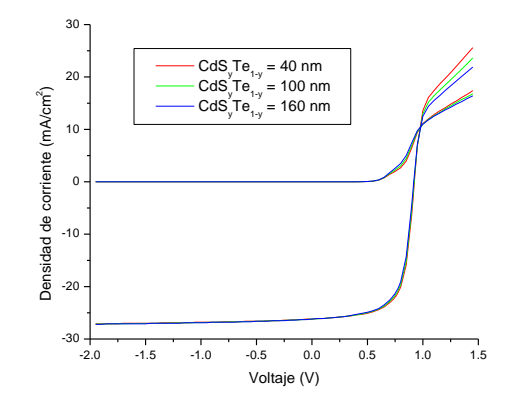

Figura 5.10.- Curva I-V en oscuridad y en iluminación

# **5.2.1.1.3.- Capa de CdSxTe1-x**

En la segunda parte de la interfaz se varían los valores del espesor para dicha capa del dispositivo, se toman siete valores (ver tabla 5.6). Puede observarse que la densidad de corriente (Figura 5.11) varía de modo inverso al espesor de la capa y en el caso del voltaje a circuito abierto (Figura 5.12), factor de forma (Figura 5.13) y la eficiencia (Figura 5.14) varían de modo directo con respecto al espesor.

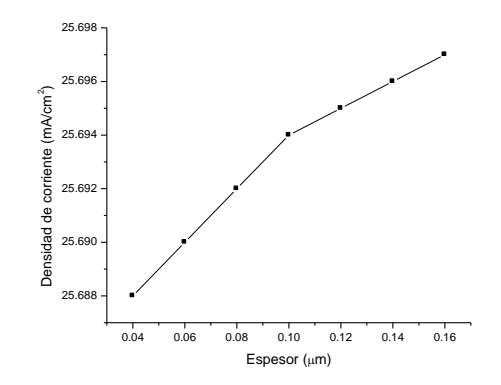

Figura 5.11.- Variación de la I<sub>sc</sub> en función del espesor

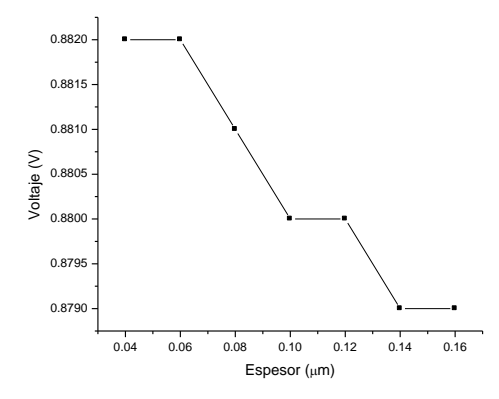

Figura 5.12.- Variación del V $_{oc}$  en función del espesor

Es fácil apreciar que tanto en la primera como en la segunda parte de la interface de la celda solar los parámetros analizados se comportan de modo similar aunque los valores no sean exactamente los mismos.

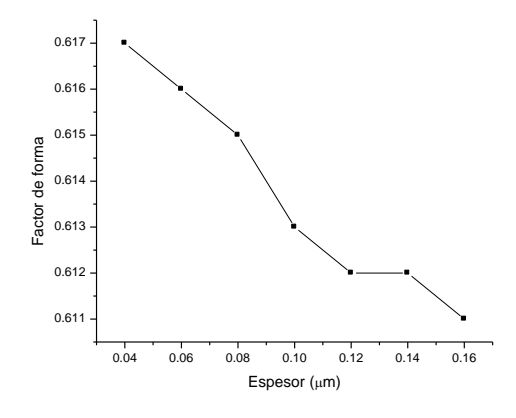

Figura 5.13.- Variación del factor de forma en función del espesor

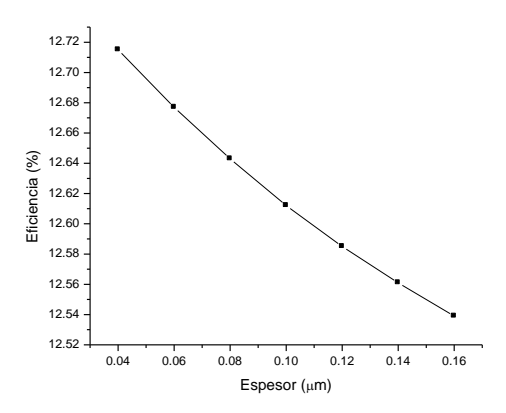

Figura 5.14.- Variación de la eficiencia en función del espesor

En la Figura 5.15 se muestra la curva I-V en función de la variación del espesor, que obviamente no tiene un cambio muy relevante.

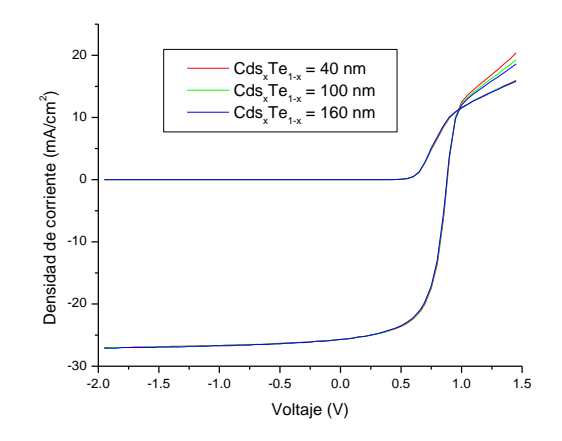

Figura 5.15.- Curva I-V en oscuridad y en iluminación

# **5.2.1.1.4.- Capa de CdTe**

En la Figura 5.16 se observa la variación de la densidad de corriente con respecto a la variación del espesor de la capa de CdTe, en la cual la corriente aumenta conforme aumenta el espesor de la capa. En la Figura 5.17 se puede ver que la tendencia del voltaje a circuito abierto en función del espesor es similar a la gráfica anterior, nótese que aparecen tres valores del espesor de la capa que coinciden con el voltaje generado.

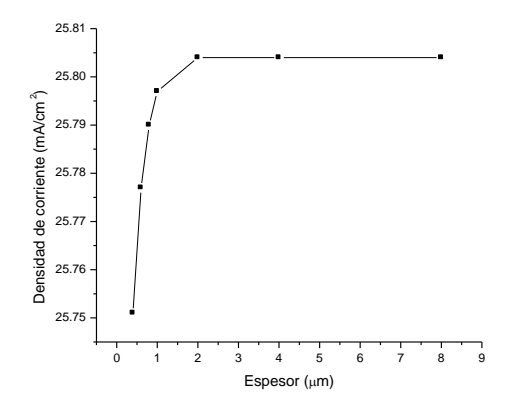

Figura 5.16.- Variación de la I<sub>sc</sub> en función del espesor

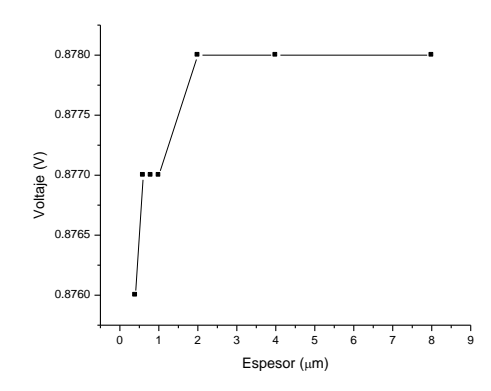

Figura 5.17.- Variación del V $_{oc}$  en función del espesor

Por otra parte se presentan las gráficas de factor de forma y eficiencia en función del espesor, Figuras 5.18 y 5.19, respectivamente. Aparecen valores del espesor que coinciden con el valor del factor de forma y no así con la eficiencia, se aprecia claramente que el mayor rendimiento es obtenido con el espesor de 2 μm.

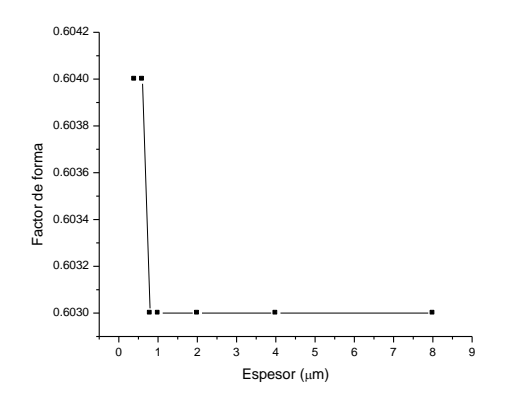

Figura 5.18.- Variación del factor de forma en función del espesor

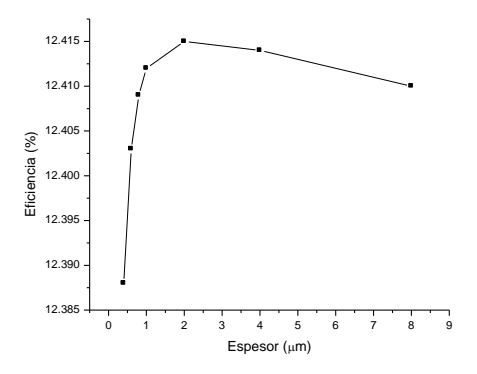

Figura 5.19.- Variación de la eficiencia en función del espesor

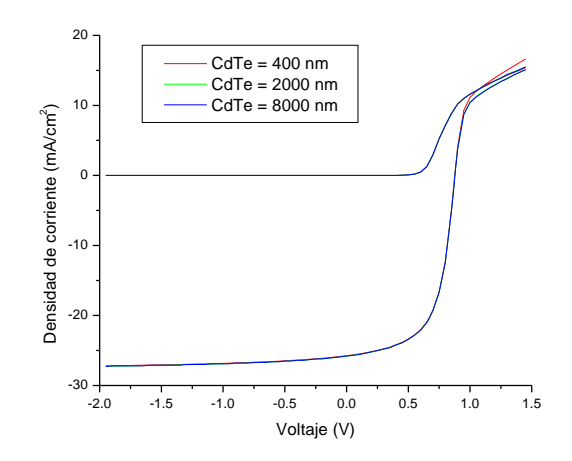

Figura 5.20.- Curva I-V en oscuridad y en iluminación

En la Figura 5.20 se muestra la curva I-V con variación del espesor de 0.4 a 8 μm, teniendo con mejor rendimiento el espesor de 2 μm.

Por último se presenta la curva I-V (Figura 5.21) en oscuridad y en iluminación, obtenida con los valores de máxima eficiencia en cada una de las capas, estos son: CdS = 0.055 μm, CdS<sub>y</sub>Te<sub>1-y</sub> = 0.05 μm, CdS<sub>x</sub>Te<sub>1-x</sub> = 0.05 μm y CdTe = 8 μm.

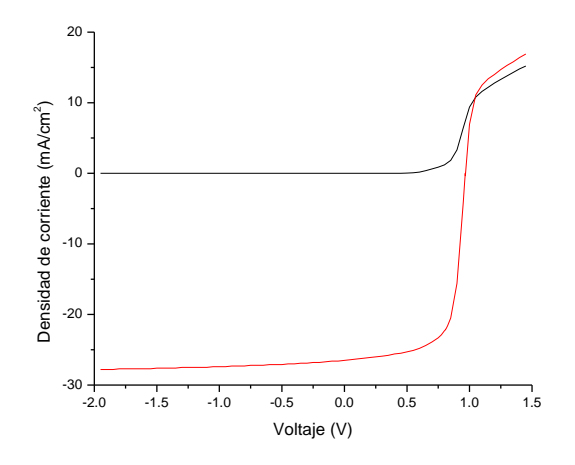

Figura 5.21.- Curva I-V en oscuridad y en iluminación

La Figura 5.21 muestra la curva I-V en oscuridad y en iluminación, en el que se obtiene una eficiencia de 16.261 %, densidad de corriente igual a 26.496 mA/cm<sup>2</sup>, Factor de forma de 0.699 y voltaje a corriente abierta de 0.966 volts.

# **5.2.1.2.- Influencia de la concentración de portadores en el Voc, Isc, FF y Eficiencia**

En la simulación de la variación de concentración de portadores, se toman como datos iniciales los que fueron introducidos en la simulación de la variación del espesor de las capas del dispositivo con máxima eficiencia. Los valores para el nivel de concentración de aceptores simulados (valores para la capa de CdTe) son:  $5x10^{12}$ ,  $5x10^{13}$ ,  $5x10^{14}$ ,  $5x10^{15}$ ,  $5x10^{16}$ ,  $5x10^{17}$ ,  $5x10^{18}$   $\rm cm^{-3}$ .

En la Figura 5.22 puede observarse que la densidad de corriente varía de tal modo que tiene un pico máximo de corriente a corto circuito para una concentración de aceptores de 5x10<sup>14</sup> cm<sup>-3</sup>. Por otro lado, en las gráficas de voltaje a circuito abierto, factor de forma y eficiencia (Figuras 5.23, 5.24 y 5.25, respectivamente) aumentan de forma directa a la concentración de aceptores.

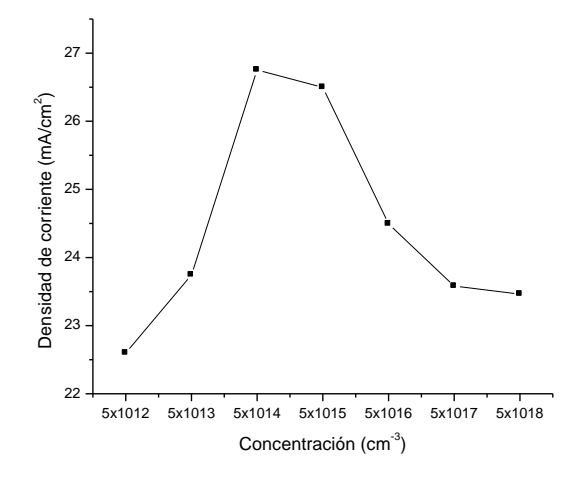

Figura 5.22.- Variación de la I<sub>sc</sub> en función de la concentración de aceptores

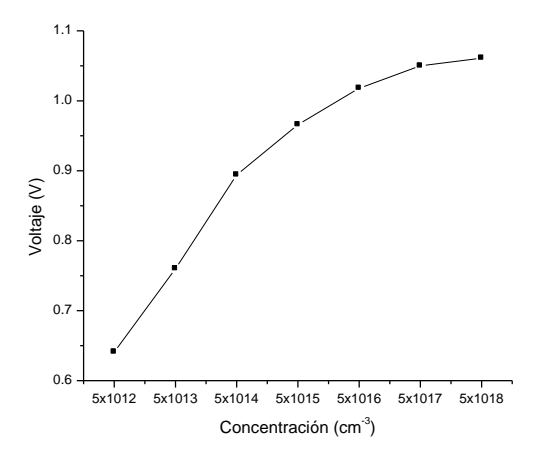

Figura 5.23.- Variación del V<sub>oc</sub> en función de la concentración de aceptores

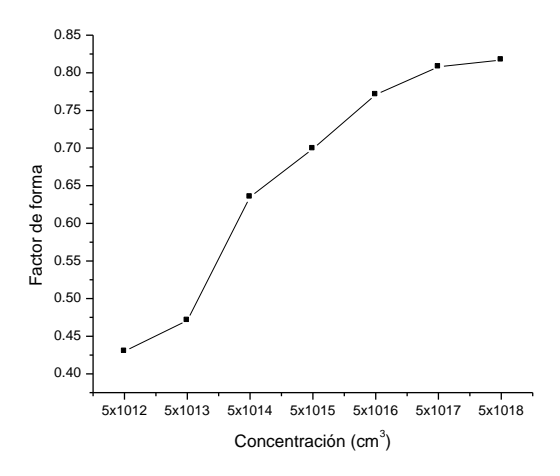

Figura 5.24.- Variación del factor de forma en función de la concentración de aceptores

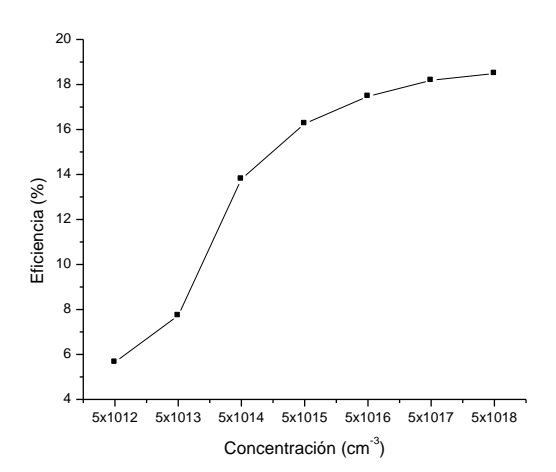

Figura 5.25.- Variación de la eficiencia en función de la concentración de aceptores

Si bien se aprecia claramente que su máxima eficiencia es para una concentración de 5 x 10<sup>18</sup> cm<sup>-3</sup>.

# **5.2.1.3.- Influencia del contacto posterior en el Voc, Isc, FF y Eficiencia**

En los resultados obtenidos de la simulación de ancho de barrera del contacto posterior (C.P.), se aprecia claramente en las cuatro Figuras (5.26. 5.27, 5.28 y 5.29) que cuando el valor de dicho parámetro aumenta, aumentan de modo proporcional los otros parámetros (corriente a corto circuito, voltaje a circuito abierto, factor de forma y eficiencia).

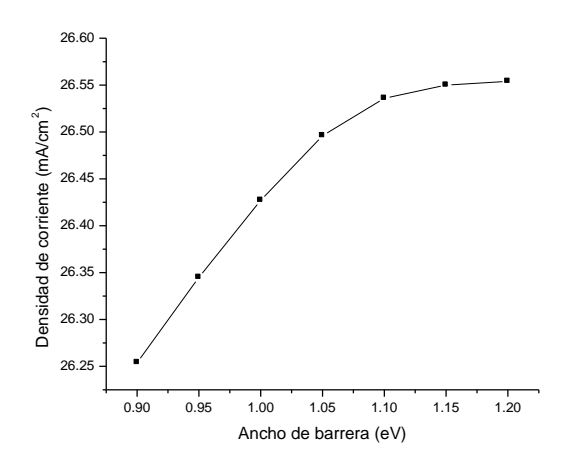

Figura 5.26.- Variación de la I<sub>sc</sub> en función del ancho de barrera del C.P.

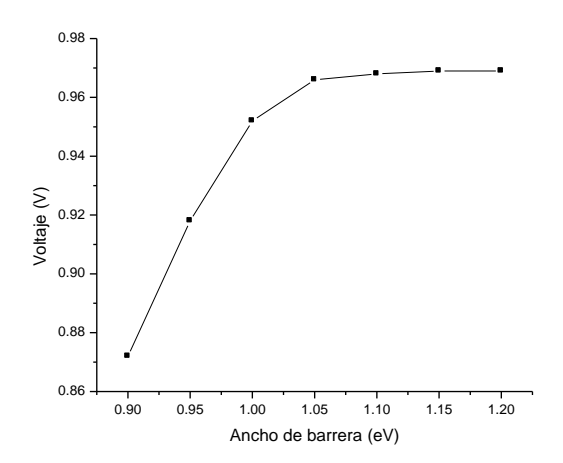

Figura 5.27.- Variación del V<sub>oc</sub> en función del ancho de barrera del C.P.

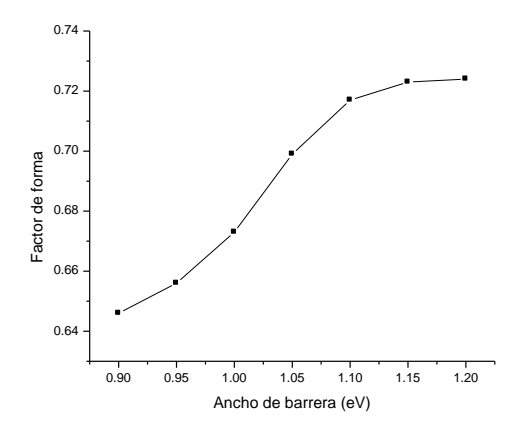

Figura 5.28.- Variación del factor de forma en función del ancho de barrera del C.P.

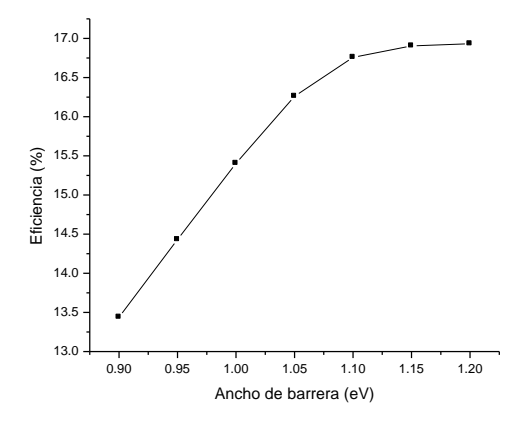

Figura 5.29.- Variación de la eficiencia en función del ancho de barrera del C.P.

#### **5.2.2.- Brecha energética y Respuesta espectral**

En el análisis de la brecha energética en función de la variación del espesor de cada una de las capas del dispositivo, se puede observar que en la variación del espesor de la capa de CdS (Figura 5.30) hay un cambio importante en el comportamiento de la brecha de energía, esto indica que es un factor relevante en la eficiencia del dispositivo. Por otra parte, en el análisis de las interfaces (Figuras 5.31 y 5.32) no se nota un cambio importante, ya que ambas gráficas muestran una tendencia similar en gran parte del rango de posición analizado. Por último, en la variación del espesor de la capa de CdTe (Figura 5.33), se aprecia una gran diferencia en la posición final de la brecha energética en cada espesor de la capa.

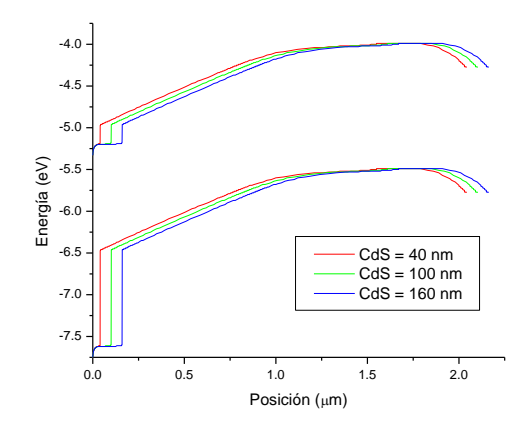

Figura 5.30.- Variación de la brecha energética en función del espesor del CdS

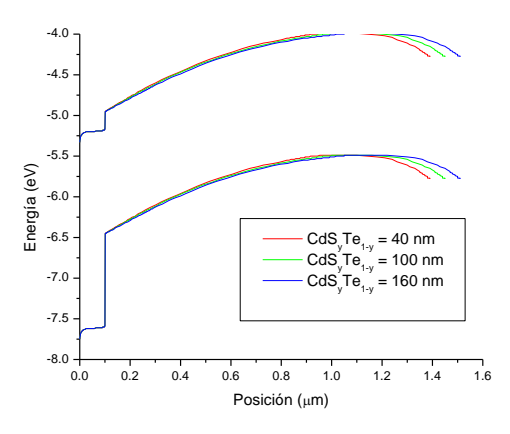

Figura 5.31.- Variación de la brecha energética en función del espesor del CdS<sub>y</sub>Te<sub>1-y</sub>

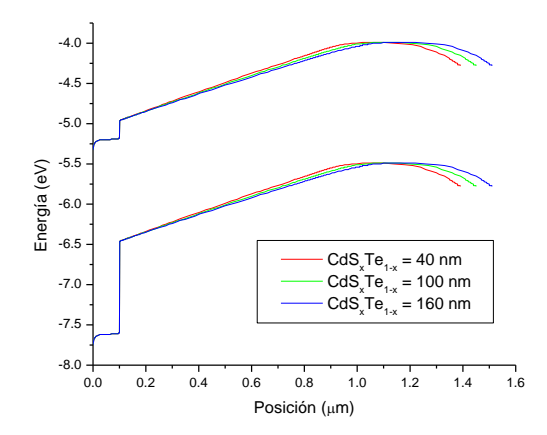

Figura 5.32.- Variación de la brecha energética en función del espesor del CdS<sub>x</sub>Te<sub>1-x</sub>

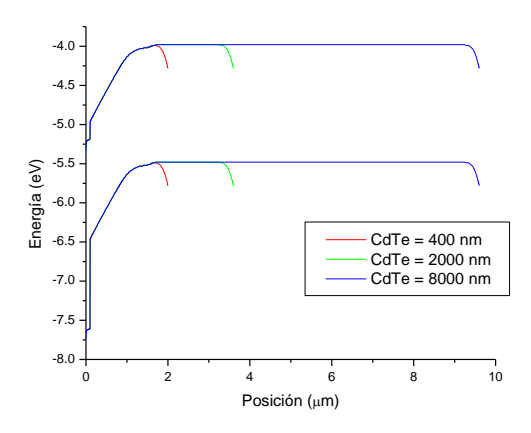

Figura 5.33.- Variación de la brecha energética en función del espesor del CdTe En las Figuras 5.34, 5.35, 5,36 y 5.37, se analiza la variación de la respuesta espectral en función de la variación del espesor de la capa de CdS, CdS<sub>y</sub>Te<sub>1-y</sub>, CdS<sub>x</sub>Te<sub>1-x</sub> y CdTe, respectivamente. Se puede observar que en la capa de CdS la variación de la respuesta espectral es grande en comparación de las otras capas, ya que en las interfaces la tendencia de la gráfica es muy parecida para cada valor del espesor. Por otro lado, en la capa de CdTe no se logra apreciar diferencia relevante en la respuesta espectral en los tres valores de espesor de dicha capa, a pesar de haberse simulado tres valores de espesor solo se logra ver la tendencia de dos de ellos.

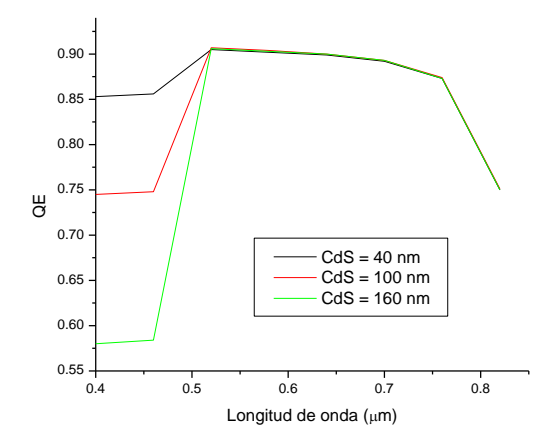

Figura 5.34.- Variación de la respuesta espectral en función del espesor del CdS

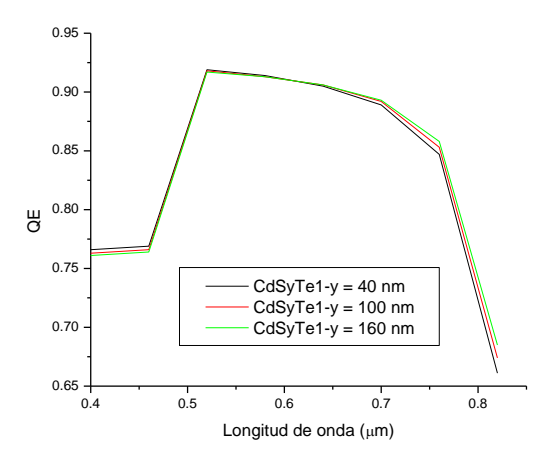

Figura 5.35.- Variación de la respuesta espectral en función del espesor del  $CdS_yTe_1$ -

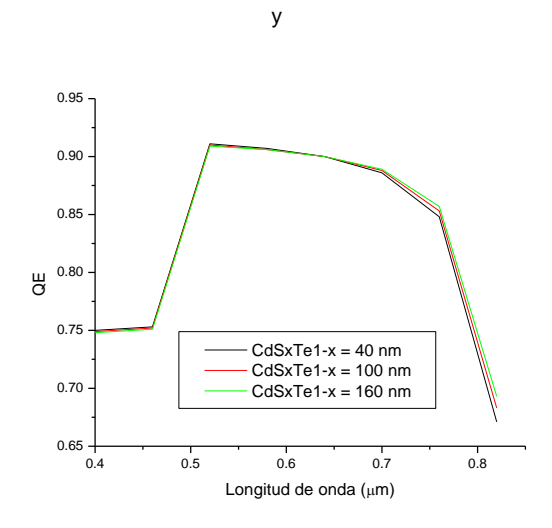

Figura 5.36.- Variación de la respuesta espectral en función del espesor del CdS<sub>x</sub>Te<sub>1-</sub> x

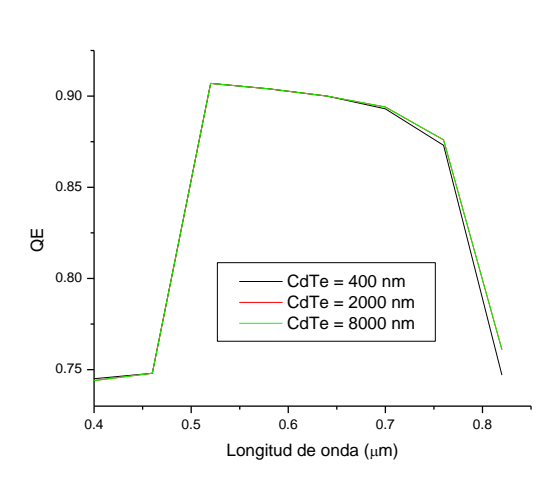

Figura 5.37.- Variación de la respuesta espectral en función del espesor del CdTe

#### **5.3.- Caracterización de CdS, CdTe y CdTe/CdS**

Se presentan los datos obtenidos del análisis en tres estructuras diferentes, El primero es de una película delgada de Sulfuro de Cadmio (CdS), el segundo de Teluro de Cadmio (CdTe) y por último el de la celda completa (CdTe/CdS).

Hay muchas técnicas de depósito usados para preparar películas delgadas de CdS, en este caso se emplea el método de depósito por baño químico (CBD), esto debido a su simplicidad, bajo costo y el método reproduce películas adherentes y firmes. In CBD, el CdS puede ser preparado por la deposición de tiourea en una solución alcalina de sal de cadmio.

La película delgada de CdS fue depositada sobre sustrato de vidrio conductor, en baño químico que contiene 0.033 M de acetato de cadmio, 1 M de acetato de amonio 0.067 M de tiourea y 28- 30% de hidróxido de amonio. La temperatura del baño fue mantenida constante a 90 °C. En esta receta, el acetato de cadmio es la fuente de Cadmio y el acetato de amonio sirve como sirve como buffer, NH4OH el agente complejo y la tiourea es el recurso de sulfuro. El crecimiento de la película de CdS se produce por condensación de iones por iones de iones de Cd y S sobre la superficie del sustrato o por la adsorción de las partículas coloidales de CdS. El sustrato de vidrio se limpia y se inserta en la deposición de células que contiene la cantidad de agua desionizada. Un tiempo de estabilización de 30 minutos se deja equilibrar la temperatura del sustrato y posteriormente el acetato de cadmio, el acetato de amonio y el NH4OH fueron agregados al agua desionizada. La tiourea se agrega en igual cantidad en intervalos de 5 minutos y este procedimiento minimiza la precipitación. El baño se cubre y se agita constantemente durante la deposición para asegurar una

distribución homogénea de los productos químicos. Después la película delgada fue bañada con agua desionizada y fue secada con N2. La tasa de crecimiento de la película es de aproximadamente 2 nm/min. El espesor de la película fue medido usando un Alpha Step 100 perfilador de superficie.

La resistividad eléctrica de la película de CdS fue medido a temperatura ambiente usando dos técnicas de prueba. Para este propósito, Electrodos de pintura de plata de 2 mm de longitud y 2 mm de separación fueron pintados en la muestra en una configuración coplanar. La corriente en luz y oscuridad fueron medidos usando un pico-amperímetro HP4140B/DC con un voltaje aplicado de 100 V. Antes de esta medición, la muestra se mantuvo en oscuridad durante 1 día para vaciar todos los estados de captura. Para la medición I-V en luz, la muestra fue iluminada con una lámpara de tungsteno-halógeno teniendo 600 W/m<sup>2</sup> de potencia de salida. El espectro de transmitancia óptica de la película fue registrado en un espectrofotómetro Shimadzu UV-VIS. La estructura de la película fue estudiada usando un difractómetro Rigaku X-ray usando radiación CuK<sub>α</sub> (1.54056 Å).

En el caso del CdTe, fue depositado por electrodeposición sobre lámina de acero inoxidable a una condición aplicada en un potencial de 580 mV con respecto al electrodo de referencia de Ag/AgCl. El espesor de la película se calcula a partir de la carga total fluida durante la deposición y también por el método de pesado. La medición de XRD fue realizado usando un difractómetro Rigaku X-ray con fuente de CuK<sub>α</sub> con  $\lambda$  = 1.5418Å. La composición de la sección transversal de la película se estudió mediante un análisis de profundidad de perfil AUGER. La transmitancia de la película fue medida en el rango espectral de 300-2500 nm, usando el

espectrofotómetro de haz doble Shimadzu UV-VIS-NIR. Las mediciones de transmitancia fueron realizadas por transferencia de la película en un sustrato de vidrio usando un epoxi transparente.

#### **5.3.1.- Caracterización estructural y morfológica**

En la Figura 5.38 se muestra el patrón de difracción de rayos X de una película de CdS. El espectro fue obtenido por la evaluación 2θ en el rango de 20 a 60° con ángulo de roce igual a 1.5 °. Para la muestra de 95 nm corresponde a un pico intenso de aproximadamente 26.5° lo que corresponde a un plano hexagonal (0 0 2) o plano cúbico (1 1 1). Los parámetros de red a = 2 x 3<sup>-0.5</sup> d<sub>100</sub> y c = 2 d<sub>002</sub>. El diámetro medio del grano de CdS y la deformación residual se calcula a partir del ancho completo a la mitad de máximo (FWHM, por sus siglas en inglés) usando la relación:

$$
\beta \mathcal{C}os\theta = \frac{K\lambda}{D} + 4\ \epsilon\ \mathcal{S}en\theta
$$

Donde θ es el ángulo de Bragg, β es el FWHM,  $\lambda$  = 1.5406 Å es la radiación de CuK<sub>α</sub>, D es el diámetro medio de los granos, K es el factor de forma y es aproximadamente la unidad y ε es la tensión residual de la película.

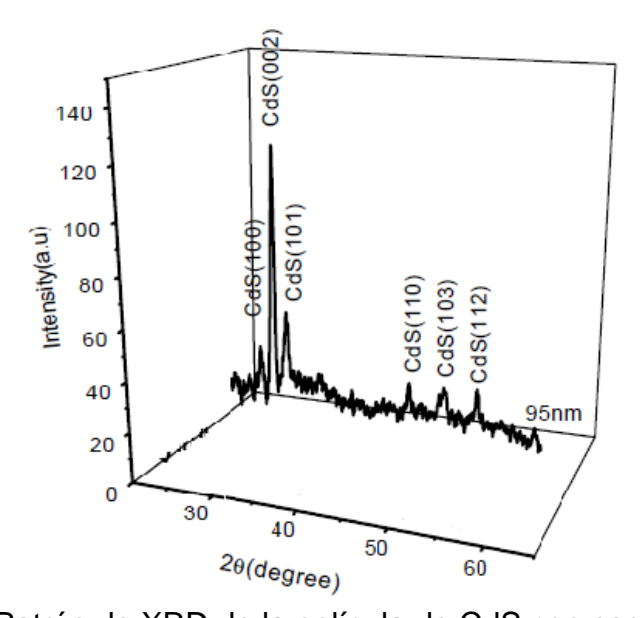

Figura 5.38.- Patrón de XRD de la película de CdS con espesor de 95 nm Por otra parte, se caracteriza la capa de CdTe con espesor de 1.5 μm, la figura 5.39 muestra el espectro XRD. El espectro fue obtenido mediante scanning θ/2θ en el rango de 20 a 65°. El análisis de difracción sugiere que la muestra de CdTe es policristalina y tiene una estructura cúbica zinc-blenda, con picos correspondientes a la orientación en el plano (1 1 1), (2 2 0), (3 1 1) y (3 3 1), los cuales son constantes desde el depósito, sin variación en la estequiometria de la película.

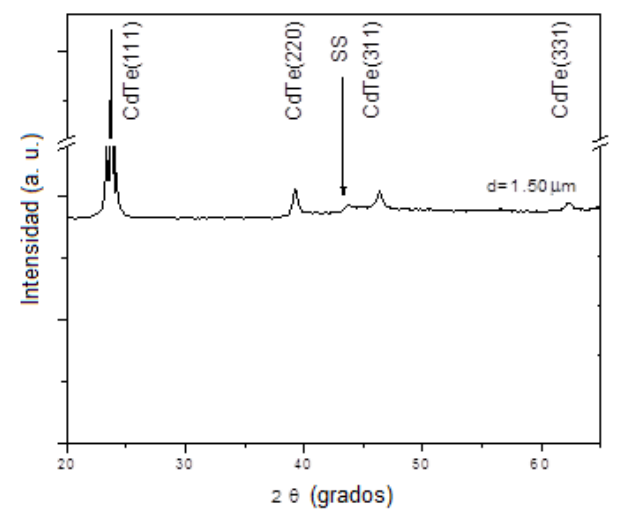

Figura 5.39.- Patrón de XRD de la película de CdTe con espesor de 1.5 μm

#### **5.3.2.- Caracterización óptica**

La Figura 5.40 muestra el espectro de transmitancia de una película de CdS en el rango de longitud de onda de 300-1500 nm.. La brecha energética de la película fue calculada por (hνα)<sup>2</sup> contra hν y la gráfica se presenta dentro de la Figura 5.40. Los valores de la brecha energética fueron determinados de la intercepción de la línea punteada porción de la gráfica (hνα)<sup>2</sup> contra hv en el eje hv.

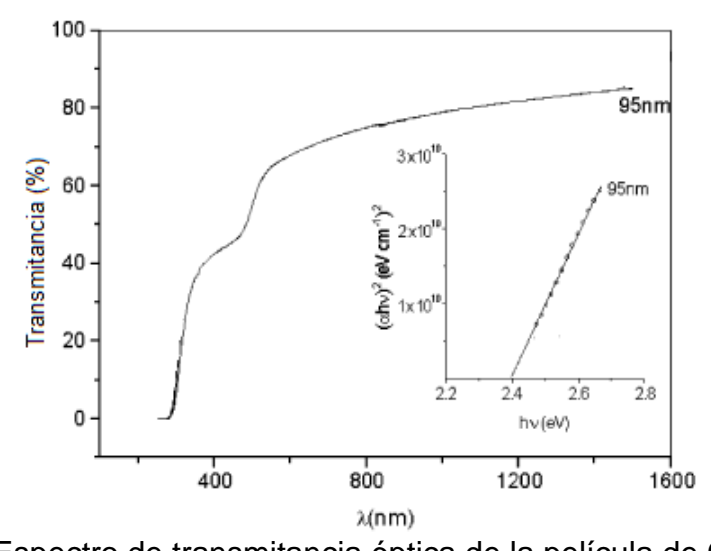

Figura 5.40.- Espectro de transmitancia óptica de la película de CdS de 95 nm En el caso de la caracterización del CdTe con un espesor de 1.5 μm (figura 5.41) muestra el espectro de transmitancia en un rango de longitud de onda de 700 a 900 nm, en donde alcanza su máximo valor y posteriormente permanece constante en una cierta región. La presencia de franjas de interferencia, y los bordes afilados de absorción son indicativos de la buena calidad óptica de las películas con un depósito homogéneo. El espectro se pueden dividir en dos regiones: una región transparente con el patrón de la interfaz y una zona de fuerte absorción en el rango UV.

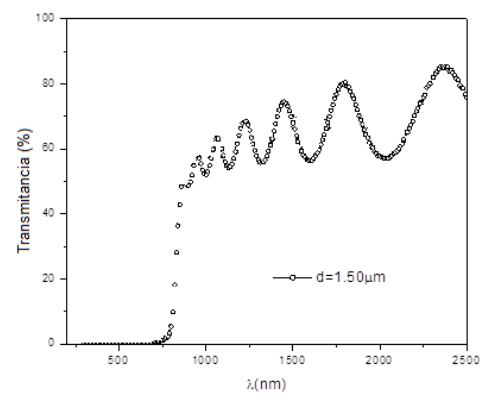

Figura 5.41.- Espectro de transmitancia óptica de la película de CdTe de 1.5 μm

## **5.3.3.- Caracterización eléctrica**

La figura 5.42 muestra la característica de foto-respuesta de la película delgada de CdS. En cada caso, la corriente de fondo (bajo oscuridad, antes de la iluminación), debido a la polarización aplicada fue restada de la luz de la corriente medida y por lo tanto, la figura muestra sólo la corriente debido a los portadores foto-generados. Si la película es delgada la corriente generada es baja. La fotosensibilidad de un semiconductor se puede expresar mediante:

$$
S = \frac{I_{luz} - I_{oscuro}}{I_{oscuro}}
$$

Donde Iluz y Ioscuridad son las corrientes medidas bajo influencia luminosa y sin luz, respectivamente.

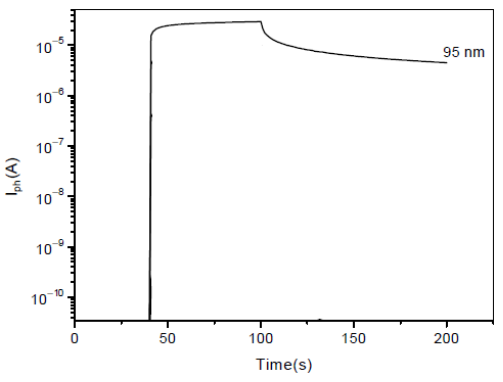

Figura 5.42.- Fotocorriente medida con influencia luminosa pulsada a 60 segundos y la corriente transitorio sin iluminación durante 100s.

### **5.3.4.- Caracterización de la celda solar CdTe/CdS**

En la caracterización de la celda solar CdTe/CdS se encontraron los siguientes datos de corriente de 25.12 mA/cm<sup>2</sup>, voltaje igual a 0.694, factor de forma igual a 0.56 y con una eficiencia de 10% (ver Figura 5.43).

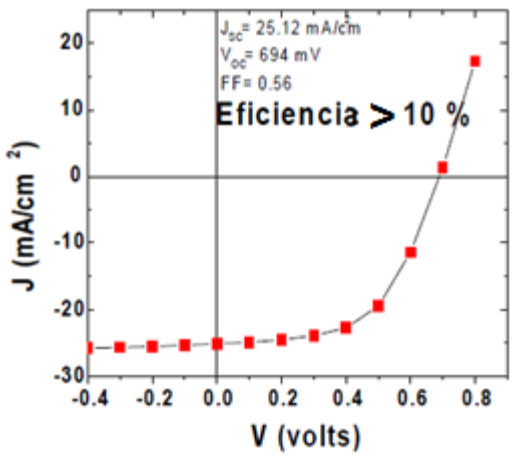

Figura 5.43.- Curva I-V bajo influencia luminosa de una celda solar CdTe/CdS El espesor de la capa de CdS es de 95 nm, el de CdTe igual a 1.5 nm, el contacto posterior es de Au-Cu.

## **5.4.- Simulación de la celda solar elaborada**

De acuerdo a los datos de la celda elaborada (presentados anteriormente), se simula en el programa AMPS1D para obtener la eficiencia de dicha celda. Los datos restantes son en su mayoría las planteadas al principio del capítulo.

En la Figura 5.44 la curva I-V de la simulación de la celda elabora y los parámetros obtenidos son: Corriente igual a 25. 317 mA/cm<sup>2</sup>, Voltaje de 0.696 V, Factor de forma igual a 0.637 y Eficiencia de 10. 214 %.

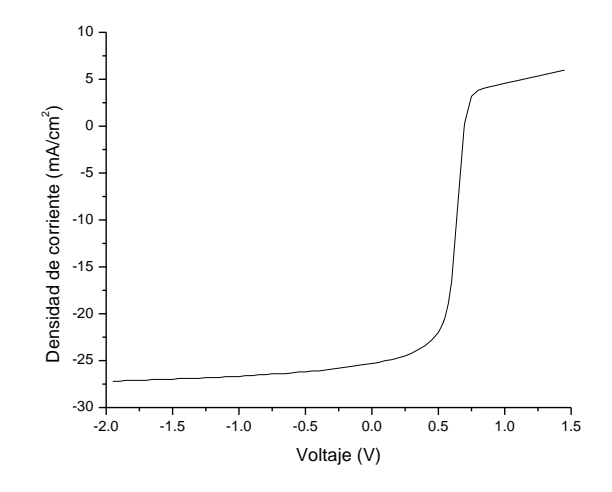

Figura 5.44.- Curva I-V de una celda solar elaborada, simulada en AMPS-1D

# **5.5.- Conclusión**

Los objetivos de este trabajo se centraron en el análisis de cuatro puntos principales, estos son:

1.- La influencia del espesor de las capas sobre las características I-V

2.- La influencia de la concentración de portadores sobre las características I-V

- 3.- La influencia del contacto posterior sobre las características I-V
- 4.- Caracterización de las películas CdS, CdTe y el dispositivo CdTe/CdS
- 5.- Simulación de la celda CdTe/CdS

El trabajo se dividió en tres partes importantes: la primera se refiere a la simulación de celdas solares con datos teóricos, la segunda parte a la formación y caracterización de una celda solar de CdTe/CdS y por último la simulación de una celda solar con datos reales.

La simulación de la celda solar con datos teóricos se realizó usando el programa de simulación AMPS-1D. En el cual se introdujeron diferentes valores posibles de

espesor de las capas de una celda solar de tipo CdTe/CdS, así como diferentes valores de la concentración de portadores y valores del contacto posterior según sea el tipo de material usado.

Por otra parte, la celda solar se elaboró colocando una capa de CdS sobre sustrato de vidrio conductor, y sobre la capa de CdS se colocó la capa de CdTe, se realizó el tratamiento con CdCl2, posteriormente se le depositó el contacto de Oro y Cobre, y por último, se le realizó el tratamiento térmico. La caracterización estructural se realizó con ayuda de un difractómetro de rayos X, la morfológica por medio de un SEM y la de composición por la técnica AES.

En el caso de la simulación de la celda solar real, se realizó con base a los datos obtenidos de la caracterización de la celda solar de CdTe/CdS elaborada, usando el programa de simulación AMPS-1D.

Como resultado de la simulación de la celda solar de CdTe/CdS con datos teóricos se concluye que:

- 1. El espesor de las capas tiene función importante en las características I-V. Esto es debido a que se refleja mayor eficiencia dependiendo del espesor que se obtenga en cada una de ellas. En el caso del CdS se refleja mayor eficiencia con un espesor de 60 nm, para la interfaz se obtiene mayor eficiencia si el espesor es menor y en el caso del CdTe se logra una mayor eficiencia con un espesor de 2000 nm.
- 2. El contacto posterior también es un factor que influye en gran medida en la eficiencia de una celda solar, en este caso depende de la función de trabajo de los materiales con que se elabora dicho contacto. El oro es uno de los

metales con el que se obtiene mayor eficiencia, pero no es muy conveniente debido a su precio elevado.

3. En el caso de la concentración de portadores, la eficiencia varía de modo directo a la concentración de portadores, así que tendremos mayor eficiencia en una celda solar con alta concentración de portadores.

Como resultado de la caracterización de la celda solar de CdTe/CdS:

4. Se logra obtener una eficiencia del 10 % para la celda solar CdTe/CdS, que es un rendimiento muy alto.

Como resultado de la simulación de la celda solar elaborada:

5. Las características I-V tanto de la celda solar real como de la simulada son muy parecidas. La eficiencia de la celda elaborada es del 10 % y de la celda simulada en AMPS-1D es de 10.214 %.

#### **CONCLUSIÓN GENERAL**

En el análisis de las técnicas de depósito de películas delgadas, se puede verificar que puede haber ciertas características de un proceso que permiten que el dispositivo obtenga un mejor rendimiento, por tal motivo existe la necesidad de conocer las diferentes técnicas para saber cual es la adecuada para la elaboración de la celda solar de tipo CdTe/CdS.

Por otra parte la simulación de ciertos datos teóricos de una celda solar nos proporciona una eficiencia máxima mayor de 16 %, lo que indica que en la realidad aún falta por realizar trabajos que nos permitan alcanzar dicho valor, ya que solo se ha obtenido un rendimiento de aproximadamente 10 %.

Así también, es importante mencionar que el simulador AMPS-1D predice de manera adecuada los parámetros eléctricos de una celda real, es decir, la corriente, el voltaje, el factor de forma y la eficiencia misma de un dispositivo real, tal como se muestra en la última parte de los resultados. Por ello, se pueden realizar pruebas previas para saber cuales son las características que necesita un dispositivo de este tipo para alcanzar la eficiencia deseada, utilizando la técnica adecuada para dicha elaboración.

#### **REFERENCIAS**

Adachi A, Kudo A, y Sakata T 1995. The optical and photoelectrochemical properties of electrodeposited CdS and SnS thin films. Bull. Chem. Soc. Jpn., Vol. 68; Pp. 3283 – 3288.

Aldrin A. 2004. Preparation and Characterization of certain II-VI, I-III-VI<sub>2</sub> semiconductor thin film and transparent conducting oxides, Tesis Doctoral, Cochin University of Science and Technology, Department of Physics, India. 27

Barrera M. 2009. Simulación y caracterización de celdas solares multijuntura y de silicio cristalino para aplicaciones especiales, Tesis Doctoral, Universidad Nacional de San Martín, Comisión Nacional de Energía Atómica, Instituto de Tecnología, República Argentina, Pp. 9

Burgelman M, Verschraegen J, Degrave S y Nollet P, 2003. Modeling thin-film PV devices. Progress in Photovoltaics: Research an application, Vol. 11; Pp. 1 – 11.

Canevce A. 2007. ANTICIPATED PERFORMANCE OF Cu(In, Ga)Se<sub>2</sub> SOLAR CELLS IN THE THIN-FILM LIMIT, Tesis Doctoral, Colorado state university, Colorado. Pp. 26

Cánovas Díaz E. 2009. DESARROLLO DE TÉCNICAS DE CARACTERIZACIÓN PARA MATERIALES DE BANDA INTERMEDIA. Tesis de Doctorado, Universidad

Politécnica de Madrid, Escuela Técnica Superior de Ingenieros de Telecomunicación, España. Pp.

Ceballos J. 2009. SÍNTESIS Y CARACTERIZACIÓN DE PELÍCULAS DELGADAS DEL SISTEMA Al-ti-O POR R.F. SPUTTERING, Tesis de Maestría, Instituto Politécnico Nacional, Tamaulipas. Pp. 11

Cediel G, Rojas F, Infante H L, y Gordillo G, 2002. Determinación de constantes ópticas y simulación teórica del espectro de transmitancia de películas delgadas de CdS, CdTe y Cd(S,Te) depositadas por evaporación. Revista colombiana de Física, Vol. 34; No. 1.

Fahrenbruch A. 2000. MODELING RESULTS FOR CdS/CdTe SOLAR CELLS. USA. Pp. 1-18

Fonash S. 1997. A MANUAL FOR AMPS-1D, A One-Dimensional Device Simulation Program for the Analysis of Microelectronic and Photonic Structures, The Pennsylvania State University. Pp. 64

Garín M 2003. Eficiencia límite en la conversión de la energía solar mediante células fotovoltaicas. 1 p.

Gloeckler M. 2005. DEVICE PHYSICS OF Cu(In,  $Ga)Se<sub>2</sub>$  THIN FILM SOLAR CELLS, Tesis Doctoral, Colorado State University, Department of Physics, Colorado, Pp. 35

Gloeckler M, Fahrenbruch AL y Sites JR, NUMERICAL MODELING OF CIGS AND CdTe SOLAR CELLS: SETTING THE BASELINE. Physics Department, Colorado State University, Ft. Collins, CO 80523 USA. 1 p.

Hermosillo J, Gudiño D, Mendoza M 1995. Notas sobre el curso de energía solar. Pp. 6. Departamento de Procesos Tecnológicos e Industriales. División de Ingeniería. Instituto Tecnológico y de Estudios Superiores de Occidente.

Jivani A R, Trivedi H J, Gajjar P N, y Jani A R, 2006. Electronic properties of CdS, CdSe and CdTe semiconductor binary alloys. Indian Journal of Pure and Applirf Physics, Vol. 44; Pp. 59 – 61.

Joseph D. 2010. DESIGN, CONSTRUCTION, AND OPTIMIZATION OF A MAGNETRON SPUTTERING SYSTEM FOR URANIA DEPOSITION, Tesis de Maestría, University of Illinois, Urbana Illinois. Pp. 10

Kang J. 2008. Thin Film CdTe as high energy x-ray detector material for medical applications, Tesis Doctoral, The University of Toledo. Pp. 60

Kumar V, Singh RP, Chaturvedi BM y Shukla M 2009. Structural and optical parameters of  $Cd_{1-x}Zn_x$  Te Sintered Films. Invertis Journal of Science and Technology Vol. 2, No. 3; Pp. 161-169.

Manzini y Macías 2004. NUEVAS ENERGÍAS RENOVABLES: UNA ALTERNATIVA ENERGÉTICA SUSTENTABLE PARA MÉXICO (ANÁLISIS Y PROPUESTA. Pp. 17-54. INSTITUTO DE INVESTIGACIONES LEGISLATIVAS DEL SENADO DE LA REPÚBLICA.

Martínez AM, González DR, Hercolini R, Pellizer M 2008. SIMULACIÓN COMPUTACIONAL DE LAS PROPIEDADES ELECTRÓNICAS DEL CdTe Y ZnTe. Asociación Argentina de Materiales. 1 p.

Martínez L. 2005. FABRICACIÓN Y CARACTERIZACIÓN ÓPTICA, ESTRUCTURAL Y ELÉCTRICA DE PELÍCULAS DELGADAS TRANSPARENTES DE ÓXIDOS DE EXTAÑO, CIRCONIO Y ZINC, Tesis Doctoral, Instituto Politécnico Nacional, D.F. Pp. 30

McCandless B, Sites J 2003. Cadmium Telluride Solar Cells, Pp. 617-662. Ed. Wiley John, Copyrighted Materials, University of Delaware, Newark, Delaware, USA, Pp. 622

Mendoza R. 2007. DESARROLLO DE CELDAS SOLARES PROTOTIPO DE CdTe CON CdS PROCESADO POR BAÑO QUÍMICO, Tesis Doctoral, Instituto Politécnico Nacional, Escuela Superior de Física y matemáticas, D.F. Pp. 31

Muthuswamy G. 2005. Numerical Modeling of CdS/CdTe Thin Film Solar Cell using MEDICI, Tesis de Maestría, University of South Florida, Florida. Pp. 31

Pereda Soto I E. 2005. CELDAS FOTOVOLTAICAS EN GENERACIÓN DISTRIBUIDA. Tesis de Licenciatura, Pontificada Universidad Católica de Chile, Santiago de Chile. Pp. 9-10.

Petersen M. 2001. Numerical simulation of the performance characteristics, instability, and effects ban gap grading in cadmium telluride based photovoltaic devices, Tesis de Maestría, Iowa State University, Ames Iowa. Pp. 15

Pierri N 2001. Historia del concepto de desarrollo sustentable. Pp. 60-66. En: Trabajo y Capital *en Montevideo, Uruguay.*

Poggi H, Martínez A, Pineda J y Caffarel S 2009. LIBRO DE CIENCIA Y TECNOLOGÍA No. 2, Tecnologías solar-Eólica-Hidrógeno-Pilas de combustible como fuentes de energía. Primera Edición, Ecatepec de Morelos. Pp. 319

Santoyo J. 2009. Caracterización de capas delgadas semiconductoras mediante la técnica fotoacústica: el caso CdTe/CdS/Vidrio, Tesis de Maestría, Centro de

investigación en Ciencia Aplicada y Tecnología Avanzada del Instituto Politécnico Nacional Unidad Legaria, México. Pp. 13

Sastré J. 2009. Influencia de los parámetros de crecimiento por sublimación en las propiedades ópticas y morfológicas de películas delgadas de CdS y su uso como material ventana en Celdas Solares, Tesis de Maestría, Instituto Politécnico Nacional, D.F. Pp. 31

Woods L. y Meyers P. 2002. Atmospheric Pressure Chemical Vapor Deposition and Jet Vapor Deposition of CdTe for High Efficiency Thin Film PV Devices, Final Technical Report, Ed. NRL Energy system, Colorado. Pp. 41

Zapata M, Peña JL, Calzadilla O 2003. Caracterización por difracción de rayos-X de películas delgadas de  $CdS_xTe_{1-x}$ . Sociedad Mexicana de Ciencias de Superficies y Vacío. 40 p.